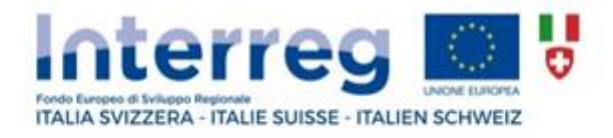

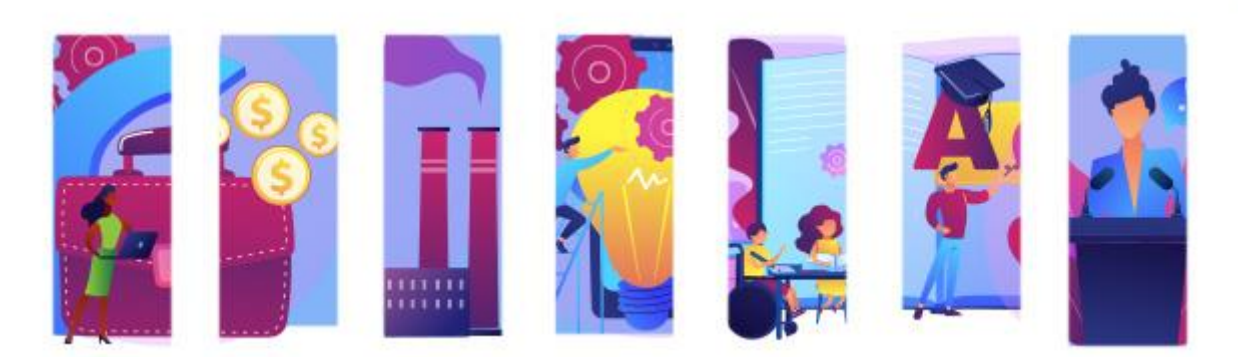

# **PROGRAMMA DI COOPERAZIONE INTERREG V – A ITALIA SVIZZERA**

# **CCI 2014TC16RFCB035**

# **"LINEE GUIDA PER LA PRESENTAZIONE E GESTIONE DEI PROGETTI"**

# **Versione n. 6 (aggiornate al 20/03/2023)**

<span id="page-1-0"></span>Sommario

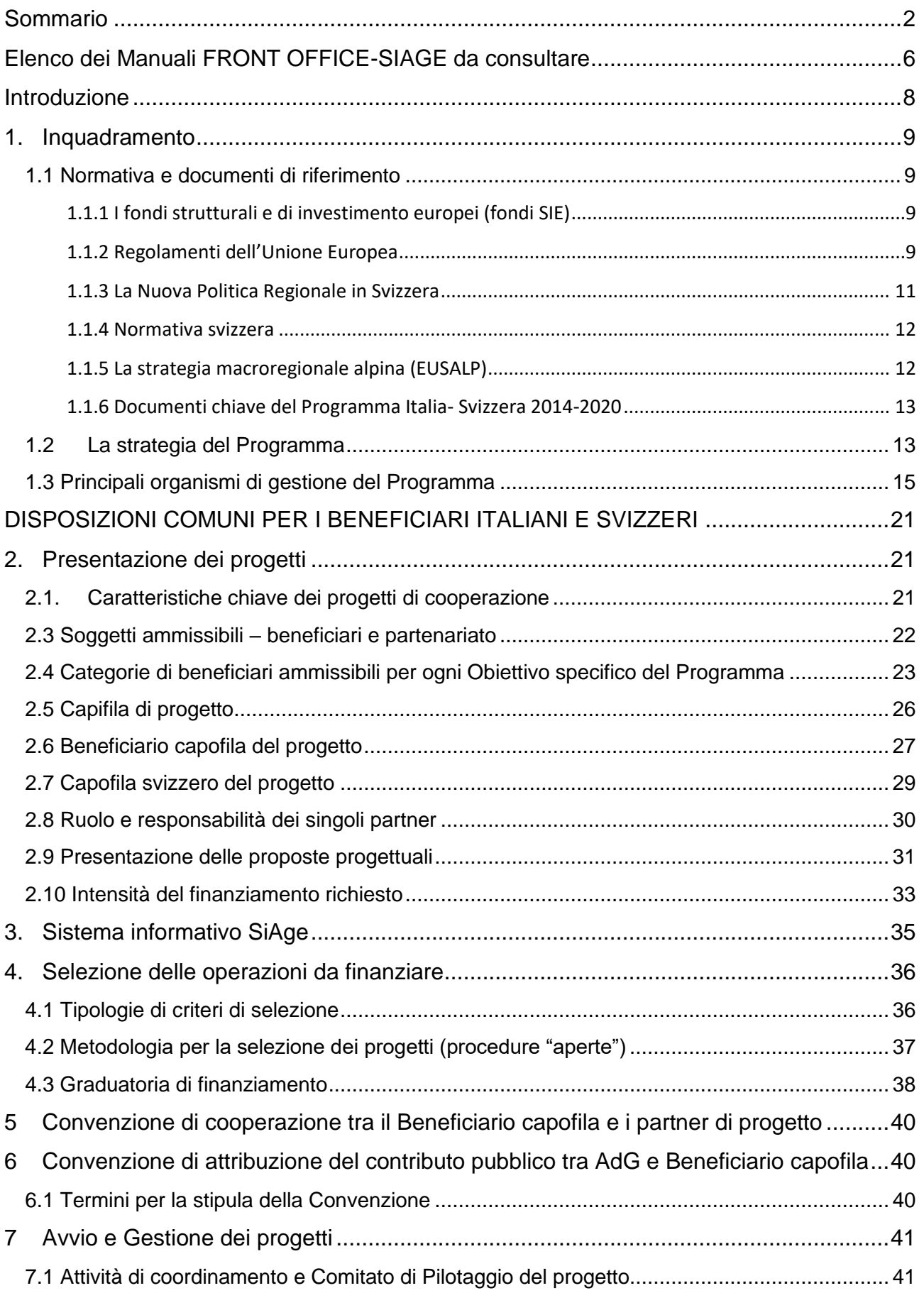

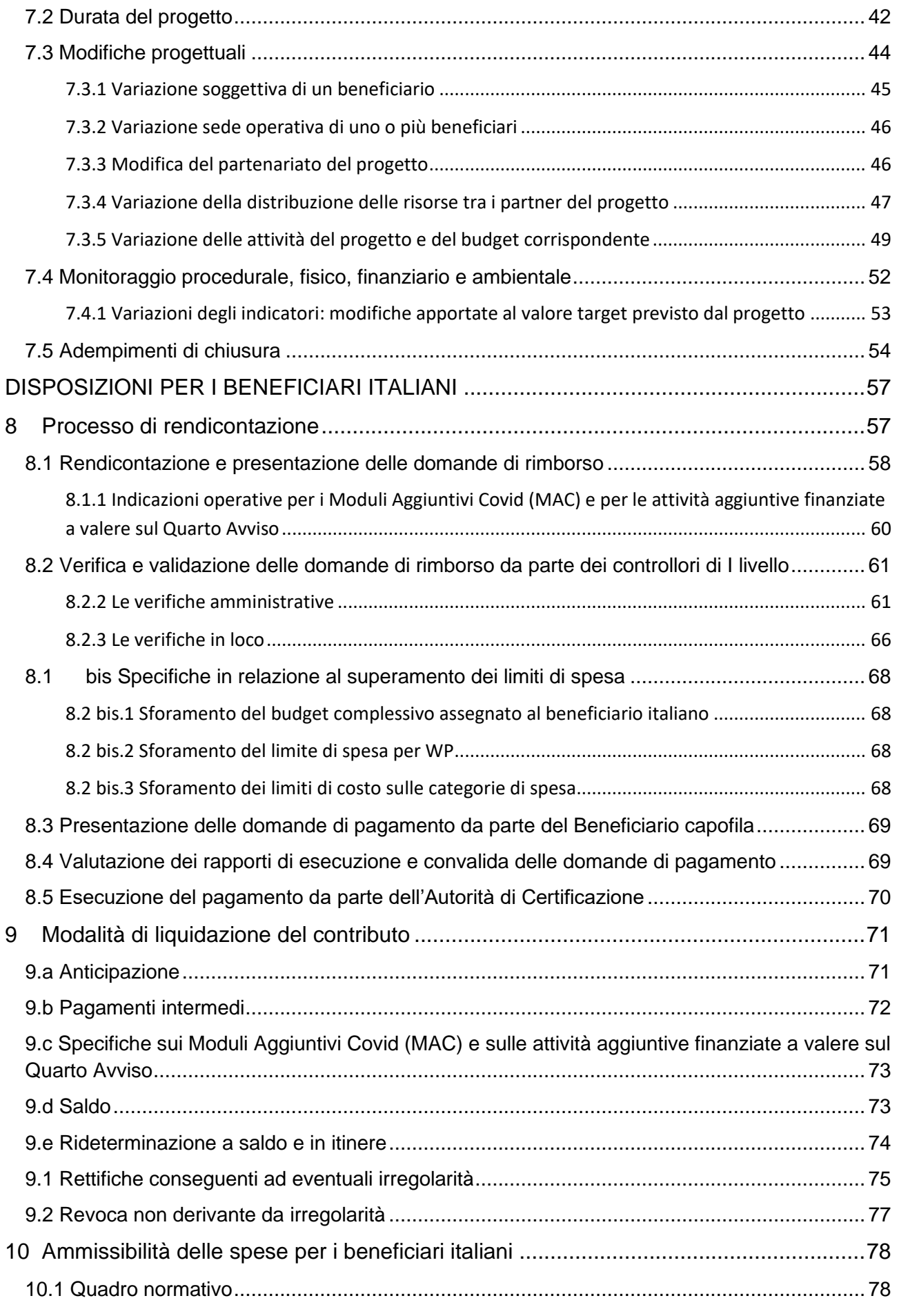

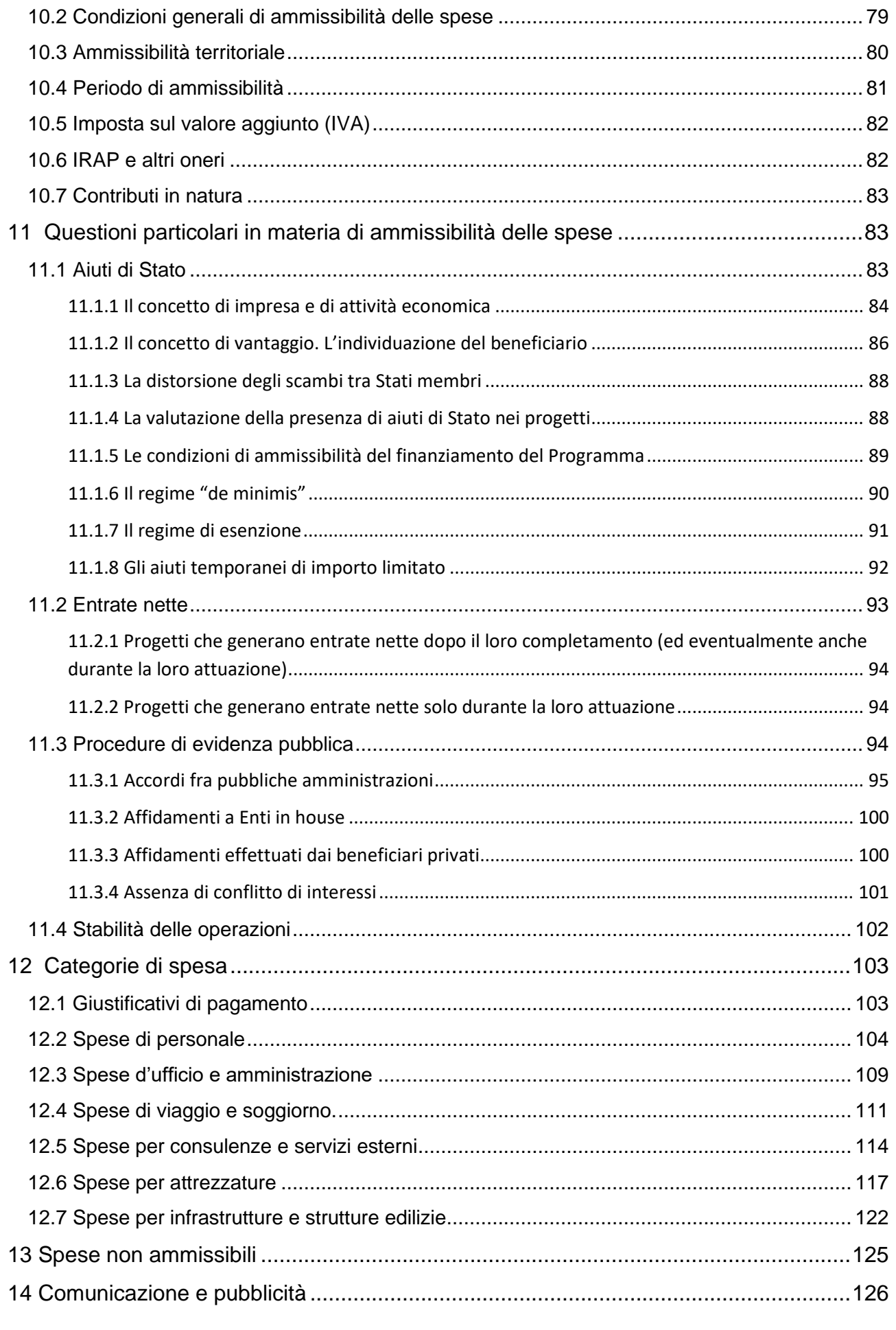

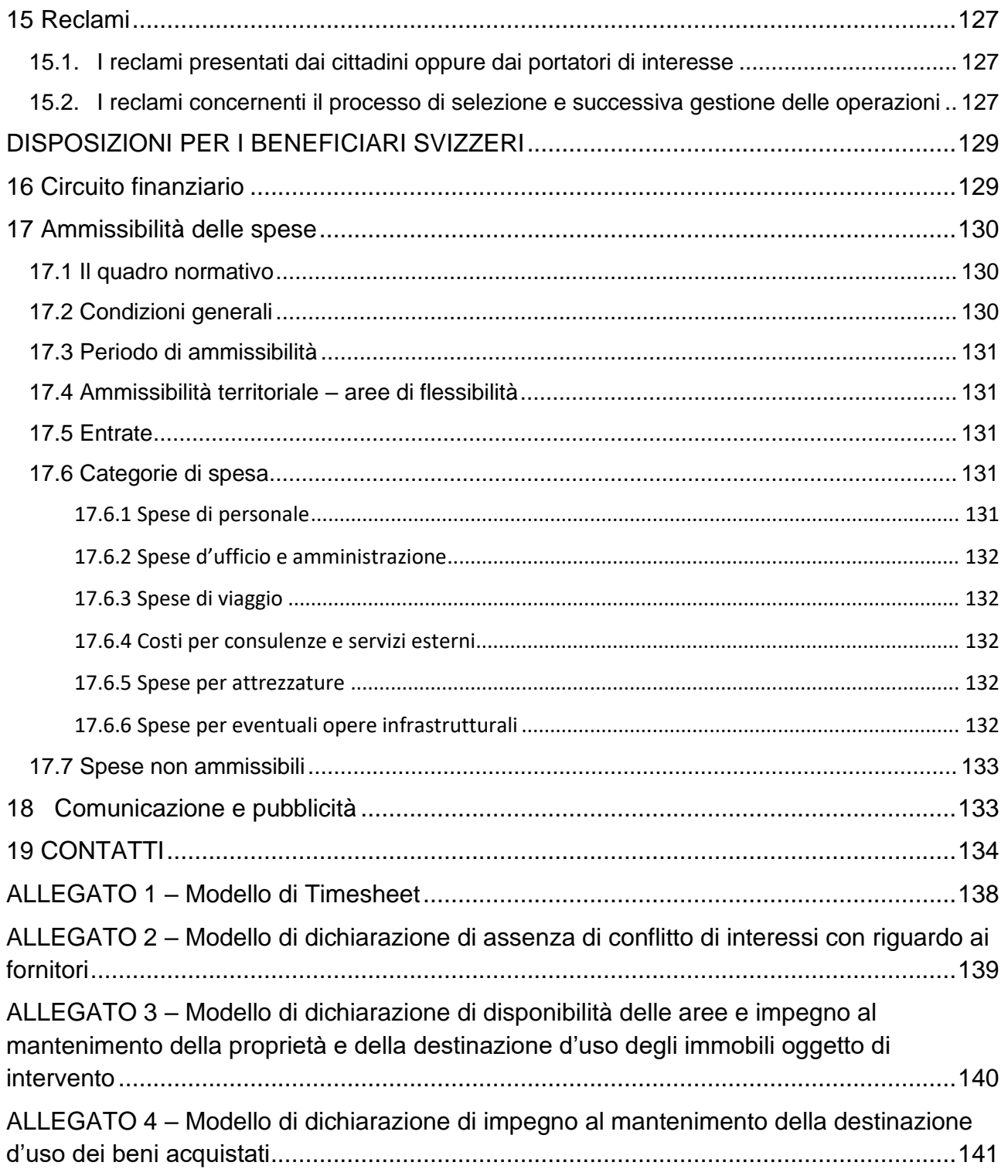

#### <span id="page-5-0"></span>**Elenco dei Manuali FRONT OFFICE-SIAGE da consultare**

Manuale per la presentazione dei reclami: [https://interreg-italiasvizzera.eu/it/gestione/linee-guida](https://interreg-italiasvizzera.eu/it/gestione/linee-guida-presentazione-e-gestione-progetti/)[presentazione-e-gestione-progetti/](https://interreg-italiasvizzera.eu/it/gestione/linee-guida-presentazione-e-gestione-progetti/)

Manuale per la presentazione dei rapporti di monitoraggio (e relativi allegati): [https://interreg](https://interreg-italiasvizzera.eu/it/gestione/manuale-per-il-monitoraggio/)[italiasvizzera.eu/it/gestione/manuale-per-il-monitoraggio/](https://interreg-italiasvizzera.eu/it/gestione/manuale-per-il-monitoraggio/)

Manuale per la presentazione delle richieste di modifica progettuale: [https://interreg](https://interreg-italiasvizzera.eu/notizie/manuale-per-le-modifiche-progettuali/)[italiasvizzera.eu/notizie/manuale-per-le-modifiche-progettuali/](https://interreg-italiasvizzera.eu/notizie/manuale-per-le-modifiche-progettuali/)

Manuale per la presentazione delle rendicontazioni di spesa (domande di rimborso)[: https://interreg](https://interreg-italiasvizzera.eu/it/gestione/manuale-per-la-rendicontazione-delle-spese-di-progetto/)[italiasvizzera.eu/it/gestione/manuale-per-la-rendicontazione-delle-spese-di-progetto/](https://interreg-italiasvizzera.eu/it/gestione/manuale-per-la-rendicontazione-delle-spese-di-progetto/)

Manuale per la presentazione delle domande di pagamento sulle rendicontazioni validate: <https://interreg-italiasvizzera.eu/it/gestione/manuale-domande-di-pagamento-su-siage/>

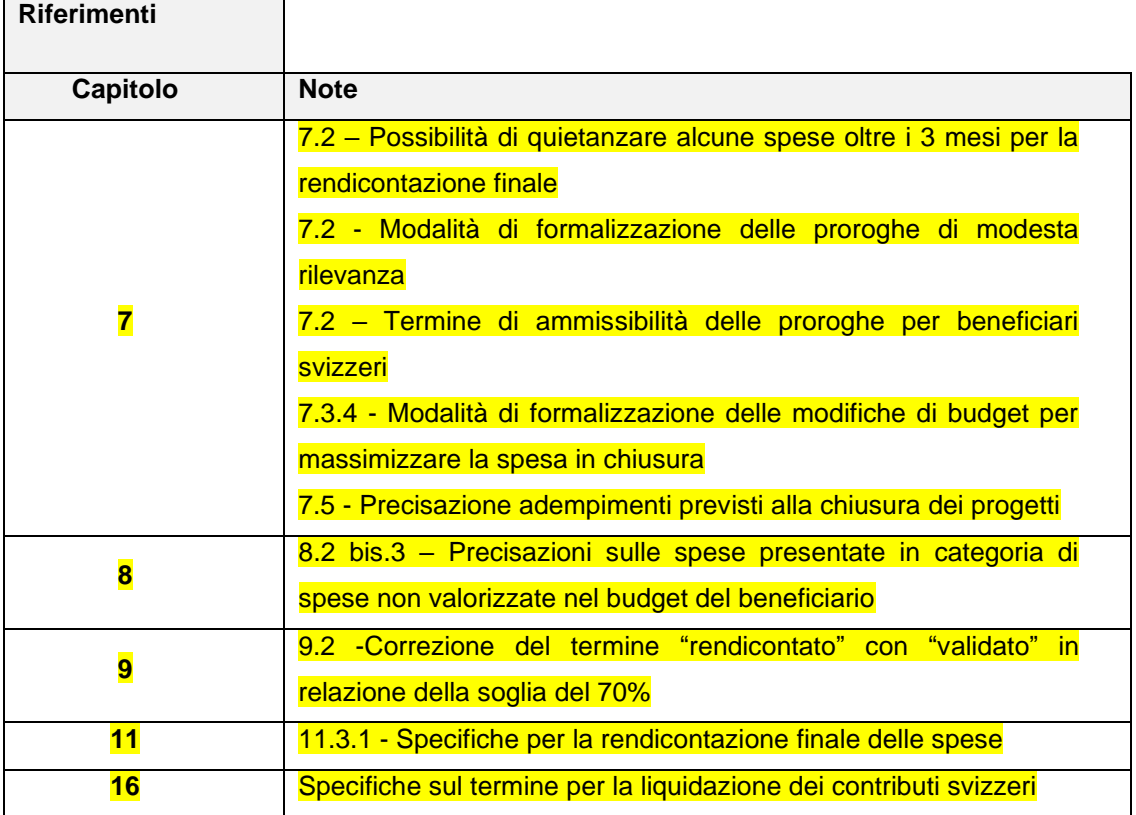

#### <span id="page-7-0"></span>**Introduzione**

Le presenti Linee guida per la presentazione e la gestione dei progetti sono indirizzate ai potenziali beneficiari - italiani e svizzeri - e beneficiari dei progetti finanziati dal Programma di Cooperazione Interreg V-A Italia - Svizzera 2014-2020.

Le Linee guida hanno la finalità di fornire al Beneficiario capofila e ai partner i principali riferimenti per la corretta presentazione e attuazione degli interventi, fornendo indicazioni utili:

- $\checkmark$  a guidare e accompagnare la presentazione, la gestione e la chiusura dei progetti;
- $\checkmark$  a supportare la comprensione delle regole per la rendicontazione delle spese e il controllo delle operazioni;
- $\checkmark$  a garantire una corretta ed efficace informazione e comunicazione dei progetti.

*Pur fissando delle regole di riferimento che resteranno valide per l'intero ciclo di programmazione, il presente manuale è tuttavia da intendersi come un documento "in evoluzione", suscettibile cioè di revisioni e integrazioni sulla base delle esigenze* 

poste dagli stessi referenti di progetto nonché in relazione a questioni o problematiche al *momento non disciplinate ma che dovessero successivamente porsi all'attenzione dell'AdG e delle Amministrazioni corresponsabili del programma.*

### <span id="page-8-0"></span>**1. Inquadramento**

#### <span id="page-8-1"></span>1.1 Normativa e documenti di riferimento

Si riportano di seguito i riferimenti normativi e documenti chiave del Programma di cooperazione Interreg V-A Italia – Svizzera 2014-2020. Ulteriori indicazioni sulla normativa applicabile sono esplicitate nelle diverse sezioni delle Linee guida cui si riferiscono (es. ammissibilità della spesa, procedure di evidenza pubblica, aiuti di Stato) al fine di indirizzare meglio l'attenzione dei beneficiari sul rispetto delle regole vigenti, quale pre-condizione generale per assicurare l'efficienza procedurale e una sana gestione finanziaria.

## <span id="page-8-2"></span>*1.1.1 I fondi strutturali e di investimento europei (fondi SIE)*

L'Unione Europea sostiene il perseguimento degli obiettivi di coesione economica, sociale e territoriale con i fondi strutturali e di investimento europei – Fondi SIE 2014-2020, che contribuiscono agli obiettivi di crescita intelligente, sostenibile e inclusiva della Strategia Europa 2020.

La Programmazione 2014-2020 si caratterizza per un approccio maggiormente orientato ai risultati enfatizzando, nelle fasi di Programmazione e attuazione dei Programmi:

✓ la concentrazione tematica

- $\checkmark$  la logica di intervento funzionale al conseguimento dei risultati
- ✓ la valutazione degli effetti degli interventi
- ✓ il coinvolgimento del partenariato
- $\checkmark$  la semplificazione amministrativa

In particolare attraverso il FESR (Fondo Europeo di Sviluppo Regionale), l'Unione Europea supporta anche la Cooperazione Territoriale Europea (CTE), incoraggiando le regioni e le città dei diversi Paesi a collaborare e ad apprendere reciprocamente mediante la costruzione di programmi, progetti e reti comuni, con impatti concreti su una vasta gamma di settori.

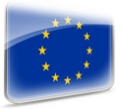

### <span id="page-8-3"></span>*1.1.2 Regolamenti dell'Unione Europea*

• **Regolamento (UE) n. 2018/1046** del Parlamento europeo e del Consiglio del 18 luglio 2018 che stabilisce le regole finanziarie applicabili al bilancio generale dell'Unione, che

*Linee Guida per la presentazione e gestione dei progetti*

[http://ec.europa.eu/contracts\\_](http://ec.europa.eu/contracts_grants/funds_it.htm) [grants/funds\\_it.htm](http://ec.europa.eu/contracts_grants/funds_it.htm)

[http://ec.europa.eu/regional\\_p](http://ec.europa.eu/regional_policy/it/funding/erdf/) [olicy/it/funding/erdf/](http://ec.europa.eu/regional_policy/it/funding/erdf/)

[http://ec.europa.eu/regional\\_p](http://ec.europa.eu/regional_policy/it/policy/what/investment) [olicy/it/policy/what/investment](http://ec.europa.eu/regional_policy/it/policy/what/investment)policy/

modifica i Regolamenti (UE) n. 1296/2013, (UE) n. 1301/2013, (UE) n. 1303/2013, (UE) n. 1304/2013, (UE) n. 1309/2013, (UE) n. 1316/2013, (UE) n. 223/2014, (UE) n. 283/2014 e la decisione n. 541/2014/UE e abroga il regolamento (UE, Euratom) n. 966/2012.

- **Regolamento (UE) n. 1303/2013** del Parlamento europeo e del Consiglio, del 17 dicembre 2013, recante disposizioni comuni sul Fondo europeo di sviluppo regionale, sul Fondo sociale europeo, sul Fondo di coesione, sul Fondo europeo agricolo per lo sviluppo rurale e sul Fondo europeo per gli affari marittimi e la pesca e disposizioni generali sul Fondo europeo di sviluppo regionale, sul Fondo sociale europeo, sul Fondo di coesione e sul Fondo europeo per gli affari marittimi e la pesca, e che abroga il Regolamento (CE) n. 1083/2006 del Consiglio.
- **Regolamento (UE) 460/2020** del Parlamento europeo e del Consiglio, del 30 marzo 2020, che modifica i regolamenti (UE) n. 1301/2013, (UE) n. 1303/2013 e (UE) n. 508/2014 per quanto riguarda misure specifiche volte a mobilitare gli investimenti nei sistemi sanitari degli Stati membri e in altri settori delle loro economie in risposta all'epidemia di COVID-19 (Iniziativa di investimento in risposta al coronavirus).
- **Regolamento (UE) 558/2020** del Parlamento europeo e del Consiglio, del 23 aprile 2020 che modifica i regolamenti (UE) n. 1301/2013 e (UE) n. 1303/2013 per quanto riguarda misure specifiche volte a fornire flessibilità eccezionale nell'impiego dei fondi strutturali e di investimento europei in risposta all'epidemia di COVID-19.
- **Regolamento di esecuzione (UE) n. 821/2014** della Commissione, del 28 luglio 2014, recante modalità di applicazione del Regolamento (UE) n. 1303/2013 del Parlamento europeo e del Consiglio per quanto riguarda le modalità dettagliate per il trasferimento e la Gestione dei contributi dei programmi, le relazioni sugli strumenti finanziari, le caratteristiche tecniche delle misure di informazione e di comunicazione per le operazioni e il sistema di registrazione e memorizzazione dei dati.
- **Regolamento (UE) n. 1301/2013** del Parlamento europeo e del Consiglio, del 17 dicembre 2013, relativo al Fondo europeo di sviluppo regionale e a disposizioni specifiche concernenti l'obiettivo "Investimenti a favore della crescita e dell'occupazione" e che abroga il regolamento (CE) n. 1080/2006.
- **Regolamento (UE) n. 1299/2013** del Parlamento europeo e del Consiglio, del 17 dicembre 2013, recante disposizioni specifiche per il sostegno del Fondo europeo di sviluppo regionale all'obiettivo di cooperazione territoriale europea
- **Regolamento delegato (UE) n. 1407/2013**, della Commissione europea, del 18 dicembre 2013 relativo all'applicazione degli articoli 107 e 108 del Trattato sul funzionamento dell'Unione europea e agli aiuti "de minimis".
- **Regolamento (UE) n. 651/2014** della Commissione europea del 17 giugno 2014, che dichiara alcune categorie di aiuti compatibili con il mercato interno in applicazione degli articoli 107 e 108 del Trattato sul funzionamento dell'Unione europea.
- **Regolamento delegato (UE) n. 480/2014** della Commissione europea, del 3 marzo 2014, che integra il regolamento (UE) n. 1303/2013 su rettifiche finanziarie, strumenti di ingegneria finanziaria, determinazione delle entrate nette, tassi di costi indiretti, grandi progetti, dati da registrare e pista di controllo, audit e metodologia per il campionamento.
- **Comunicazione della Commissione Europea C (2020) 1863 del 19/03/2020** "Quadro temporaneo per le misure di aiuto di Stato a sostegno dell'economia nell'attuale emergenza del COVID-19" e s.m.i..

### <span id="page-10-0"></span>*1.1.3 La Nuova Politica Regionale in Svizzera*

Con la Nuova politica regionale (NPR), entrata in vigore il 1° gennaio 2008, la Confederazione e i Cantoni sostengono lo sviluppo economico delle regioni di montagna, delle aree rurali e delle zone di frontiera svizzere. Nel 2016 è iniziato il secondo periodo Programmatico della NPR, che durerà otto anni.

La NPR si prefigge di migliorare le condizioni quadro economiche per lo sviluppo di attività imprenditoriali, di generare innovazione e valore aggiunto e di rafforzare in modo durevole la competitività. In questo modo

la NPR sostiene le regioni a creare o conservare posti di lavoro. Indirettamente essa contribuisce pure a mantenere un'occupazione decentralizzata del territorio e a ridurre le disparità regionali.

Le misure promosse dalla Confederazione in virtù delle convenzioni di Programma concluse con i Cantoni devono contribuire a rafforzare la capacità delle regioni di fornire prestazioni economiche esportabili secondo il principio «base d'esportazione». Per esportazione s'intende un trasferimento di beni o di servizi fuori dalla regione, dal Cantone o dalla Svizzera.

[http://regiosuisse.ch/it/n](http://regiosuisse.ch/it/nuova-politica-regionale-npr) [uova-politica-regionale](http://regiosuisse.ch/it/nuova-politica-regionale-npr)[npr](http://regiosuisse.ch/it/nuova-politica-regionale-npr)

I programmi di attuazione cantonali definiscono gli obiettivi cantonali specifici dello sviluppo regionale e le rispettive strategie [http://regiosuisse.ch/it/pr](http://regiosuisse.ch/it/programmi-di-attuazione) [ogrammi-di-attuazione](http://regiosuisse.ch/it/programmi-di-attuazione)

#### Obiettivi e interazioni della NPR

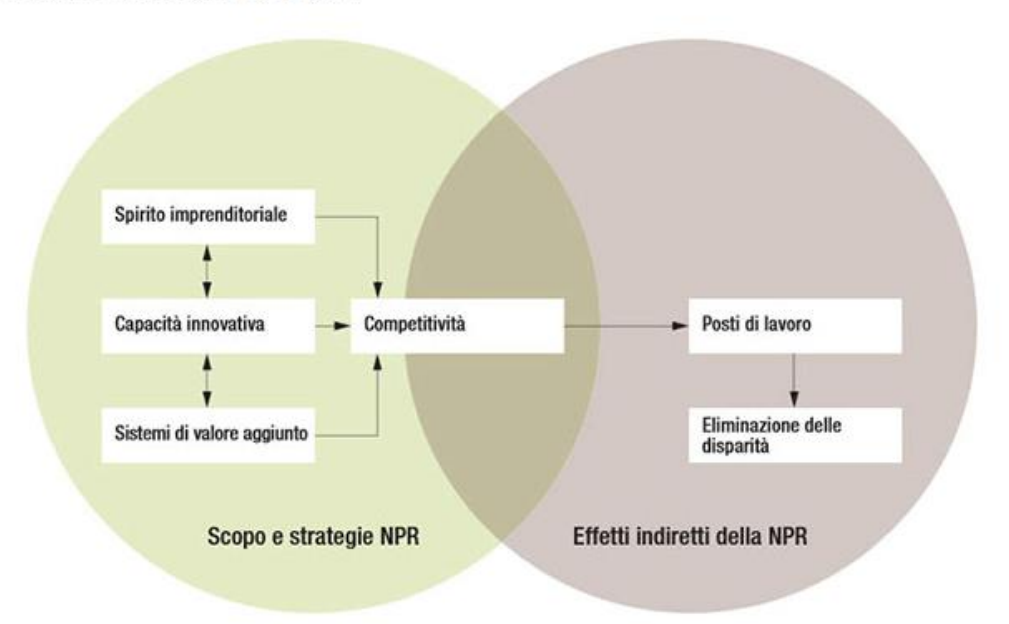

#### Fonte: [regiosuisse.ch](http://regiosuisse.ch/)

#### <span id="page-11-0"></span>*1.1.4 Normativa svizzera*

- ✓ Legge Federale sulla Politica Regionale del 6 ottobre 2006.
- ✓ Messaggio concernente la promozione della piazza economica negli anni 2016/2019.
- ✓ Programmi d'attuazione cantonali.

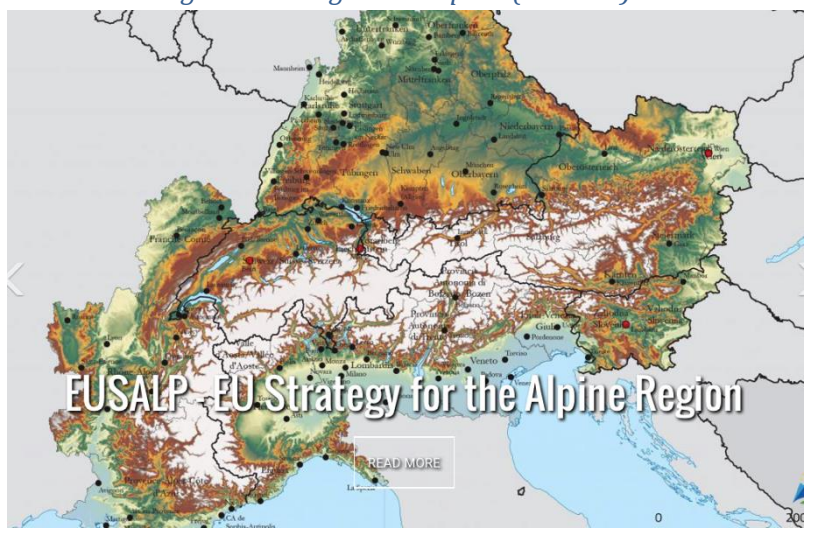

## <span id="page-11-1"></span>*1.1.5 La strategia macroregionale alpina (EUSALP)*

## Fonte: [http://www.alpine-region.eu](http://www.alpine-region.eu/)

La strategia macroregionale alpina rappresenta l'opportunità di aumentare la cooperazione transfrontaliera negli Stati alpini, di individuare obiettivi comuni e implementarli in modo più efficace attraverso la collaborazione transnazionale tra 7 Paesi, 5 dei quali membri dell'UE

(Austria, Francia, Germania, Italia e Slovenia) e 2 non membri (Liechtenstein e Svizzera), e 48 Regioni.

EUSALP promuove la regione alpina nella sua funzione di laboratorio per una governance efficace tra settori e tra tutti i livelli, rafforzando la coesione e la cooperazione transfrontaliera delle istituzioni e degli attori in quest'area chiave a livello europeo, sensibile dal punto di vista ambientale e crocevia di culture e tradizioni.

La strategia si basa su tre pilastri:

- Migliorare la competitività, la prosperità e la coesione della regione alpina.
- Assicurare l'accessibilità e i collegamenti a tutti gli abitanti della regione alpina.
- Rendere la regione alpina sostenibile e attraente dal punto di vista ambientale.

#### <span id="page-12-0"></span>*1.1.6 Documenti chiave del Programma Italia- Svizzera 2014-2020*

- Programma di Cooperazione territoriale Interreg V-A Italia Svizzera 2014 2020 adottato dalla Commissione europea con Decisione C(2015) 9108 (CCI 2014TC16RFCB035) del 9 dicembre 2015;
- SIstema di GEstione e COntrollo (SI.GE.CO.): descrizione delle funzioni e delle procedure in atto per l'Autorità di Gestione, Segretariato Congiunto e per l'Autorità di Certificazione, con relativi allegati, tra cui il Manuale dei controlli e delle irregolarità (documento approvato con decreto 16892 del 22/12/2017 e s.m.i.);
- Strategia di comunicazione, approvata dal Comitato di Sorveglianza il 25 maggio 2016;
- Metodologia e criteri di selezione, approvati dal Comitato di Sorveglianza il 25 maggio 2016;
- Modello di convenzione di attribuzione del contributo pubblico tra l'Autorità di Gestione e il Beneficiario capofila;
- Modello di convenzione tra il Beneficiario capofila, il Capofila svizzero e i partner del progetto;
- <span id="page-12-1"></span>• Linee Guida per l'Informazione e la Comunicazione.

## 1.2 La strategia del Programma

Il Programma di cooperazione transfrontaliera Italia-Svizzera 2014-2020 contribuisce agli obiettivi della Strategia Europa 2020; a tal fine esso individua obiettivi, priorità, risultati attesi e azioni in linea con i Regolamenti europei e con la Nuova Politica Regionale svizzera (NPR) per far fronte ai bisogni comuni ai due versanti della frontiera.

Il Programma si propone di generare un significativo cambiamento nell'area di cooperazione tanto in termini di crescita della competitività, anche in rapporto agli scenari internazionali, quanto di rafforzamento della coesione all'interno dello spazio di riferimento. In tale direzione il Programma mira a valorizzare le risorse di cui dispongono le aree di frontiera, sposando una "logica di rete" che consenta di:

- $\checkmark$  sfruttare sinergie e complementarietà derivanti dalle peculiarità dei due versanti;
- ✓ "fare massa critica" per facilitare l'introduzione di innovazioni e dare più visibilità al territorio;
- $\checkmark$  godere di economie di scala nella gestione dei servizi e nella promozione delle risorse del territorio, anche rafforzando la qualità dei dati e l'attendibilità delle informazioni;
- $\checkmark$  rafforzare e consolidare i sistemi di competenze e le capacità degli attori locali di realizzare interventi a beneficio di tutta l'area di cooperazione, facilitando così la soluzione di problemi comuni.

In particolare, anche grazie all'intenso confronto partenariale sviluppato con i territori in fase di elaborazione, e in coerenza con la strategia macroregionale alpina (Eusalp), la strategia del Programma si declina in 5 Assi (più uno dedicato all'Assistenza tecnica) che rispecchiano gli ambiti di intervento in cui la collaborazione tra gli attori dei due versanti della frontiera è suscettibile di apportare un significativo valore aggiunto rispetto a iniziative sviluppate parallelamente nei due Paesi:

**Asse 1 Competitività delle imprese** – Teso ad accrescere la collaborazione transfrontaliera tra imprese al fine di integrare e modernizzare il sistema economico dell'area e rafforzarne la competitività, con il coinvolgimento di altri attori dello sviluppo quali loro rappresentanze, centri di ricerca ed enti pubblici in grado di accelerare i processi di innovazione e ridurre alcuni svantaggi delle MPMI del territorio.

**Asse 2 Valorizzazione del patrimonio naturale e culturale** – volto a migliorare la gestione integrata e sostenibile della risorsa idrica e accrescere l'attrattività dell'area, promuovendo l'uso sostenibile delle risorse naturali e culturali e valorizzandole in maniera integrata.

**Asse 3 Mobilità integrata e sostenibile** – teso ad accrescere la qualità della mobilità transfrontaliera attraverso soluzioni di trasporto più efficienti, perché integrate, e più rispettose dell'ambiente.

**Asse 4 Servizi per l'integrazione delle comunità** – volto a sostenere l'introduzione di soluzioni condivise per migliorare la fruizione e la qualità dei servizi socio-sanitari e socio-educativi, in particolare in favore delle persone con limitazioni dell'autonomia, affette da disabilità e a rischio di marginalità.

**Asse 5 Rafforzamento della governance transfrontaliera** – teso a promuovere le capacità di coordinamento e collaborazione delle Amministrazioni, anche in una logica di governance multilivello, nonché a migliorare i processi di partecipazione degli stakeholders e della società civile.

#### <span id="page-14-0"></span>1.3 Principali organismi di gestione del Programma

Per assicurare l'efficiente ed efficace attuazione del Programma, le Amministrazioni partner hanno definito, anche in base all'esperienza del 2007-2013, un "modello organizzativo" che prevede la creazione e il coinvolgimento diretto di più strutture congiunte, ciascuna di esse con ruolo e responsabilità specifiche, nel rispetto delle regole fissate a livello europeo per il 2014- 2020. Le principali strutture coinvolte nell'attuazione, gestione e controllo del Programma sono le seguenti:

#### **Autorità di Gestione (AdG)**

L'Autorità di gestione del Programma è Regione Lombardia, designata di comune accordo tra le Amministrazioni partner. Tale autorità è responsabile della gestione del Programma conformemente al principio di sana gestione finanziaria e svolge le funzioni indicate all'art. 125 del Regolamento (UE) n.1303/2013 e art. 23 del Regolamento (UE) n. 1299/2013, ed in particolare:

- a) assiste il Comitato di Sorveglianza e fornisce a esso le informazioni necessarie allo svolgimento dei suoi compiti, in particolare i dati relativi ai progressi del Programma operativo nel raggiungimento degli obiettivi, dati finanziari e dati relativi a indicatori e target intermedi;
- b) elabora e presenta alla Commissione, previa approvazione del Comitato di Sorveglianza, le relazioni di attuazione annuali e finali;
- c) rende disponibili agli organismi intermedi e ai beneficiari informazioni pertinenti rispettivamente per l'esecuzione dei loro compiti e l'attuazione delle operazioni;
- d) istituisce un sistema di registrazione e conservazione informatizzata dei dati relativi a ciascuna operazione, necessari per la sorveglianza, la valutazione, la gestione finanziaria, la verifica e l'audit, compresi i dati su singoli partecipanti alle operazioni, se del caso;
- e) garantisce che i dati di cui alla lettera d) siano raccolti, inseriti e memorizzati nel sistema informatico;
- f) elabora e, previa approvazione, applica procedure e criteri di selezione adeguati che:
	- a. garantiscano il contributo delle operazioni al conseguimento degli obiettivi e dei risultati specifici della pertinente priorità;
	- b. siano non discriminatori e trasparenti;
	- c. tengano conto dei principi generali dell'Unione Europea;
- g) provvede affinché sia fornito al beneficiario un documento contenente le condizioni per il sostegno relative a ciascuna operazione, compresi i requisiti specifici concernenti i prodotti o servizi da fornire nell'ambito dell'operazione, il piano finanziario e il termine per l'esecuzione;
- h) si accerta che il beneficiario abbia la capacità amministrativa, finanziaria e operativa per garantire il conseguimento degli obiettivi e dei risultati prima dell'approvazione dell'operazione;
- i) si accerta che nessuna operazione sia conclusa e, ove un'operazione sia cominciata prima della presentazione di una domanda di finanziamento, sia stato osservato il diritto pertinente;
- j) garantisce che le operazioni selezionate per il sostegno dei fondi non includano attività che facevano parte di un'operazione che è stata o dovrebbe essere stata oggetto di una procedura di recupero, a seguito della rilocalizzazione di un'attività produttiva al di fuori dell'area interessata dal Programma;
- k) stabilisce le categorie di operazione cui è attribuita la spesa relativa a una specifica operazione;
- l) per quanto concerne la gestione finanziaria e il controllo del programma operativo, l'Autorità di Gestione verifica che i prodotti e servizi cofinanziati siano stati forniti, che i beneficiari abbiano pagato le spese dichiarate e che queste ultime siano conformi al diritto applicabile, al Programma e alle condizioni per il sostegno dell'operazione;
- m) garantisce che i beneficiari coinvolti nell'attuazione di operazioni rimborsate sulla base dei costi ammissibili effettivamente sostenuti mantengano un sistema di contabilità separata o una codificazione contabile adeguata per tutte le transazioni relative a un'operazione;
- n) istituisce misure antifrode efficaci e proporzionate, tenendo conto dei rischi individuati;
- o) stabilisce procedure per far sì che tutti i documenti relativi alle spese e agli audit necessari per garantire una pista di controllo adeguata siano conservati secondo quanto disposto all'articolo 72, lettera g) del Regolamento (UE) n. 1303/2013;
- p) prepara la dichiarazione di affidabilità di gestione e la sintesi annuale di cui all'articolo 59, paragrafo 5, lettere a) e b), del regolamento finanziario;
- q) si accerta che le spese di ciascun beneficiario partecipante a un'operazione siano state verificate da un controllore designato a norma dell'art. 23 par. 4 del Regolamento (UE) n. 1299/2013.

*L'indirizzo e-mail di contatto è: [ADGProgrammaItaliaSvizzera@regione.lombardia.it](mailto:ADGProgrammaItaliaSvizzera@regione.lombardia.it)*

## **Autorità di Certificazione (AdC)**

L'Autorità di Certificazione svolge le funzioni indicate all'art.126 del Regolamento (UE) n. 1303/2013. E' responsabile della correttezza delle certificazioni di spesa e delle domande di pagamento a valere sul Programma, da presentare alla Commissione europea, riceve i pagamenti effettuati dalla Commissione europea ed effettua i pagamenti ai Beneficiari capofila di progetto, come indicato all'art.21 del Regolamento (UE) n. 1299/2013.

L'AdC del Programma è in capo alla Regione Lombardia.

## **Autorità di Audit (AdA)**

L'Autorità di Audit garantisce il corretto svolgimento dell'attività di audit sul Sistema di Gestione e Controllo dei Programma e su un campione adeguato di operazioni sulla base delle spese dichiarate (controllo di secondo livello), come definito dall'art. 127 del Regolamento (CE) n. 1303/2013. I controlli di audit cui sono sottoposte le spese dichiarate si basano su un campione rappresentativo e, come regola generale, su un metodo di campionamento statistico.

Al Responsabile dell'Autorità di Audit sono attribuite tra l'altro le seguenti attività:

- $\checkmark$  la preparazione di una strategia di audit per lo svolgimento delle proprie attività: metodologia, metodo di campionamento per i controlli di secondo livello sulle operazioni finanziate, pianificazione delle attività di audit in relazione ai periodi contabili;
- $\checkmark$  la predisposizione e l'invio alla Commissione Europea delle Relazioni Annuali di Controllo e dei Pareri di audit (senza riserva, con riserva, negativo) sulla base degli audit di sistema e del controllo delle operazioni.

L'AdA del Programma è in capo alla Regione Lombardia. L'Autorità di Audit sarà affiancata, nelle sue funzioni, da un funzionario delle altre amministrazioni italiane interessate dal Programma. I funzionari saranno designati tra quelli che fanno parte delle Autorità di Audit delle amministrazioni coinvolte i cui requisiti di idoneità e indipendenza sono sottoposti alla valutazione del Coordinamento nazionale (IGRUE).

#### **Comitato di Sorveglianza (CdS)**

È l'organo deputato a sorvegliare e monitorare l'andamento del Programma in fase di attuazione. E' composto da rappresentanti di tutte le Amministrazioni partner e da rappresentanti delle autorità̀ nazionali italiane (membri "effettivi"), a cui si affianca una molteplicità̀ di altri soggetti con funzione consultiva quali: rappresentanti della Confederazione Elvetica, rappresentante della Commissione Europea, rappresentante di ogni Autorità̀ del Programma, rappresentanti delle Autorità̀ Ambientali, rappresentanti delle Amministrazioni partner competenti in materia di pari opportunità, rappresentanti del partenariato istituzionale e delle autonomie funzionali, delle parti economiche e sociali.

*Il CdS è stato istituito con Decreto del Dirigente di Struttura (D.D.S.) n.1667 del 9/03/2016, la composizione nominativa è stata individuata con D.D.S. n. 4200 del 12/05/2016 e s.m.i.*

#### **Comitato Direttivo (CD)**

È l'organo tecnico partenariale che, su incarico del CdS, seleziona gli interventi da ammettere a finanziamento e supporta l'AdG affinché́ venga assicurata una gestione unitaria del Programma. *Il CD è stato istituito nella prima seduta del CdS, del 25/05/2016 ed è stato individuato nominativamente con D.D.S. n. 8676 del 08/09/2016 e s.m.i.*

## **Segretariato Congiunto (SC)**

In linea con l'art. 23, par. 2, del Regolamento (UE) n. 1299/2013, il Segretariato Congiunto assiste l'Autorità di Gestione, il Comitato di Sorveglianza, e il Comitato Direttivo, nello svolgimento delle rispettive funzioni. Inoltre, il Segretariato Congiunto fornisce ai potenziali beneficiari le informazioni concernenti le possibilità di finanziamento nell'ambito dei programmi di cooperazione, supportando altresì i beneficiari nell'attuazione delle operazioni. Il Segretariato si farà carico di supportare il CdS, e il Comitato Direttivo attraverso:

- $\checkmark$  il supporto organizzativo e la predisposizione della documentazione necessaria per il corretto svolgimento delle riunioni; l'elaborazione della bozza di relazione annuale sull'esecuzione del programma; i verbali degli incontri, ecc;
- ✓ l'attività istruttoria per la selezione delle operazioni, che riguarderà la ricevibilità delle proposte e la valutazione dei criteri strategici e operativi non direttamente connessi a specificità territoriali/settoriali.

Supporterà inoltre l'AdG per:

- $\checkmark$  il monitoraggio finanziario, fisico e procedurale del Programma, compreso il monitoraggio ambientale nell'ambito del procedimento di VAS, al fine di sorvegliare il rispetto del meccanismo n+3, il graduale conseguimento delle realizzazioni e risultati previsti, nonché assicurando il corretto utilizzo del sistema informativo attraverso il supporto alle Amministrazioni partner e ai beneficiari;
- $\checkmark$  le attività di informazione e comunicazione, dando seguito a quanto previsto dagli art.115-117 del Regolamento (UE) n. 1303/2013 (compreso l'allegato XII) e alla conseguente messa in atto della Strategia di Comunicazione del Programma.

Inoltre, tra i compiti vi sono:

 $\checkmark$  supportare i potenziali beneficiari con la predisposizione e diffusione – anche attraverso momenti formativi – di strumenti per focalizzare i fabbisogni di intervento, favorire la capitalizzazione delle esperienze, accrescere la qualità progettuale in linea con l'enfasi posta dalla nuova programmazione rispetto ai risultati;

- ✓ assicurare in tutte le fasi del ciclo di progetto: la gestione omogenea e coerente con i documenti attuativi, la costante attenzione rispetto alla strategia di Programma ed il mantenimento, di un effettivo carattere transfrontaliero;
- $\checkmark$  il coordinamento e gli scambi con altri Programmi dell'area alpina e CTE, anche tramite partecipazione alle iniziative INTERACT e REGIOSUISSE.

Nello svolgimento delle proprie attività il Segretariato Congiunto si avvarrà della cooperazione delle Autorità Ambientali e garantirà il costante raccordo con la Coordinazione svizzera e i referenti individuati dalle Amministrazioni partner.

*Il SC è stato costituito con D.D.S. n.12790 del 01/12/2016 e s.m.i.. L'indirizzo e-mail del Segretariato è [STCitaliasvizzera@regione.lombardia.it](mailto:STCitaliasvizzera@regione.lombardia.it)*

## **Amministrazioni partner**

Le Amministrazioni partner:

- Regione Lombardia
- Regione Piemonte
- Regione Autonoma Valle d'Aosta
- Provincia Autonoma di Bolzano
- Repubblica e Cantone del Ticino
- Cantone dei Grigioni
- Canton Vallese

sono corresponsabili dell'attuazione del Programma, sono tenute a cooperare e trovare soluzioni congiunte che assicurino vantaggi all'intera area, e nel rispetto dell'art. 5 del Regolamento (UE) n. 1303/2013, a provvedere al coinvolgimento del partenariato a livello regionale/cantonale. Le Amministrazioni italiane sono responsabili dell'istituzione e corretta implementazione del sistema di gestione e controllo ai sensi degli art. 74 e 122 del Regolamento (UE) n.1303/2013 e delle verifiche a norma dell'art 125 paragrafo 4 lettera a) condotte sul proprio territorio.

Alle Amministrazioni partner compete inoltre:

- $\checkmark$  il supporto al SC a livello locale per le attività di animazione ed accompagnamento dei potenziali beneficiari;
- ✓ la partecipazione al processo di istruttoria attraverso la valutazione dei criteri specifici per territorio/settore, in particolare, la coerenza con la NPR e le politiche regionali/provinciale/cantonali e settoriali;
- ✓ il sostegno ai beneficiari nell'attuazione dei singoli progetti e nella risoluzione di criticità puntuali;
- ✓ il supporto e confronto con i controllori di I livello con la doppia finalità di accelerare le operazioni di controllo e di dirimere le questioni di difficile interpretazione.

Le amministrazioni svizzere nell'ambito del Programma sono coordinate dalla Repubblica e Cantone del Ticino.

# **Controllori di I livello**

Sono individuati nell'ambito delle singole Amministrazioni partner ricorrendo al personale interno qualificato ed eventualmente al supporto da società di servizi esterne opportunamente selezionate. Verificano la regolarità delle spese sostenute nell'ambito dei singoli progetti ammessi a finanziamento.

## **Autorità Ambientali (AA)**

Le AA delle Amministrazioni partner collaborano con l'Autorità̀ di Gestione e gli altri organismi di Gestione e sorveglianza del Programma affinché il rispetto dell'ambiente e la garanzia dei principi di sostenibilità̀ ambientale degli interventi siano presi in considerazione nel corso dell'intero ciclo di vita del Programma.

Alle AA italiane compete in particolare:

- $\checkmark$  la collaborazione con il SC per l'attuazione del monitoraggio ambientale del Programma;
- $\checkmark$  la partecipazione al processo di istruttoria attraverso la valutazione del criterio sull'integrazione della proposta progettuale con i principi di sostenibilità ambientale (criterio S1.8).

## <span id="page-20-0"></span>**DISPOSIZIONI COMUNI PER I BENEFICIARI ITALIANI E SVIZZERI**

#### <span id="page-20-1"></span>**2. Presentazione dei progetti**

#### <span id="page-20-2"></span>2.1. Caratteristiche chiave dei progetti di cooperazione

Il Programma di Cooperazione Interreg V-A Italia-Svizzera 2014-2020 intende promuovere progetti fortemente orientati ai risultati le cui ricadute siano sostenibili nel tempo e consentano di produrre cambiamenti concreti nello spazio di cooperazione.

#### **Tutti i progetti dovranno pertanto caratterizzarsi per:**

#### **1. Ricadute concrete e "spinta" ad un cambiamento**

Di interesse, in questo periodo di Programmazione, è soprattutto l'effetto che il progetto genera rispetto a un gruppo target, ossia ai fruitori del progetto (es. popolazioni dei territori coinvolti/utenti dei servizi interessati/operatori economici dell'area). "Porre al centro" l'effetto del progetto sarà importante durante tutto il suo svolgimento.

I risultati del progetto dovranno generare ricadute concrete a vantaggio dell'area, in particolare dovranno essere in grado di:

- ✓ promuovere lo spirito e l'attività imprenditoriale nel territorio di Programma
- ✓ consolidare la capacità di innovazione dell'area;
- ✓ sfruttare le potenzialità regionali e creare o migliorare sistemi per la produzione di valore aggiunto;
- $\checkmark$  promuovere la collaborazione tra istituzioni pubbliche e private, tra regioni e con agglomerati urbani.

#### **2. Obiettivi e risultati rilevanti per il Programma**

La scelta e la formulazione degli obiettivi del progetto e dei risultati attesi devono contribuire al raggiungimento degli obiettivi specifici e dei risultati del Programma. I progetti dovranno essere in grado di dimostrare la realizzazione di output chiaramente quantificabili e verificabili e produrre risultati concreti e visibili contribuendo alla valorizzazione degli indicatori di output del Programma e al conseguimento dei risultati attesi nello spazio di cooperazione.

## **3. Valore aggiunto transfrontaliero**

I progetti devono assicurare il raggiungimento di risultati a beneficio dell'intera area del Programma, rispondendo ai bisogni comuni all'area transfrontaliera.

Le singole operazioni dovranno affrontare obiettivi che non possono essere raggiunti in modo efficace solo agendo a livello locale/regionale/nazionale e apportare vantaggi di cui i partner/gruppi target/area del Programma possano beneficiare grazie all'adozione dell'approccio transfrontaliero, "travalicando" pratiche già in uso rispetto alla tematica/area su cui il progetto interviene.

### **4. Sostenibilità**

I progetti devono individuare soluzioni che consentano di mantenere i risultati nel tempo (es. risultati che possano "autofinanziarsi", prodotti e servizi che confluiscano nella Programmazione ordinaria, accordi/protocolli per il mantenimento delle partnership o reti create).

## **5. Partenariato di qualità**

L'efficacia dei progetti è strettamente connessa alla qualità del partenariato; a tal fine sarà pertanto necessario assicurare il coinvolgimento di organismi con adeguate competenze istituzionali e tecniche e garantire la complementarietà delle expertise nonché una equilibrata distribuzione dei carichi di lavoro.

Al fine di supportare il compito, non facile, dei potenziali beneficiari, il **quadro logico/modello di efficacia** proposto in fase di progettazione rappresenterà un valido aiuto per la definizione e concatenazione di **obiettivi, risultati, attività e prodotti** contribuendo ad accrescere la qualità della progettazione e la significatività (legittimità) delle iniziative nei confronti del Programma e delle Amministrazioni partner, ossia dei "finanziatori".

### <span id="page-21-0"></span>2.3 Soggetti ammissibili – beneficiari e partenariato

Possono partecipare al Programma partenariati composti da almeno un beneficiario svizzero e uno italiano ricadenti nelle seguenti tipologie:

### **a. Organismi pubblici**

#### **b. Organismi di diritto pubblico (per parte italiana)**

Ai sensi dell'art. 3 del D. Lgs. n. 50/2016 (Codice dei Contratti) per «organismi di diritto pubblico» si intende qualsiasi organismo:

- 1) istituito per soddisfare specificatamente esigenze di interesse generale, aventi carattere non industriale o commerciale;
- 2) dotato di personalità giuridica;
- 3) la cui attività sia finanziata in modo maggioritario dallo Stato, dagli enti pubblici territoriali o da altri organismi di diritto pubblico oppure la cui Gestione sia soggetta al controllo di questi ultimi oppure il cui organo d'amministrazione, di direzione o di vigilanza sia costituito da membri dei quali più della metà è designata dallo Stato, dagli enti pubblici territoriali o da altri organismi di diritto pubblico.

L'allegato IV del Codice definisce le categorie dei suddetti organismi:

- *Consorzi per le opere idrauliche,*
- *Università statali, gli istituti universitari statali, i consorzi per i lavori interessanti le università,*
- *Istituzioni pubbliche di assistenza e di beneficenza,*
- *Istituti superiori scientifici e culturali, osservatori astronomici, astrofisici, geofisici o vulcanologici,*
- *Enti di ricerca e sperimentazione,*
- *Enti che gestiscono forme obbligatorie di previdenza e di assistenza,*
- *Consorzi di bonifica,*
- *Enti di sviluppo e di irrigazione,*
- *Consorzi per le aree industriali,*
- *Comunità montane,*
- *Unioni di Comuni,*
- *Enti preposti a servizi di pubblico interesse,*
- *Enti pubblici preposti ad attività di spettacolo, sportive, turistiche e del tempo libero,*
- *Enti culturali e di promozione artistica.*

## **c. Organismi privati**

## <span id="page-22-0"></span>2.4 Categorie di beneficiari ammissibili per ogni Obiettivo specifico del Programma

Per ciascun Obiettivo specifico del Programma sono riportate le categorie di beneficiari ammissibili.

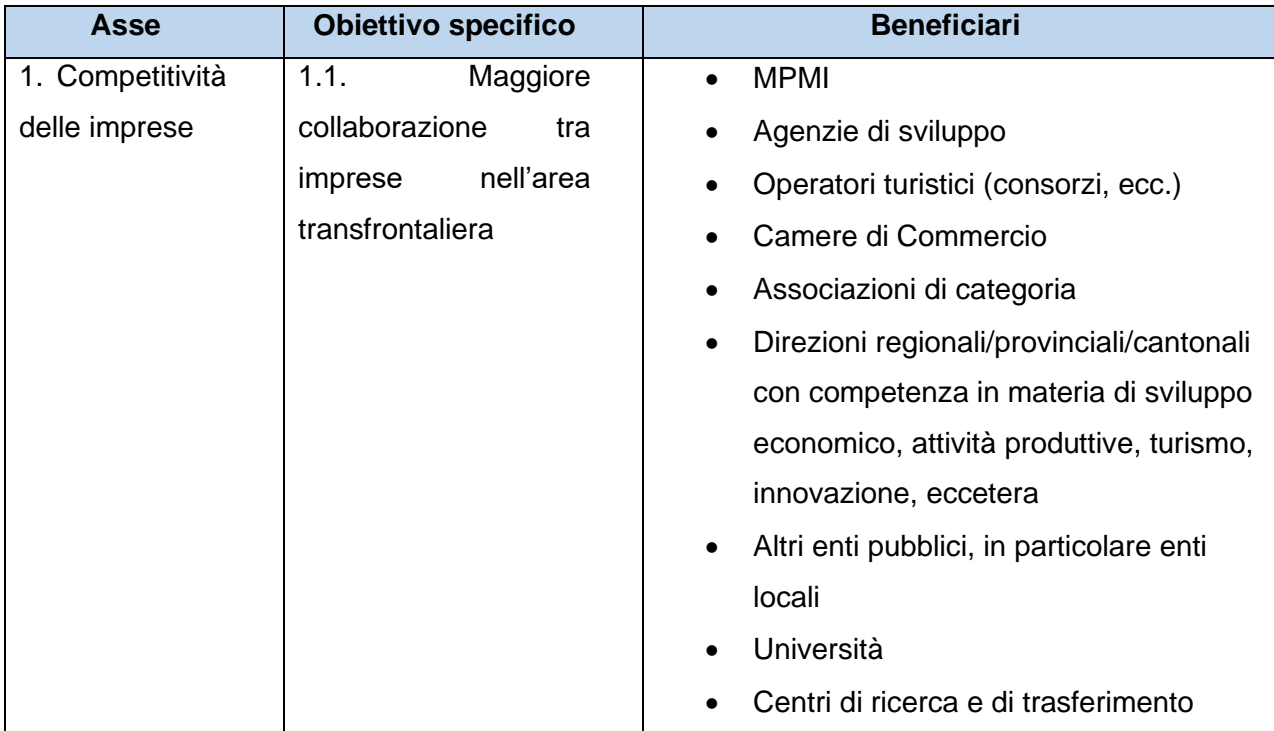

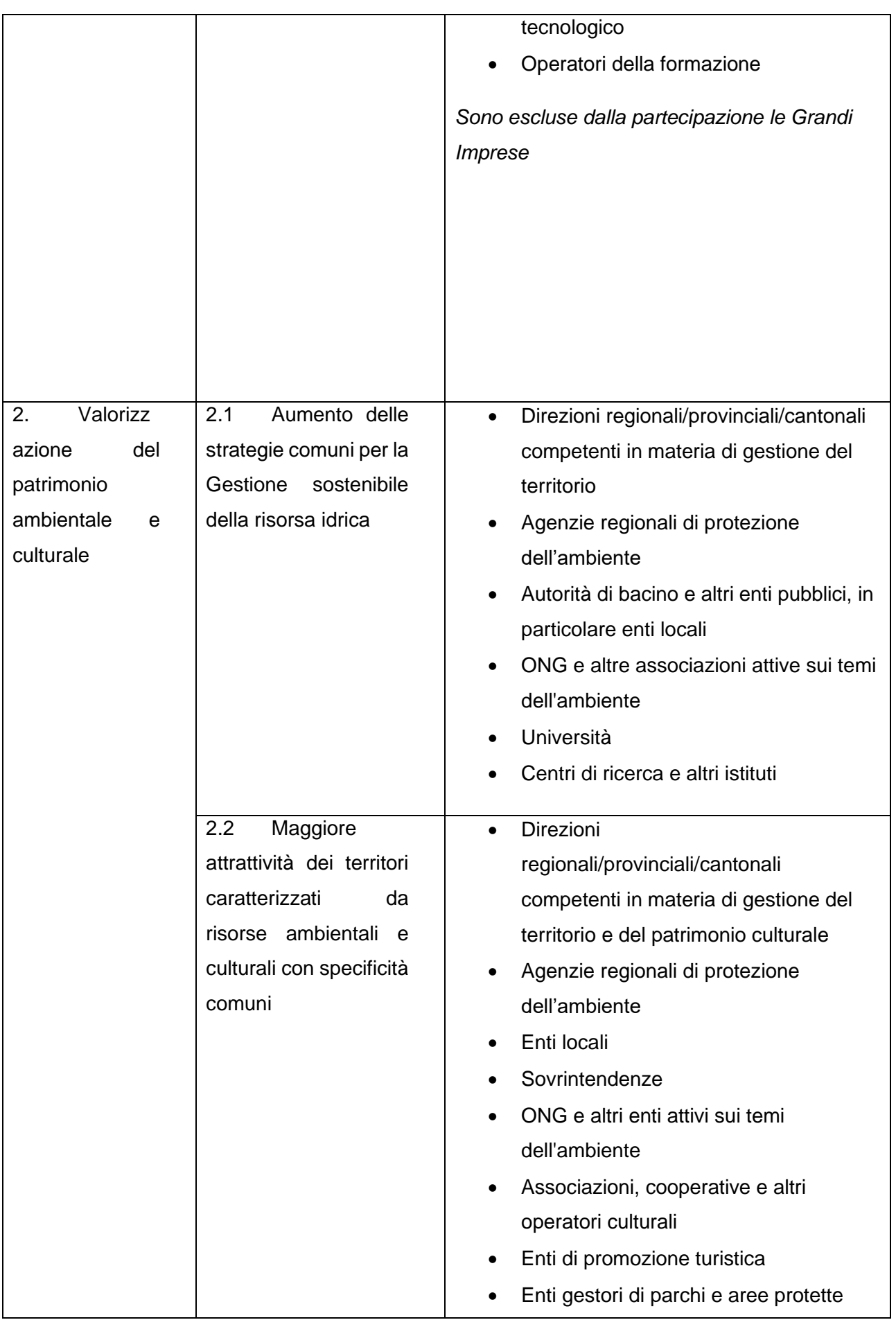

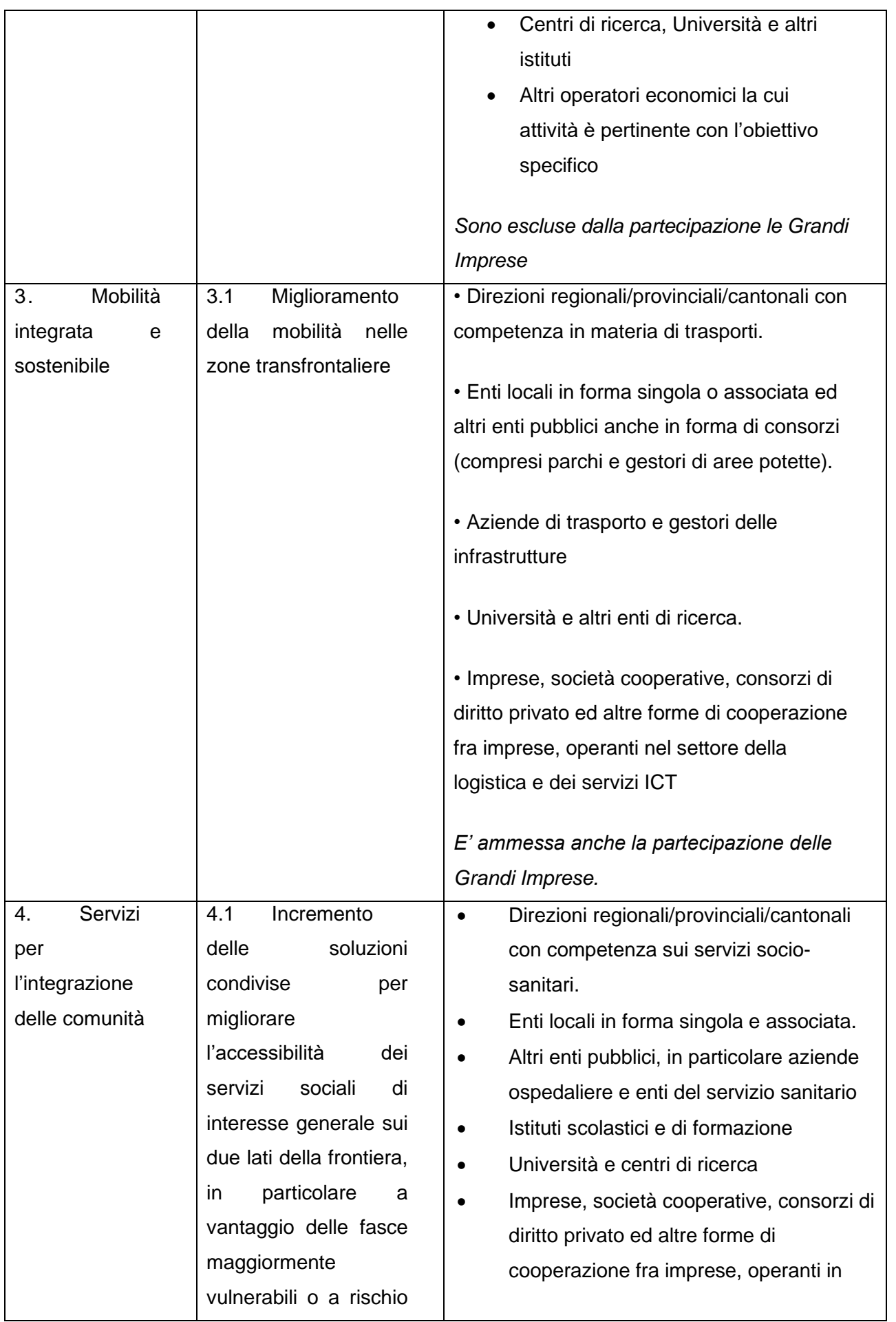

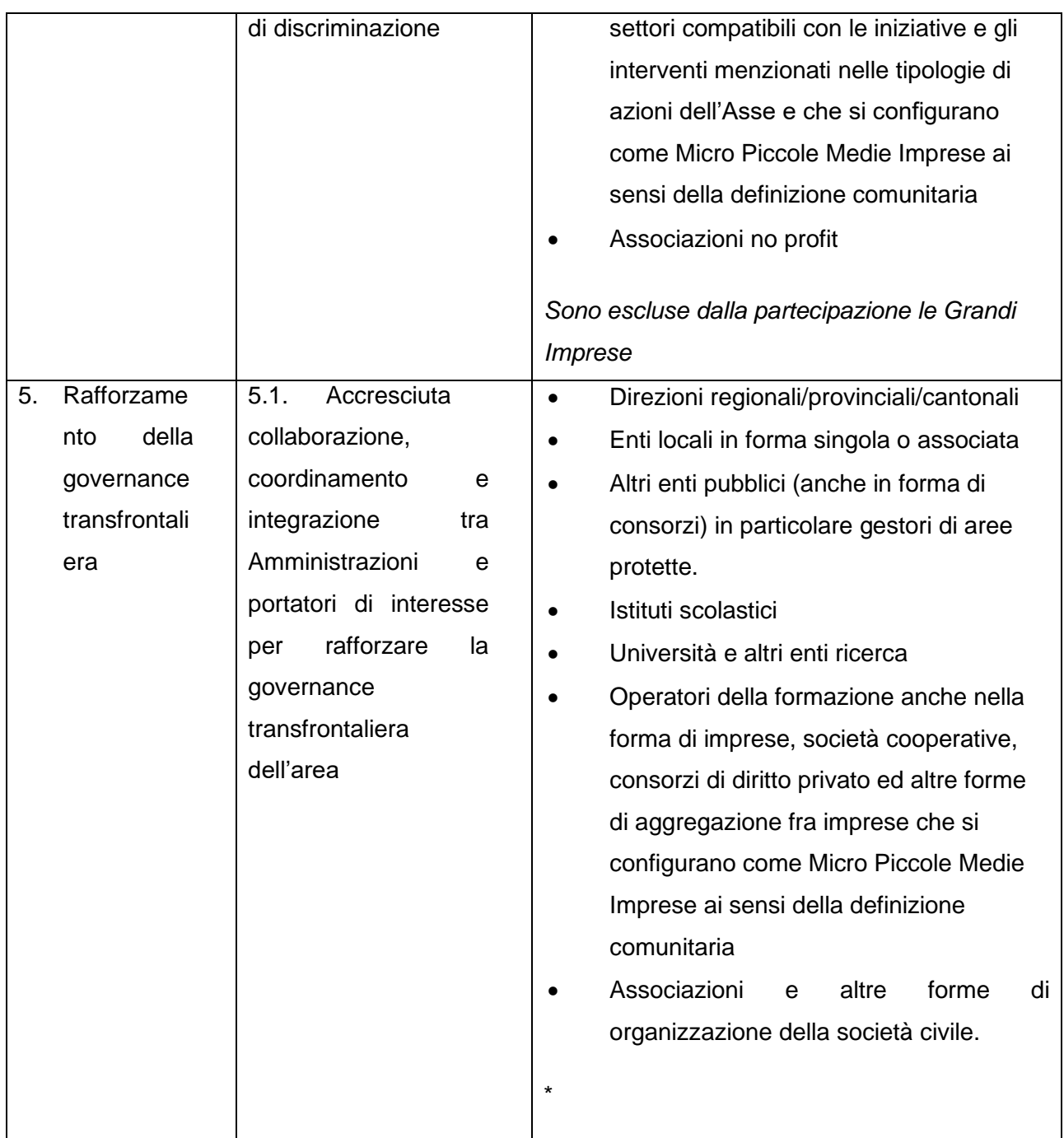

## <span id="page-25-0"></span>2.5 Capifila di progetto

Possono presentare i progetti in qualità di Capofila italiano e svizzero soggetti pubblici o privati con sede legale o operativa localizzata in Regione Autonoma Valle d'Aosta, in Provincia Autonoma di Bolzano, nelle Province di Como, Lecco, Sondrio e Varese (Regione Lombardia), in Province di Novara, Vercelli, Biella e Verbano Cusio Ossola (Regione Piemonte), nei tre Cantoni Ticino, Grigioni e Vallese. Fanno eccezione gli Enti pubblici italiani in Regione Lombardia e Regione Piemonte le cui competenze istituzionali riguardino tutto il territorio regionale.

#### <span id="page-26-0"></span>2.6 Beneficiario capofila del progetto

Il Beneficiario capofila è designato nel Capofila italiano di progetto (di seguito nominato Beneficiario capofila) da tutto il partenariato, ed è il soggetto titolato a rappresentare tutto il partenariato del progetto nei confronti dell'Autorità di Gestione.

#### **Il Beneficiario capofila di progetto, ai sensi dell'art. 13 del Regolamento (UE) n. 1299/2013:**

- a) stipula una convenzione partenariale con gli altri beneficiari con cui assume accordi per garantire la regolare ed efficace attuazione del progetto, ivi compresa, la corretta gestione dei fondi stanziati per la parte italiana del progetto, comprese le modalità di recupero degli importi indebitamente percepiti dai partner italiani;
- b) si assume la responsabilità di garantire la realizzazione dell'intero progetto, anche con riferimento alle attività progettuali condotte dai partner svizzeri;
- c) garantisce che le spese dichiarate da tutti i beneficiari italiani siano state sostenute per l'attuazione del progetto e corrispondano alle attività concordate dal partenariato di progetto, anche nel rispetto della convenzione stipulata con l'Autorità di Gestione;
- d) assicura che le spese dichiarate dagli altri beneficiari italiani siano state oggetto di verifica da parte dei controllori.

#### **Inoltre, il Beneficiario capofila:**

- a) fornisce ai partner le informazioni e i documenti necessari per una corretta attuazione del progetto, incluse le Linee Guida per la presentazione la gestione dei progetti, nonché le Linee guida per l'informazione e la comunicazione;
- b) predispone i rapporti di esecuzione sulle attività svolte in Italia e in Svizzera, congiuntamente alla presentazione della domanda di pagamento per ottenere il rimborso delle spese sostenute e convalidate dalle strutture di controllo di I livello,;
- c) richiede l'erogazione del contributo FESR e dell'eventuale cofinanziamento nazionale e, sulla base delle indicazioni e calcoli forniti dall'Autorità di Certificazione, trasferisce entro 30 giorni le rispettive quote ai partner del progetto, senza dedurre o trattenere alcun importo né addebitare oneri specifici o di altro genere aventi l'effetto di ridurre le somme a favore degli altri beneficiari italiani;
- d) garantisce, a seguito dell'accertamento di irregolarità su importi già liquidati, il recupero degli stessi, così come previsto dall'articolo 27, paragrafo 2 del Regolamento (UE) n. 1299/2013, potendo poi rivalersi sui partner di progetto;
- e) informa gli organismi del Programma (ossia l'Autorità di Gestione, il Segretariato Congiunto e l'Amministrazione partner) circa i risultati delle attività di comunicazione, di tutti gli eventi o convegni organizzati nell'ambito del progetto;
- f) partecipa alle attività informative e formative organizzate dal Programma per aumentare le competenze legate alla gestione dei progetti;
- g) supporta le autorità del Programma nelle attività di informazione, comunicazione e valutazione;
- h) garantisce, nel caso di erogazione di Aiuti di Stato indiretti nell'ambito delle attività del progetto, di informare chi riceve il sostegno rispetto agli obblighi che ne derivano;
- i) comunica tempestivamente all'Autorità di Gestione e alle Amministrazioni partner qualsiasi proposta di modifica inerente il progetto;
- j) invia tempestivamente le comunicazioni relative alle modifiche inerenti il legale rappresentante, il referente del progetto, le coordinate bancarie, i recapiti email ed ogni altro aggiornamento rispetto ai dati inseriti nel sistema informativo.

Di seguito gli obblighi principali a carico del Capofila di progetto, a completamento di quanto previsto dalla normativa comunitaria:

- a) rappresentare i partner nelle relazioni con l'Autorità di Gestione, l'Autorità di Certificazione e l'Autorità di Audit, le Amministrazioni corresponsabili e gli altri organismi nazionali e comunitari direttamente o indirettamente coinvolti nelle attività di indirizzo e controllo del Programma;
- b) garantire la corretta esecuzione del piano di attività e il rispetto della tempistica;
- c) tenere una contabilità separata per il progetto e assicurarsi che i partner facciano altrettanto;
- d) raccogliere, verificare e trasmettere periodicamente i dati di avanzamento fisico e finanziario del progetto;
- e) rispettare la normativa in materia di pubblicità dando adeguata diffusione al contributo ricevuto tramite l'apposizione dei loghi UE e di Programma (per maggiori dettagli si rinvia al capitolo Comunicazione e pubblicità e ai corrispondenti allegati).

Il Beneficiario capofila dovrà garantire risorse umane adeguate - per numero, impegno previsto e competenze/esperienze professionali - in rapporto alle attività di coordinamento e alle ulteriori attività eventualmente affidate, tenuto conto anche delle esternalizzazioni previste.

Nell'ambito del Quarto Avviso pubblico di finanziamento, essendo prevista, tra le azioni finanziabili, la messa in rete di progetti finanziati dai precedenti avvisi del Programma, la domanda di finanziamento sarà presentata da uno solo dei capofila dei progetti messi in rete, ancorché poi spetti a ciascuno di essi stipulare gli addenda alle convenzioni di finanziamento e svolgere tutti i compiti sopraindicati.

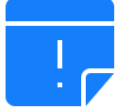

## **Capacità del Beneficiario capofila di progetto**

Nell'individuazione del Beneficiario capofila è rilevante che il soggetto abbia dimostrato capacità in esperienze pregresse di cooperazione territoriale; si suggerisce inoltre che abbia già maturato positive esperienze nel coordinamento di progetti complessi.

### <span id="page-28-0"></span>2.7 Capofila svizzero del progetto

Tra i beneficiari svizzeri è individuato un **Capofila svizzero**, referente unico nei confronti del Capofila italiano di progetto, del delegato cantonale e della Coordinazione regionale Interreg. Per gli aspetti relativi all'avanzamento fisico delle azioni progettuali di competenza del partenariato elvetico il Capofila svizzero:

- a) si assume la responsabilità di garantire la completa realizzazione delle azioni svizzere previste dal progetto raccordandosi con il Capofila italiano di progetto;
- b) garantisce che le spese dichiarate da tutti i beneficiari svizzeri, comprese le risorse messe a disposizione a titolo di autofinanziamento, siano state sostenute per l'attuazione del progetto e corrispondano alle attività concordate dal partenariato di progetto nel rispetto del cronoprogramma;
- c) fornisce al Beneficiario capofila di progetto, al delegato cantonale e alla Coordinazione regionale Interreg i dati per la presentazione dei rapporti di attuazione e per tutta la reportistica di Programma;
- d) è tenuto ad informare tempestivamente in merito ad eventuali criticità di avanzamento il Beneficiario capofila di progetto, il delegato cantonale e alla Coordinazione regionale Interreg;
- e) fornisce al Beneficiario capofila, al delegato cantonale e alla Coordinazione regionale Interreg tutte le informazioni necessarie al fine di consentirgli di rispondere alle richieste dell'Autorità di Gestione anche ai fini del monitoraggio delle azioni sul territorio elvetico.

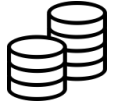

# **Per gli aspetti finanziari e contabili relativi ai finanziamenti svizzeri, il Capofila svizzero:**

- a) garantisce la corretta gestione dei fondi stanziati per la parte svizzera del progetto, comprese le risorse messe a disposizione a titolo di autofinanziamento, nel rispetto delle condizioni stabilite dalla Decisione di aiuto, emanata dal proprio Cantone e dalla Coordinazione regionale Interreg, e dei criteri generali di ammissibilità delle spese;
- b) compila i moduli ufficiali previsti dalle autorità cantonali per le richieste di rimborso delle spese sostenute (rimborsi intermedi e saldo);
- c) inoltra al delegato cantonale in doppia copia la richiesta di liquidazione entro 3 mesi dalla data di chiusura del progetto indicata sulla Decisione di Aiuto;
- d) garantisce il versamento dei contributi concessi agli altri beneficiari svizzeri secondo quanto indicato, senza dedurre o trattenere alcun importo né addebitare oneri specifici o di altro genere entro 30 giorni dal ricevimento del contributo.

### <span id="page-29-0"></span>2.8 Ruolo e responsabilità dei singoli partner

Tutti i beneficiari contribuiscono alla realizzazione del progetto approvato e al conseguimento dei risultati.

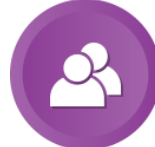

I partner, compresi i soggetti di parte svizzera, accettano il coordinamento tecnico e procedurale del Beneficiario capofila di progetto, al fine di garantire la corretta esecuzione delle attività progettuali, consentendo pertanto al Capofila stesso di mantenere gli obblighi assunti nei confronti dell'AdG.

Tutti partner sono obbligati a fornire al Beneficiario capofila (i partner svizzeri attraverso il Capofila svizzero) le informazioni relative all'avanzamento fisico, procedurale e finanziario degli interventi secondo una tempistica compatibile con il rispetto delle scadenze fissate a livello di Programma e con le modalità e gli strumenti a ciò ufficialmente predisposti, nonché tramite gli eventuali ulteriori format o supporti elettronici/cartacei il cui utilizzo sia stato condiviso dal partenariato per scopi interni.

Tutti i partner sono inoltre tenuti ad accettare i controlli da parte delle Amministrazioni responsabili e, sul versante italiano, anche degli altri organismi competenti (AdC, AdA, Commissione Europea, ecc.), consentendo l'accesso ai documenti amministrativi e contabili e la verifica dei prodotti e risultati raggiunti nell'ambito del progetto; analogamente, sul versante svizzero, tutti i beneficiari devono consentire l'effettuazione delle verifiche da parte della Coordinazione regionale Interreg, dei Controlli Cantonali delle Finanze e del Controllo Federale delle Finanze.

La documentazione di progetto va conservata da ciascun fino al **31 dicembre 2025**, per gli interventi che si chiudono nelle annualità 2020 e 2021, o fino al **31 dicembre 2026** per gli interventi che si chiudono nelle annualità successive, ferme restando eventuali disposizioni nazionali che prevedano, per alcuni documenti, tempi più lunghi. Con riferimento ai progetti per i quali siano state finanziate attività aggiuntive a valere sul Terzo o Quarto Avviso, la durata del periodo di conservazione dei documenti decorre dalla chiusura finale di tutte le attività finanziate, ivi incluse queste ultime.

Nel caso in cui i singoli beneficiari italiani non si rendano disponibili ai controlli o non producano i documenti richiesti, l'Autorità di Gestione procede alla revoca totale del contributo e al recupero delle somme corrisposte.

Ogni partner è tenuto a rispettare il cronoprogramma dei lavori e a contribuire alla tempistica di rendicontazione indicata in SIAGE prima della stipula della Convenzione di attribuzione del contributo pubblico tra l'Autorità di Gestione e il Beneficiario capofila. In presenza di disimpegno automatico sul Programma, la decurtazione del contributo di parte italiana concesso a ciascun progetto, salvo eccezioni motivate, sarà ripartita tra i partner in proporzione ai rispettivi scostamenti rispetto alla pianificazione prevista.

Infine, ai sensi dell'art. 27 comma 2 del Regolamento (UE) n. 1299/2013, in presenza di irregolarità su spese liquidate e certificate l'Autorità di Gestione provvederà̀ al recupero presso il Beneficiario capofila di progetto ma i singoli partner italiani sono tenuti a rimborsare al Beneficiario capofila tutti gli importi indebitamente ricevuti.

#### <span id="page-30-0"></span>2.9 Presentazione delle proposte progettuali

Le modalità di attivazione dei finanziamenti prevedono sia le procedure "aperte" (logica bottom up), con avvisi che riguardano tutte le tipologie di azione e di beneficiari, consentendo di valorizzare l'iniziativa e la capacità propositiva del territorio, sia meccanismi guidati.

In corso di programmazione il CdS potrà inoltre decidere di attivare un "bando a sportello" ed eventualmente finanziare anche la tipologia dei "progetti trilaterali", ossia progetti presentati da soli soggetti ammissibili italiani, a condizione che aderiscano ad un progetto già approvato e finanziato – anche con risorse elvetiche – su un altro programma di cooperazione e a cui partecipino partner collocati in uno dei tre cantoni svizzeri.

Il Programma al fine di accrescere la qualità progettuale in termini di aderenza alla strategia del Programma, idoneità del partenariato, transfrontalierità e costruzione condivisa delle proposte potrà attivare procedure di selezione delle operazioni a due step.

Le proposte progettuali sono presentate da almeno due soggetti ammissibili: uno italiano e uno svizzero, in risposta ad un avviso pubblico, pubblicato dall'Autorità di Gestione. Nel caso del terzo avviso è fissato a 5 il numero massimo di partner italiani e svizzeri. Nell'ambito dei moduli aggiuntivi finanziati sul Terzo avviso e di attività aggiuntive finanziate sul Quarto avviso, non è necessario che siano presenti tutti i partner iniziali (italiani o svizzeri), trattandosi di attività integrative a progetti già finanziati.

L'avviso contiene almeno le seguenti informazioni:

- ✓ finalità dell'avviso;
- $\checkmark$  tipologie di progetti finanziabili;
- $\checkmark$  dotazione finanziaria per ogni Asse del Programma fatta eccezione per il Quarto Avviso, finanziato a valere sulle economie finali del Programma, per il quale la dotazione stanziata è da intendersi come complessiva per tutti gli Assi;
- $\checkmark$  soggetti ammissibili a presentare le proposte progettuali e a partecipare in qualità di partner;
- $\checkmark$  costo ammissibile delle singole operazioni;
- ✓ intensità del contributo concedibile;
- $\checkmark$  regimi di aiuto applicabili;
- $\checkmark$  regole di cumulo;
- $\checkmark$  termine e modalità di presentazione della proposta progettuale;
- $\checkmark$  elenco dei documenti obbligatori da allegare;
- $\checkmark$  condizioni specifiche di partecipazione.

Le proposte progettuali devono essere redatte in lingua italiana e la presentazione avviene esclusivamente tramite il sistema informativo SiAge entro la data e orario di scadenza indicati nell'avviso pubblico. I termini indicati nel bando sono perentori, pena l'inammissibilità della proposta progettuale.

Il format di cortesia della scheda progettuale sarà disponibile sul sito del Programma come documento di lavoro a supporto dei potenziali beneficiari, unitamente alle Istruzioni per la compilazione.

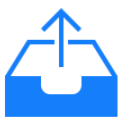

**Ciascun Avviso definirà gli allegati obbligatori da trasmettere attraverso il sistema SiAge pena l'inammissibilità della proposta progettuale**. **In ogni caso nell'elenco rientreranno:**

- $\checkmark$  dichiarazione congiunta del Capofila italiano e svizzero per la presentazione del progetto (modulo generato direttamente dal sistema, da firmare e caricare a sistema) – non necessaria per la presentazione di domande di finanziamento di attività progettuali aggiuntive sul Terzo e Quarto Avviso;
- $\checkmark$  dichiarazioni sottoscritte da ogni partner svizzero in merito all'impegno del cofinanziamento – laddove applicabile;
- $\checkmark$  dichiarazioni di impegno del Capofila e dei partner per la realizzazione del progetto che documentino l'impegno dell'autofinanziamento se richiesto;
- $\checkmark$  file Excel contenente il budget e il cronoprogramma del progetto;
- $\checkmark$  documentazione attestante il corretto espletamento del primo step (per i bandi in due fasi).

Potrà essere allegata eventuale documentazione cartografica, statistica e di analisi a supporto della descrizione della rilevanza strategica del progetto e della sostenibilità ambientale.

Eventuali allegati non ufficialmente previsti non verranno presi in considerazione ai fini della valutazione del progetto.

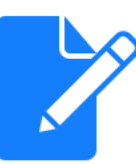

Al fine di ridurre gli oneri amministrativi a carico dei potenziali beneficiari, solo qualora i progetti siano ammissibili e potenzialmente finanziabili**,** sarà inoltre chiesta **la documentazione utile alla definizione del contributo da ammettere in graduatoria**, ossia:

- ✓ dichiarazione "de minimis", ove rilevante;
- $\checkmark$  dichiarazioni sul cumulo degli aiuti ai sensi del Regolamento (UE) n. 651/2014;
- ✓ eventuale documentazione di supporto alla verifica della dimensione di impresa (per aiuti concessi ai sensi dell'art. 20 Regolamento (UE) n. 651/2014);
- $\checkmark$  dichiarazione sulle entrate quantificabili ex ante, ove pertinente.

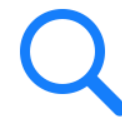

## **Dove trovare supporto per questa fase?**

Il Segretariato Congiunto e le Amministrazioni partner di Programma potranno fornire supporto in particolare:

- $\checkmark$  fornendo le indicazioni per compilazione on line della scheda progettuale (SiAge);
- ✓ rispondendo a richieste di chiarimenti tecnici (es. ammissibilità delle spese, localizzazione dei beneficiari, procedure di evidenza pubblica).

Il supporto sarà limitato agli aspetti che non comportino conflitti di interesse, posto che sia i componenti del SC sia i referenti delle Amministrazioni partner sono coinvolti nel processo di selezione delle proposte progettuali.

## <span id="page-32-0"></span>2.10 Intensità del finanziamento richiesto

I progetti che ottengono l'approvazione del Programma sono sostenuti da due distinte linee di finanziamento:

**Per parte italiana**

I progetti sono finanziati da risorse FESR e Nazionali per un importo complessivo di € 108.276.231<sup>1</sup>.

Per i beneficiari pubblici e per gli organismi di diritto pubblico, l'intensità del finanziamento è pari al 100% del costo ammesso ed è così percentualmente ripartito: 85% risorse FESR messe a disposizione dalla Commissione Europea e 15% risorse Nazionali messe a disposizione dallo Stato italiano così come indicato nella delibera del Comitato Interministeriale per la Programmazione Economica CIPE n. 10 del 28 gennaio 2015).

Per i beneficiari privati invece l'intensità del finanziamento concedibile (corrispondente a sole risorse FESR) non potrà superare l'85% del costo ammesso. La restante quota, pari ad almeno il 15%, dovrà pertanto essere garantita con risorse proprie del beneficiario a titolo di autofinanziamento.

Si precisa inoltre che nel caso in cui i beneficiari svolgano, nell'ambito del progetto, attività rilevanti ai sensi degli aiuti di Stato, il finanziamento sarà concesso in conformità con le disposizioni di cui al Regolamento generale di esenzione (Regolamento (UE) n. 651/2014), al regolamento *de minimis* (Regolamento (UE) n. 1407/2013) e del Quadro temporaneo per le misure di aiuto di stato a sostegno dell'economia nell'attuale emergenza COVID-19 adottato con Comunicazione della Commissione C (2020) 1863 del 19 marzo 2020 e s.m.i. In questi casi l'intensità del finanziamento varierà in relazione al regime di aiuto applicabile (cfr. sezione 11.1).

#### **Per parte svizzera**

I progetti sono finanziati da risorse federali (CHF 10.740.000) e da risorse cantonali del Cantone Ticino (CHF 5.000.000), del Canton Vallese (CHF 2.380.000) e del Cantone dei Grigioni (CHF 3.360.000).<sup>2</sup>

Il contributo pubblico Interreg (contributi cantonali più contributi federali) non potrà superare il 50% del costo totale ammissibile del progetto. Unicamente per il Canton Ticino, nel caso in cui un beneficiario svolga attività progettuali che prevedano esclusivamente degli studi, il contributo può arrivare eccezionalmente fino al 90%.

<sup>1</sup> Si segnala che l'importo corrispondente alle risorse nazionali a valere sul Programma sarà ridotto in corrispondenza della chiusura dei conti annuali del VIII periodo contabile (febbraio 2024) in ragione dello spostamento di parte del finanziamento pubblico IGRUE sul Programma Operativo Complementare di Regione Lombardia. 2 Legge sui sussidi Lsu 616.1

https://www.admin.ch/opc/it/classified-compilation/19900241/200801010000/616.1.pdf

Legge sui sussidi cantonali del Canton Ticino (L-suss RL 10.2.7.1)

http://www.lexfind.ch/dtah/99248/4/290.htm

Loi sur les subventions - http://www.lexfind.ch/dtah/99248/4/290.htm

Legge sulla gestione finanziaria del Cantone dei Grigioni (LGF)

https://www.gr.ch/DE/institutionen/verwaltung/dfg/afg/Dokumentenliste/FHG-710-100%20it.pdf

Ancorché in mancanza di finanziamento N.P.R. (federale o cantonale) non è esclusa la possibilità di approvare progetti particolarmente significativi per la strategia del Programma e con evidente ricaduta transfrontaliera, purché sia garantita e documentata la disponibilità di risorse finanziarie cantonali relative ad altre politiche settoriali e/o l'autofinanziamento da parte del partner.

Nel caso di proposte progettuali con partner grigionesi che non soddisfino i requisiti per accedere ai finanziamenti confederali, le stesse potranno ricevere un contributo pubblico pari al massimo al 25% del costo totale del loro budget.

E' auspicabile infine che un progetto non abbia solo apporti di autofinanziamento da parte dei beneficiari, ma si avvalga anche del supporto di terzi – partner e/o sponsor – che forniscano dei contributi che possono, a seconda dei Cantoni, essere in natura (ore uomo) o monetari.

#### **Canton Vallese:**

- a) I contributi federali e cantonali ammontano al massimo al 50% del budget di progetto per parte svizzera;
- b) l'autofinanziamento del progetto è costituito dall'apporto, monetario o in natura, del Capofila e dei partner e deve essere come minimo il 25% del budget di progetto;
- c) altri contributi, pubblici e/o privati, possono essere solo monetari.

#### **Cantone Ticino e Cantone dei Grigioni:**

- a) i contributi federali e cantonali ammontano al massimo al 50% del budget di progetto per parte svizzera;
- b) l'autofinanziamento del progetto è costituito dal solo apporto, monetario o in natura, del Capofila e deve essere come minimo il 25% del budget di progetto;
- c) altri contributi, pubblici e/o privati, possono essere sia monetari sia in natura.

## <span id="page-34-0"></span>**3. Sistema informativo SiAge**

Il Programma si è dotato di un sistema informativo, denominato SiAge Interreg integrato nelle attività gestionali complessive di Regione Lombardia in materia di fondi europei ed aperto, nel caso del Programma Italia – Svizzera, anche alle altre amministrazioni italiane oltre che compatibile con il trattamento dei dati svizzeri.

Il sistema permetterà di gestire e controllare il percorso di ciascun progetto: deposito della proposta progettuale, istruttoria, rendicontazione, domande di rimborso, richiese di pagamenti, rapporti esecutivi, gestione delle irregolarità, eccetera.

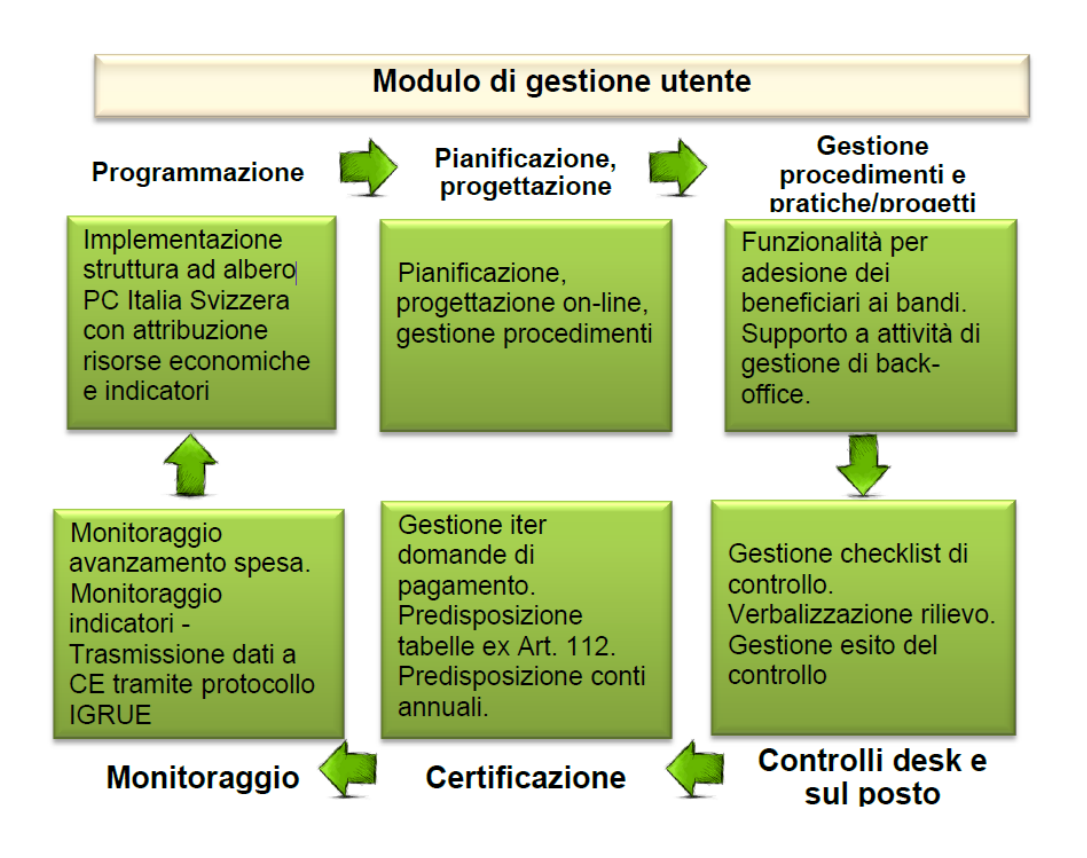

L'Autorità di Gestione è responsabile della gestione del Programma nel sistema SiAge.

Vengono realizzati e messi a disposizione dei beneficiari dei manuali di supporto alla gestione delle singole funzionalità del sistema, in particolare nelle fasi di presentazione delle proposte progettuali, della rendicontazione e del monitoraggio delle operazioni.

#### <span id="page-35-0"></span>**4. Selezione delle operazioni da finanziare**

Le presenti Linee guida sono collegate con il documento "Metodologia e criteri di selezione", approvato dal Comitato di Sorveglianza il 25 maggio 2016 che descrive la metodologia e i criteri per la selezione dei progetti nell'ambito del Programma e costituisce riferimento obbligatorio per il Comitato Direttivo istituito, tra l'altro, per la selezione dei progetti, e per tutti i partecipanti al processo di selezione.

Nei paragrafi successivi si riportano le principali informazioni riguardanti i criteri di selezione delle operazioni e l'approvazione delle graduatorie di finanziamento/degli elenchi dei progetti e delle attività progettuali finanziate (per avvisi a sportello).

## <span id="page-35-1"></span>4.1 Tipologie di criteri di selezione

Sono previste le seguenti tipologie di criteri:

A. Criteri di ammissibilità: comprendono i criteri di ammissibilità formale (controllo del rispetto dei termini e delle modalità di presentazione della proposta progettuale, dei
documenti allegati nonché della presenza degli elementi obbligatoriamente previsti dal Programma di Cooperazione) e le verifiche sui requisiti di partecipazione (presentazione della Manifestazione di interesse – limitatamente al Primo Avviso, composizione e localizzazione del partenariato, evidenza del cofinanziamento, compatibilità con le politiche italiane e svizzere).

B. Criteri di selezione strategici: verifica della rilevanza del progetto per il Programma e del contributo agli obiettivi specifici, del valore cooperativo, dell'idoneità del partenariato, del contributo ai principi orizzontali. Tra i criteri strategici sono individuati alcuni criteri "chiave".

C. Criteri di selezione operativi: valutazione della qualità e della fattibilità del progetto e della sua economicità (rapporto costi-benefici, risorse pianificate in relazione ai risultati attesi).

# 4.2 Metodologia per la selezione dei progetti (procedure "aperte")

La verifica dei requisiti di ammissibilità (punto A. precedente) viene eseguita a cura del Segretariato Congiunto, interamente sul sistema SiAge ed è effettuata su tutti i progetti presentati. Per alcuni requisiti è il sistema stesso che svolge in automatico alcuni controlli.

L'esito delle verifiche dei requisiti di ammissibilità è formalizzato dal Comitato Direttivo.

In base alla decisione del CD, l'Autorità di Gestione informa il beneficiario capofila italiano di progetto delle proposte non ammesse per mancanza dei requisiti di ammissibilità fornendone motivazione. Contro la decisione di non ammissibilità il Capofila può presentare reclamo all'Autorità di Gestione attraverso un'apposita funzionalità del sistema SiAge INTERREG descritta nel "Manuale SiAge presentazione reclami" disponibile al seguente link [https://interreg](https://interreg-italiasvizzera.eu/it/gestione/linee-guida-presentazione-e-gestione-progetti/)[italiasvizzera.eu/it/gestione/linee-guida-presentazione-e-gestione-progetti/\)](https://interreg-italiasvizzera.eu/it/gestione/linee-guida-presentazione-e-gestione-progetti/).

I progetti che hanno superato la verifica di ammissibilità sono sottoposti alla verifica dei criteri strategici (punto B. precedente).

La procedura di valutazione viene eseguita dai diversi valutatori coinvolti e viene registrata interamente sul sistema SiAge, attraverso apposite sezioni su cui opera il Segretariato Congiunto.

**Conclusa la valutazione dei criteri strategici, accedono alla valutazione dei criteri operativi solo i progetti che:** 

- hanno raggiunto la soglia minima sui criteri strategici e
- hanno ottenuto un punteggio almeno pari a 3 (sufficiente) nei criteri "chiave".

Per ogni criterio strategico e operativo i valutatori esprimono un giudizio quantitativo e forniscono una motivazione con riferimento agli elementi di valutazione presi in considerazione per l'apprezzamento del criterio.

Tutti i criteri di valutazione strategici e operativi concorrono a determinare il punteggio complessivo che è utilizzato dal SC per la costruzione della proposta di graduatoria.

Nei casi in cui più soggetti, tipicamente uno svizzero e uno italiano, concorrono alla valutazione di uno stesso criterio strategico o operativo il punteggio di sintesi è calcolato come media aritmetica dei valori assegnati per ogni parte nazionale; sui valori che risultano si applicherà ancora la media aritmetica tra i due giudizi italiani e svizzeri. Qualora vi fossero forti disparità di giudizio il SC chiederà un confronto con i valutatori.

Il punteggio complessivo di ciascuna proposta progettuale è determinato come somma aritmetica del punteggio ottenuto per ciascun criterio.

Al termine della valutazione potranno essere approvati solo i progetti il cui punteggio complessivo sia superiore alla soglia di finanziabilità.

Per i progetti che concludono con successo l'iter di valutazione, il SC, eventualmente con il supporto di esperti, procederà ad esaminare gli ulteriori aspetti che pur non concorrendo alla costruzione del punteggio possono influire sulla determinazione del contributo o comportare prescrizioni a livello progettuale:

- $\checkmark$  eventuali entrate nette generate in corso di esecuzione del progetto e alla conclusione;
- ✓ applicabilità della normativa in materia di Aiuti di Stato diretti e indiretti.

Nel caso del Terzo avviso è stato previsto di approvare oltre ai normali progetti anche **moduli aggiuntivi** ai progetti già finanziati negli assi 1, 4 e 5. Allo stesso modo, il Quarto Avviso prevede di finanziare attività di capitalizzazione di progetti finanziati dai primi tre avvisi. In questo caso, le proposte presentate sono gestite e analizzate come le altre modifiche progettuali, pertanto senza ricorrere alle modalità di valutazione fin qui descritte.

# 4.3 Graduatoria di finanziamento

Il CD può assegnare ai progetti potenzialmente finanziabili un punteggio premiale di 5 punti a quelli che ritiene più meritevoli, in particolare:

▪ progetti che mettono a sistema risultati prodotti in precedenti esperienze di cooperazione sulla frontiera;

- progetti che suscitano l'interesse di tutte le Amministrazioni partner per i quali potrebbe essere auspicabile, se i risultati fossero positivi, un ampliamento e/o riproposizione in altri territori dello spazio di cooperazione;
- progetti che si distinguono per l'innovatività dei temi/settori affrontati rispetto alle altre proposte e alle pregresse esperienze di cooperazione sull'area;
- progetti che rispondono a esigenze legate a particolari situazioni intervenute nel contesto che rendono prioritario quel tipo di intervento.
- progetti che prevedano azioni particolarmente significative per la sostenibilità ambientale o che interessino priorità ambientali rilevabili nel contesto di riferimento ed abbiano ricadute ambientali positive verificabili.

L'assegnazione del punteggio premiale dovrà essere adeguatamente motivata e tracciata sul sistema informativo SIAGE.

In casi eccezionali, il Comitato Direttivo può anche prendere decisioni che si discostino dalle graduatorie proposte qualora rilevi una non omogenea applicazione dei criteri di selezione, sia a conoscenza di fattori che hanno determinato/determinano il mutamento delle condizioni essenziali (es. contesto, partner) descritte nella proposta progettuale, ritenga opportuno evitare di finanziare progetti che si sovrappongono ai progetti già finanziati senza apportare benefici al Programma. In ogni caso la decisione sarà debitamente motivata e tracciata sul sistema di monitoraggio SIAGE.

Le graduatorie di finanziamento approvate per la tipologia del progetto e per l'Asse sono messe a disposizione del Comitato di Sorveglianza, i cui componenti possono richiedere l'accesso alle schede di valutazione conclusive.

Si fa presente che **nel caso di avvisi a sportello non saranno previste graduatorie**; i progetti valutati positivamente con punteggio superiore alla soglia saranno approvati secondo l'ordine di arrivo fino all'esaurimento delle risorse disponibili.

L'Autorità di Gestione informa a mezzo PEC il Beneficiario capofila di progetto della decisione del Comitato Direttivo specificando le eventuali prescrizioni, in caso di approvazione, e fornendo le motivazioni nei casi di mancata approvazione. Contro la decisione di mancata approvazione il Capofila può presentare reclamo all'Autorità di Gestione attraverso un'apposita funzionalità del sistema SiAge INTERREG (descritta nel Manuale di cui al link indicato nel paragrafo 4.2).

Il rispetto delle eventuali prescrizioni dovrà essere verificato entro la data di sottoscrizione della Convenzione di attribuzione del contributo pubblico tra il Beneficiario capofila e l'Autorità di Gestione, pena la mancata concessione del finanziamento e conseguente scorrimento della graduatoria.

L'Autorità di Gestione pubblica inoltre la graduatoria approvata dal CD sul sito del Programma e sul BUR Lombardia e le Amministrazioni partner sui loro siti istituzionali dando conto dei progetti:

- approvati e finanziati
- approvati, ma non finanziati per carenza di risorse
- non approvati

# **5Convenzione di cooperazione tra il Beneficiario capofila e i partner di progetto**

Dopo l'accettazione del contributo pubblico e prima della stipula della Convenzione tra il Beneficiario capofila e l'Autorità di Gestione, il Beneficiario capofila e tutti i partner di progetto italiani e svizzeri stipulano la Convenzione di cooperazione. Il documento sancisce gli accordi tra tutti i partner per garantire l'operatività del progetto (organizzazione, flussi informativi, scadenze, ecc), il rispetto dei tempi e il regolare avanzamento della spesa, e il conseguimento dei risultati previsti.

Il format della convenzione di cooperazione tra il beneficiario capofila e i partner di progetto è allegato al testo dei singoli Avvisi.

# **6Convenzione di attribuzione del contributo pubblico tra AdG e Beneficiario capofila**

# 6.1 Termini per la stipula della Convenzione

A seguito dell'approvazione della graduatoria e della comunicazione di finanziamento del progetto da parte dell'AdG, il beneficiario Capofila è tenuto a trasmettere:

- lettera di accettazione del contributo approvato corredata dalla documentazione utile a consentire la verifica antimafia per i partner per cui è richiesta dalla legge
- eventuale rimodulazione progettuale se richiesta con la comunicazione di approvazione del progetto
- dichiarazioni di impegno e documentazione in materia di aiuti di stato aggiornate
- convenzione tra il Beneficiario capofila e i partner di progetto (se richiesta).

Nel caso di finanziamento di attività progettuali di messa in rete di progetti nell'ambito del Quarto Avviso, tali adempimenti sono in capo al soggetto, tra i capofila di tali progetti, che ha presentato la domanda di finanziamento su SiAge.

Completato l'iter di rimodulazione, l'AdG procede ai controlli propedeutici al convenzionamento che riguardano la verifica delle autodichiarazioni rese in fase di presentazione della candidatura, l'acquisizione del DURC regolare per tutti beneficiari, l'accertamento della regolarità in materia di normativa antimafia secondo quanto disposto dal Dlg. 159/2011 e s.m.i. (solo per i beneficiari privati) e infine la verifica dell'assenza di "conflitto di interessi" da parte di i soggetti coinvolti nel processo di valutazione. Tale verifica viene svolta incrociando gli elenchi dei nominativi dei membri del Comitato di Sorveglianza, del Comitato Direttivo, del Segretariato Congiunto e ogni singolo valutatore del SC e delle Amministrazioni del Programma e gli elenchi dei titolari, legali rappresentanti, direttori tecnici, soci e amministratori dei beneficiari partner privati e assimilabili a pubblico. Ad esito positivo dei controlli pre-finanziamento previsti dal Programma, l'Autorità di Gestione trasmette, tramite il sistema informativo, la proposta di convenzione di attribuzione del contributo pubblico (cfr. modello allegato all'avviso) che il Beneficiario capofila italiano deve reinserire firmata digitalmente in SiAge entro 10 giorni lavorativi. Nel caso di finanziamento di attività progettuali di messa in rete di progetti nell'ambito del Quarto Avviso, per ciascuna delle convenzioni di attribuzione del contributo pubblico di tali progetti sarà stipulato un addendum da parte dell'AdG e dei singoli capofila dei diversi progetti messi in rete.

# **7Avvio e Gestione dei progetti**

# 7.1 Attività di coordinamento e Comitato di Pilotaggio del progetto

La gestione di un progetto di cooperazione si caratterizza per un elevato grado di complessità, legato in buona misura ai tre seguenti fattori:

- a) necessità di far dialogare sistemi amministrativi differenti;
- b) molteplicità di enti coinvolti;
- c) commistione di più ruoli (tecnico/specialistico e gestionale/contabile) in capo agli stessi soggetti.

Al fine di ridurre l'impatto di queste variabili sull'attuazione delle operazioni, il Capofila di progetto è pertanto chiamato ad identificare il prima possibile le potenziali aree di criticità connesse alla natura della compagine partenariale e alle specificità dei temi affrontati, definendo soluzioni

# gestionali ad hoc.

# **Comitato di Pilotaggio**

Dopo l'approvazione del progetto da parte del Comitato Direttivo il Beneficiario capofila italiano costituisce il **Comitato di pilotaggio del progetto**, al fine di garantire una maggiore qualità nella gestione delle attività progettuali. La composizione e il ruolo di tale organo sono definiti dall'art. 7 della Convenzione stipulata tra il Beneficiario capofila, il Capofila svizzero e i

partner del progetto. Il Comitato si dota di un apposito regolamento interno con i seguenti elementi:

- individuazione di alcune regole di base per l'approvazione delle decisioni relative al progetto;
- definizione di un calendario minimo di riunioni su base trimestrale/semestrale/annuale;
- identificazione delle modalità e delle scadenze "interne" per la raccolta dei dati per il monitoraggio e per la verifica dell'avanzamento dei lavori.

Il Comitato costituisce inoltre il team di progetto, provvedendo all'individuazione del project manager ed eventualmente, se le dimensioni del progetto lo richiedono, del responsabile finanziario e della comunicazione.

#### **Management del progetto**

Per assicurare il regolare svolgimento del progetto è necessario che il Beneficiario capofila: mantenga regolari contatti con tutti i partner italiani e svizzeri per avere contezza delle attività in corso e poter eventualmente intervenire a supporto dei partner,

- monitori l'avanzamento del progetto sia sotto il profilo della spesa, sia delle realizzazioni (WP, attività, prodotti, indicatori) per individuare tempestivamente eventuali difficoltà, scostamenti, necessità di modifiche e correttivi,
- pianifichi con attenzione l'elaborazione dei rapporti di esecuzione, definendo responsabilità e scadenze chiare in modo da ricevere i contributi di tutti i partner, verificando la qualità dei documenti ricevuti per predisporre il report di progetto da inviare all'Autorità di Gestione,
- promuova, nell'ambito del Comitato di Pilotaggio, confronti e analisi sullo stato dell'arte del progetto, sulle performance dei partner e sulla pianificazione delle attività.

#### 7.2 Durata del progetto

Le date di avvio e chiusura del progetto valgono per tutti i partner, italiani e svizzeri e sono quelle cui fanno riferimento anche la Decisione di aiuto svizzera. La data di avvio coincide con la stipula della Convenzione di attribuzione del contributo pubblico tra l'AdG e il Beneficiario capofila *(fatto* salvo per i progetti del Quarto Avviso, la cui data di avvio decorre dalla data del decreto AdG di finanziamento). La data di chiusura del progetto è riportata nella sezione "Convenzionamento AdG" del sistema informativo SiAge in conformità con quanto indicato all'articolo 3 della Convenzione AdG-Capofila. Tale data è da considerarsi quale termine per la conclusione di tutte le attività di progetto. Tuttavia, per ovviare ad eventuali ritardi, le attività progettuali potranno svolgersi anche nei 3 mesi successivi dalla data di chiusura purché le relative spese siano rendicontate entro questo stesso termine.

È fatta salva, inoltre, la possibilità di quietanzare oltre il termine di tre mesi dalla chiusura:

- le spese degli stipendi del personale di progetto riferiti all'ultimo mese di attività qualora questi fossero versati successivamente al termine dei 3 mesi, senza che ciò comporti una proroga;
- alcune spese accessorie, dovute per legge, ma che lo stesso ordinamento italiano posticipa rispetto al pagamento della prestazione (**F24 per pagamento oneri sul personale e IVA**) **purché le attività progettuali siano terminate** entro detto termine;
- i trasferimenti dal beneficiario al soggetto attuatore nell'ambito degli accordi fra PPAA.

### I pagamenti (e le relative quietanze) devono in ogni caso essere effettuati **entro il 31/12/2023**.

Nel caso di finanziamento di azioni progettuali aggiuntive a valere sul Quarto Avviso, la durata delle stesse sarà conteggiata con decorrenza dalla data di approvazione del finanziamento (data di adozione del decreto di finanziamento), ancorché l'addendum alla convenzione di finanziamento e l'assunzione degli impegni finanziari siano successivamente formalizzati.

### **Pianificazione temporale del progetto**

Nella pianificazione temporale del progetto è necessario prendere in considerazione tutte le diverse variabili che possono incidere sui tempi di realizzazione (es. autorizzazioni, stagionalità degli interventi, vincoli finanziari, ecc).

### **Proroga**

Eventuali proroghe alla chiusura delle attività del progetto sono consentite a fronte del verificarsi di eventi o circostanze gravi e non prevedibili alla data della sottoscrizione della Convenzione; in tale caso il Capofila italiano, dopo averlo debitamente concordato con il Capofila svizzero e i suoi partner, può richiedere la proroga (attraverso il sistema informativo, così come descritto nel Manuale front office per la richiesta di modifica progettuale). Tale richiesta deve essere debitamente motivata e giustificata e deve essere, di norma, presentata **almeno sei mesi prima della data di chiusura prevista**. Il termine per la presentazione della richiesta di proroga è perentorio e **può essere derogato solo nei casi in cui non sia possibile al partenariato prevedere con così largo anticipo l'esigenza di una proroga o quantificarne la durata, ivi** 

**inclusi i casi di eventi calamitosi** (es. alluvioni, nevicate eccezionali, esondazioni, frane, terremoti, emergenze sanitarie ecc.) che impediscano la chiusura delle attività del progetto nei tempi previsti. Il **termine di sei mesi non si applica per i progetti la cui conclusione sia prevista nelle annualità 2022 e 2023**, considerati l'avvicinarsi della chiusura del Programma e l'esigenza di favorire il pieno completamento di tutte le attività progettuali a valere sui finanziamenti già concessi, tenuto conto che i tempi ristetti non consentirebbero di ridestinare le eventuali economie a nuove iniziative attuative del Programma.

Il termine finale delle attività in capo ai partner svizzeri non potrà in nessun caso esser prorogato oltre il 30 settembre 2023.

Le richieste di proroga sono approvate dall'Autorità di Gestione, che si avvale dell'istruttoria del Segretariato Congiunto, dopo consultazione del Comitato Direttivo. In caso di approvazione l'AdG procede alla modifica della Convenzione stipulata con il Capofila, inserendo, se necessario, un apposito *addendum*, e procede ad aggiornare il sistema informativo con la nuova data di chiusura. Le richieste di proroga **di durata non significativa al termine fissato per la presentazione della rendicontazione finale** (fino ad un massimo due mesi e comunque entro il 31/12/2023), senza impatti sulle attività e sui risultati progettuali e volte a consentire il pagamento di spese che altrimenti non sarebbero rendicontabili, sono approvate dall'Autorità di Gestione dopo la sola istruttoria del Segretariato Congiunto. Sarà comunque cura dell'AdG informare il Comitato Direttivo di tutte le eventuali modifiche approvate.

Per i progetti finanziati con i **Moduli Aggiuntivi Covid (di seguito per brevità MAC)**, così come previsto dall'art. 2 del III Avviso, l'approvazione del modulo aggiuntivo non determina automaticamente una proroga degli altri WP del progetto originale (ad eccezione del WP1 e del WP2) sebbene all'interno di SIAGE la data di conclusione del progetto si aggiorni considerando la chiusura delle attività MAC finanziate. Tuttavia, in fase di accettazione del nuovo finanziamento (MAC), sarà data la possibilità al Capofila di presentare un cronoprogramma aggiornato delle attività finanziate con l'investimento iniziale e saranno valutate eventuali richieste di dilazione temporale della chiusura delle medesime, se adeguatamente motivate.

#### 7.3 Modifiche progettuali

Le modifiche progettuali devono essere presentate dal Capofila italiano e possono essere richieste, di norma, **solo dopo aver presentato almeno una domanda di rimborso (rendicontazione)**. E' assolutamente opportuno **contenere il numero di modifiche nel corso della durata del progetto alle situazioni estremamente necessarie**.

Le modifiche progettuali devono essere presentate utilizzando le apposite funzionalità del sistema SiAge INTERREG così come descritte nel Manuale front office per la richiesta di modifica progettuale.

I casi di variazione contemplati fanno riferimento ai **beneficiari italiani**. Il modulo per le modifiche progettuali disponibile in SIAGE da però anche la possibilità di presentare richieste di variazione che riguardano **le attività e i dati finanziari svizzeri**.

Al fine di consentire la gestione delle Modifiche progettuali, il Programma ha pubblicato (al link [https://interreg-italiasvizzera.eu/it/progetti/manualistica/\)](https://interreg-italiasvizzera.eu/it/progetti/manualistica/) uno specifico Manuale di supporto alla presentazione delle stesse all'interno del sistema informativo.

# *7.3.1 Variazione soggettiva di un beneficiario*

Le variazioni soggettive riguardanti un partner (es. **fusioni tra imprese o comuni, conferimenti di azienda, scissioni di impresa, ecc**.) che si manifestino in corso di esecuzione del progetto sono ammesse in casi debitamente motivati nel rispetto delle seguenti condizioni:

- Il nuovo soggetto giuridico non deve modificare le condizioni che hanno originato la concessione degli aiuti, ivi compreso il punteggio ricevuto in relazione ai diversi criteri di selezione
- Il subentrante deve rispettare tutte le condizioni di partecipazione e gli impegni previsti nel bando, compresa la cd. "Clausola di flessibilità" territoriale
- Il subentrante deve firmare una nuova convenzione interpartenariale e produrre la documentazione di accesso al programma (dichiarazione di impegno, dichiarazioni in materia di aiuti di stato) così da permettere la verifica del tasso di cofinanziamento e dei massimali applicabili e l'eventuale documentazione utile alla verifica antimafia se applicabile

Si precisa che sono fatte salve le spese rendicontate e validate prima della presentazione della variazione.

La richiesta di variazione soggettiva è presentata dal Capofila seguendo le indicazioni riportate nel paragrafo "Variazioni soggettive dei beneficiari" del Manuale front office per la richiesta di modifica progettuale.

Una volta effettuati dal SC i controlli sul nuovo beneficiario e ad esito positivo degli stessi, l'AdG prende atto e comunica, tramite SIAGE, l'avvenuta modifica. Successivamente si procederà alla firma di un addendum alla Convenzione AdG – Capofila. In caso di beneficiari privati, sarà necessario produrre una nuova fidejussione.

Non rientra nella presente casistica la modifica dei dati relativi al rappresentante legale e/o al soggetto con potere di firma. Tale variazione deve essere effettuata aggiornando il "profilo" del beneficiario nel sistema SIAGE seguendo le indicazioni fornite nel paragrafo 3.1 Modifica profilo del "Manuale Modifica e gestione gruppi" disponibile al seguente link [https://interreg](https://interreg-italiasvizzera.eu/notizie/secondo-avviso-interreg-italia-svizzera-e-possibile-presentare-progetti-dal-26-giugno-al-31-ottobre-2019/)[italiasvizzera.eu/notizie/secondo-avviso-interreg-italia-svizzera-e-possibile-presentare-progetti](https://interreg-italiasvizzera.eu/notizie/secondo-avviso-interreg-italia-svizzera-e-possibile-presentare-progetti-dal-26-giugno-al-31-ottobre-2019/)[dal-26-giugno-al-31-ottobre-2019/.](https://interreg-italiasvizzera.eu/notizie/secondo-avviso-interreg-italia-svizzera-e-possibile-presentare-progetti-dal-26-giugno-al-31-ottobre-2019/) Dopo aver effettuato il cambiamento dei dati è necessario contattare il Project Officer di riferimento nel SC per consentire l'aggiornamento dei dati del beneficiario nella relativa sezione del progetto approvato.

#### *7.3.2 Variazione sede operativa di uno o più beneficiari*

La variazione della sede operativa dei beneficiari deve essere tempestivamente comunicata all'AdG poiché suscettibile di impattare sui requisiti di partecipazione e sul massimale di contributo concedibile. La richiesta dovrà quindi essere corredata da apposita documentazione (es. delibera del CdA esteso). La richiesta è presentata dal Capofila nel sistema SIAGE seguendo le indicazioni riportate nel paragrafo "Variazione sede operativa" del Manuale front office per la richiesta di modifica progettuale.

Effettuate le dovute verifiche e accertata la veridicità delle informazioni fornite tramite acquisizione di visura camerale, l'AdG approva la modifica.

Qualora la nuova sede sia fuori area e ciò determini lo sforamento della cd. "clausola di flessibilità" di cui all'articolo 20 del Regolamento (UE) n. 1299/2013 (cfr. § 10.3), il contributo concesso verrà ricalcolato proporzionalmente. Sarà pertanto necessario aggiornare la Convenzione interpartenariale, nel caso in cui il contributo totale concesso al progetto o il suo costo complessivo subiscano modifiche. Solo in questo caso L'AdG procederà alla modifica del decreto di concessione del contributo pubblico e alla firma di un addendum alla Convenzione stipulata con il Capofila.

#### *7.3.3 Modifica del partenariato del progetto*

Non è in alcun caso possibile l'ingresso nel progetto di partner non inclusi nella compagine partenariale al momento del deposito della candidatura. Le richieste di variazione della compagine di progetto potranno pertanto essere presentate solo nel caso in cui un beneficiario rinunci al finanziamento ed uno o più membri del partenariato esistente accettino di farsi carico delle attività non ancora svolte dal partner uscente, assorbendone il relativo budget conformemente a quanto indicato al successivo punto "Variazione della distribuzione delle risorse tra i partner del progetto". In ogni caso, qualora la modifica riguardi il recesso del capofila o in qualsiasi altro modo pregiudichi la realizzazione del progetto, l'Autorità di Gestione procede alla revoca del contributo concesso.

Qualora il recesso di un partner e la correlata modifica di risorse tra partner comportino la necessità di restituzione delle quote di anticipo già ricevute dal partner recedente, il capofila curerà tempestivamente il recupero di tali somme. L'Autorità di Gestione, sentito il capofila, potrà autorizzare lo stesso a trattenere tali somme a titolo di maggiorazione dell'anticipazione dallo stesso ricevuta rispetto alle erogazioni intermedie dovute, con conseguente aumento delle tranche previste al paragrafo 9 delle presenti Linee Guida (Modalità di liquidazione del contributo – Anticipazione), fermo restando l'obbligo di integrazione della garanzia fideiussoria, ove prevista.

La modifica del partenariato richiede la firma di una nuova convenzione interpartenariale; inoltre il/i partner che "ricevono" parte del budget del soggetto uscente devono aggiornare la documentazione di accesso al programma (dichiarazione di impegno, dichiarazioni in materia di aiuti di stato) così da permettere la verifica del tasso di cofinanziamento e dei massimali applicabili, e produrre l'eventuale documentazione utile alla verifica antimafia se applicabile.

La richiesta di modifica deve essere presentata dal Capofila italiano attraverso il sistema SIAGE seguendo le indicazioni riportate nel capitolo "Modifica del partenariato (Recesso)" del Manuale front office per la richiesta di modifica progettuale.

La modifica del partenariato è approvata dall'Autorità di Gestione, che si avvale dell'istruttoria del Segretariato Congiunto nel sistema SIAGE, dopo apposita consultazione del Comitato Direttivo. In caso di approvazione della richiesta, l'AdG procede alla modifica del decreto di concessione e alla firma di un addendum alla Convenzione stipulata con il Capofila. Sono fatte salve le spese già rendicontate e validate al partner uscente prima della presentazione della richiesta. In caso di beneficiari privati, il partner subentrante dovrà produrre una nuova fidejussione o integrare quella iniziale e la documentazione antimafia, laddove necessario.

### *7.3.4 Variazione della distribuzione delle risorse tra i partner del progetto*

Le variazioni della distribuzione delle risorse tra i partner sono ammissibili solo alle seguenti condizioni:

- 1. Le modifiche che comportino un sostanziale ridimensionamento del ruolo di uno o più partner nell'ambito del progetto rispetto al piano di lavoro iniziale non potranno essere accolte, a meno che non siano conseguenza dell'impossibilità di un partner a proseguire in tutto o in parte le proprie attività progettuali (vedi punto precedente per il caso di recesso).
- 2. La variazione non può generare un aumento del contributo pubblico italiano complessivo approvato dall'AdG per il progetto.

3. Le intensità di aiuto dei singoli partner (definite nel Decreto di approvazione della graduatoria o in successivi atti ufficiali) non devono variare.

Per cui:

- *a) Nel caso di variazione di risorse tra partner pubblici e/o organismi di diritto pubblico, è possibile spostare interamente il budget*
- *b) Nel caso in cui un partner pubblico trasferisca una quota del proprio budget ad un partner privato, quest'ultimo dovrà ripartire percentualmente le risorse ricevute tra autofinanziamento e contributo pubblico secondo la propria intensità di aiuto*
- *c) Nel caso in cui un partner privato trasferisca una quota del proprio budget ad un partner pubblico quest'ultimo potrà ricevere esclusivamente la quota di contributo pubblico*
- *d) Nel caso di spostamento di risorse tra soggetti privati si distinguono due diversi casi:*
	- *I. se il soggetto che cede risorse ha un'intensità di contributo maggiore del partner che le riceve, il trasferimento riguarderà l'intero budget che verrà ripartito percentualmente tra autofinanziamento e contributo pubblico secondo l'intensità di aiuto del partner ricevente*
	- *II. se il soggetto che cede risorse ha un'intensità di contributo minore di quello che le riceve, il trasferimento tra partner riguarderà esclusivamente il contributo pubblico. Il partner ricevente, a fronte di un contributo maggiore, dovrà incrementare il proprio autofinanziamento in linea con la propria intensità di contributo.*

La variazione deve comunque salvaguardare il rispetto della cd. "Clausola di flessibilità" ( cfr. paragrafo 10.3 Ammissibilità territoriale) a livello di progetto e dei massimali *de minimis* qualora applicabili ai soggetti interessati alla modifica.

La modifica della distribuzione delle risorse può essere formalizzata mediante la firma di una nuova convenzione interpartenariale, laddove la stessa disciplini la ripartizione del contributo di progetto tra i diversi beneficiari; in alternativa i partner possono formalizzare tale modifica mediante uno scambio di lettere tra i partner interessati ed il capofila. Se necessario, inoltre, i partner il cui budget aumenta devono **aggiornare la documentazione di accesso al programma** (dichiarazione di impegno, dichiarazioni in materia di aiuti di stato) così da permettere la verifica del tasso di cofinanziamento e dei massimali applicabili produrre una nuova fidejussione o integrare quella iniziale (beneficiari privati) e **produrre l'eventuale documentazione utile alla verifica antimafia,** se applicabile. Sono fatte salve le spese già rendicontate (purché validate) ai singoli partner prima della richiesta di variazione, ivi incluse le spese relative al personale già assunto prima della candidatura del progetto.

La richiesta di modifica deve essere presentata dal Capofila italiano attraverso il sistema SIAGE seguendo le indicazioni riportate nel capitolo "Variazione della distribuzione delle risorse tra i beneficiari italiani" del Manuale front office per la richiesta di modifica progettuale.

La modifica della distribuzione delle risorse fra partner è approvata dall'Autorità di Gestione che si avvale dell'istruttoria del Segretariato Congiunto, sentito il Comitato Direttivo. A seguito di approvazione della richiesta, l'AdG procede alla modifica del decreto di concessione e alla firma di un addendum alla Convenzione stipulata con il Capofila.

La **modifica della distribuzione delle risorse fra partner** senza impatti rilevanti sulla logica di intervento, richiesta entro la data di rendicontazione finale e presentata al solo scopo di evitare economie di progetto (consentendo ad un partner di assorbire con le proprie maggiori spese il budget relativo alla minor spesa di un altro), è approvata dall'Autorità di Gestione dopo la sola istruttoria del Segretariato Congiunto. Sarà comunque cura dell'AdG informare il Comitato di tutte le eventuali modifiche approvate. Qualora da tale modifica derivi una **variazione esclusivamente in diminuzione del budget** di progetto, non sarà necessario procedere ad una nuova sottoscrizione della convenzione partenariale.

Qualora la modifica di risorse tra partner consegua al recesso di un partner e comporti la necessità di restituzione delle quote di anticipo già ricevute dal partner recedente, il capofila curerà tempestivamente il recupero di tali somme. L'Autorità di Gestione, sentito il capofila, potrà autorizzare lo stesso a trattenere tali somme a titolo di maggiorazione dell'anticipazione dallo stesso ricevuta rispetto alle erogazioni intermedie dovute, con conseguente aumento delle tranche previste al paragrafo 9 delle presenti Linee Guida (Modalità di liquidazione del contributo – Anticipazione), fermo restando l'obbligo di integrazione della garanzia fideiussoria, ove prevista.

#### *7.3.5 Variazione delle attività del progetto e del budget corrispondente*

Il Capofila italiano può presentare, attraverso il sistema SIAGE, un'apposita richiesta di modifica per comunicare la necessità di variare le attività progettuali inizialmente previste, e il budget corrispondente, e/o la distribuzione delle risorse economiche tra le categorie di spesa. Le variazioni possono coinvolgere WP differenti o essere contemplate all'interno dello stesso WP ma in entrambi i casi devono riguardare **il piano finanziario di un solo beneficiario (o di più beneficiari, ma ciascuno all'interno e nei limiti del proprio budget assegnato)**. In questa casistica, diversamente dalla precedente, non è infatti contemplato lo "scambio di risorse" tra partner ma solo la modifica degli importi dei WP e delle annesse Categoria di spesa di ogni singolo beneficiario.

Nell'ambito delle misure di semplificazione adottate dall'AdG nella fase finale della programmazione, a far data dall'approvazione della presente versione, è obbligatorio presentare richiesta di modifica nei seguenti casi:

a) allorché la variazione delle attività iniziali comporti la necessità di dover sostenere costi in una categoria di spesa non contemplata nel piano finanziario iniziale o modificato (ossia non inclusa in nessuno dei WP previsti);

b) qualora la modifica implichi l'aumento dei costi di personale con riduzione delle altre categorie di costo e tale fattispecie generi uno sforamento dei limiti previsti dalle presenti Linee Guida per la percentuale di budget destinabile ai costi di personale già assunto prima della candidatura del progetto;

c) nel caso di variazioni importanti delle attività inizialmente previste, anche qualora quest'ultime non comportino la previsione di nuove categorie di spesa non incluse nel piano finanziario modificato. In relazione a quest'ultima specifica, la valutazione della portata delle variazioni resta a carico del Capofila italiano, cui spetta il compito di confrontarsi con i *project officer* di riferimento del Segretariato Congiunto per verificare l'opportunità di presentare formale richiesta di modifica, attendendosi alle indicazioni di questi ultimi;

d) qualora la modifica impatti sulla salvaguardia della clausola di flessibilità (cfr. paragrafo 10.3).

Tutte le altre variazioni che comportano quindi una maggiore o minore spesa nei WP previsti o nelle singole categorie di spesa non dovranno essere né richieste né autorizzate e non saranno oggetto di verifica da parte dei controllori di I livello; tuttavia, il Segretariato Congiunto si riserva di chiedere al capofila di motivare gli scostamenti registrati tra il budget previsionale e la spesa rendicontata.

La richiesta di modifica deve essere presentata dal Capofila italiano attraverso il sistema SIAGE seguendo le indicazioni riportate nel Manuale front office per la richiesta di modifica progettuale consultando il capitolo "Variazione delle attività del progetto e del budget corrispondente" se sono coinvolti più WP o il capitolo "Variazioni delle attività del progetto e del budget corrispondente all'interno dello stesso WP" se la variazione è interna al medesimo WP (e riguarda quindi esclusivamente la modifica della distribuzione di risorse tra Categorie di spesa).

Fermo restando quanto detto con riferimento alla necessità di limitare la presentazione di richieste di modifica alle sole strettamente necessarie (introduzione di categorie di costo non previste in nessun WP e/o modifica sostanziale delle attività) e con riferimento esclusivo alle seguenti variazioni:

- variazione delle attività del progetto del budget corrispondente;
- variazioni delle attività del progetto e di budget corrispondente all'interno dello stesso WP;

si precisa che è possibile presentare un'unica richiesta per entrambe le tipologie all'interno dello stesso "ID MODIFICA PROGETTUALE".

Il Capofila italiano dovrà nello specifico:

- selezionare come "Tipologia di modifica" (cfr. pag. 10 del suddetto Manuale) quella considerata prevalente. Il giudizio di prevalenza è a cura del Capofila;
- compilare tutti i campi richiesti da SIAGE in corrispondenza della selezione effettuata;
- inserire in corrispondenza del tasto "Carica documenti" una nota nella quale si precisa di voler procedere anche con una richiesta per l'altra tipologia non precedentemente selezionata. Nella nota dovranno essere indicati i beneficiari interessati dalla variazione e le motivazioni alla base della stessa;
- caricare in corrispondenza del tasto "Nuovo dettaglio budget e allegato D04" il nuovo piano finanziario comprensivo anche delle variazioni finanziarie collegate alla tipologia di modifica non prevalente per la quale si fa comunque richiesta di approvazione al Segretariato.

La modifica è approvata dall'Autorità di Gestione, che si avvale dell'istruttoria del Segretariato Congiunto nel sistema SIAGE; solo qualora la variazione implichi una modifica dei risultati indicati nella Logica di intervento la richiesta sarà esaminata anche dal Comitato Direttivo.

In nessun caso le modifiche non potranno:

- pregiudicare il contributo agli indicatori di output di Programma, così come quantificato nel quadro C3.2 (Logica di intervento) del progetto approvato;
- comportare lo **sforamento dei massimali di spesa** specifici previsti dal Programma (personale assunto prima del deposito del progetto, spese generali, acquisto di edifici già costruiti). Per le modifiche progettuali che, riducendo il valore finanziario delle voci di costo "dirette", comportino lo **sforamento del limite previsto per il personale già assunto**, si veda il paragrafo 12.2;
- riguardare la spese di personale e quelle di ufficio e amministrazione qualora il beneficiario abbia scelto di usufruire per queste categorie dell'opzione di rendicontazione forfettaria (cfr. paragrafo 12 Categorie di spesa);
- pregiudicare il rispetto della cosiddetta "Clausola di flessibilità" (cfr. paragrafo 10.3 Ammissibilità territoriale).

#### 7.4 Monitoraggio procedurale, fisico, finanziario e ambientale

Posto che la performance del Programma è direttamente collegata a quella dei progetti, vi è una evidente **necessità di assicurare che ogni intervento realizzi le attività previste nei tempi definiti e garantisca un avanzamento fisico e finanziario costante**.

I progetti dovranno infatti contribuire al raggiungimento dei target degli indicatori di output e di performance e agli obiettivi di spesa certificata (cd. target n+3): l'eventuale sospensione dei pagamenti o il taglio delle risorse assegnate al Programma in caso di mancato raggiungimento delle soglie annuali (FESR + quota nazionale italiana) daranno luogo ad analoghe e proporzionali sanzioni con riferimento ai progetti che non avranno rispettato gli impegni di spesa.

Una volta avviato il progetto, tutti i beneficiari dovranno pertanto garantire informazioni sull'avanzamento fisico e finanziario attraverso la presentazione periodica in SiAge delle rendicontazioni e delle descrizioni sintetiche delle attività svolte collegate alle spese dichiarate.

E' inoltre richiesto al Capofila di predisporre in SIAGE i **Rapporti di esecuzione e monitoraggio**, (seguendo le procedure descritte nel "Manuale Front – Office per la compilazione del Rapporto intermedio di esecuzione e monitoraggio e dell'Avanzamento intermedio indicatori" disponibile al link https://interreg-italiasvizzera.eu/it/gestione/manuale-per-il-monitoraggio/), nei tre momenti di vita del progetto:

- Primo monitoraggio intermedio: al superamento del 30% di spesa validata rispetto al budget (di parte italiana);
- Secondo monitoraggio intermedio: al superamento del 60% (del budget di parte italiana);
- Monitoraggio finale: a conclusione del progetto. In occasione di questo monitoraggio finale deve essere presentato anche il Piano di Monitoraggio Ambientale (PMA) con le informazioni per il popolamento degli indicatori ambientali.

Allorché le rendicontazioni presentate comportino il raggiungimento delle soglie del 60% o del saldo nei casi in cui le rendicontazioni precedentemente validate non avessero consentito il raggiungimento delle soglie più basse, rispettivamente, del 30% o del 60%, il capofila sarà tenuto a presentare esclusivamente il rapporto di monitoraggio relativo al maggior livello di avanzamento, in coerenza con le finalità per le quali è previsto tale adempimento.

Per le attività finanziate a valere sulla Misura 1 del Quarto Avviso, è richiesta la trasmissione esclusivamente del monitoraggio finale.

I rapporti di esecuzione e monitoraggio dovranno dare conto dello stato dell'arte del progetto, sia in Italia sia in Svizzera, e saranno funzionali anche ad agevolare la comunicazione dei risultati al pubblico. In particolare conterranno informazioni sull'andamento del progetto (es. attività svolte, prodotti realizzati, target intercettati), sulla quantificazione degli indicatori di output e di risultato con spiegazione dei valori considerati e delle modalità di rilevazione, sul raffronto tra quanto raggiunto rispetto al preventivato, sul rispetto del piano di attività e del cronogramma di spesa,

sulle modalità implementate per il raccordo tra i partner e sulla loro efficacia, sull'analisi delle criticità rilevate e delle possibili azioni correttive.

Le informazioni contenute nei rapporti di esecuzione e monitoraggio saranno valutate ai fini dei pagamenti ai beneficiari, sia svizzeri sia italiani, e consentiranno al Segretariato Congiunto di verificare l'avanzamento dei singoli progetti e la performance del Programma nel suo complesso.

La presentazione del rapporto di esecuzione e monitoraggio è comunque da considerarsi come una comunicazione aggiuntiva rispetto all'obbligo per il Capofila di informare tempestivamente l'Autorità di Gestione relativamente a tutte le circostanze che rallentano o impediscono la realizzazione del progetto.

Il rapporto di monitoraggio sulle attività sostenute nell'ambito del Modulo aggiuntivo Covid (MAC) dovrà essere presentato esclusivamente a chiusura dell'intervento allegandolo come pdf alla domanda di pagamento finale a valere sul MAC. In fase finale sarà comunque richiesto di fornire informazioni rispetto a degli indicatori CV 24 "Numero di imprese che ricevono un sostegno non finanziario (consulenza ecc.) per azioni di contrasto al COVID 19" e CV33 "Numero di enti supportati nelle azioni di contrasto agli effetti della pandemia".

### *7.4.1 Variazioni degli indicatori: modifiche apportate al valore target previsto dal progetto*

In coerenza con le indicazioni del "Manuale per la compilazione del Rapporto intermedio di esecuzione e monitoraggio e dell'Avanzamento intermedio indicatori - Allegato 3: Linee guida per la quantificazione dei progressi degli indicatori di output", il Programma ritiene opportuno fornire alcune precisazioni con riferimento alla modifica dei valori target associati agli indicatori di output inseriti nella Logica di intervento dei progetti finanziati.

Tali variazioni, necessarie a causa di errori formali nella quantificazione del valore previsionale inserito, potranno essere:

• proposte direttamente dal Capofila in occasione delle richieste di modifiche progettuali che richiedono variazioni alla Logica di intervento. In tal caso i cambiamenti proposti saranno approvati dall'AdG a seguito dell'istruttoria condotta dal Segretariato Congiunto;

• effettuate d'ufficio dal Segretariato Congiunto qualora ritenute opportune, ancorché non inserite dal Capofila nella proposta di modifica presentata. In questo caso la rettifica sarà effettuata dopo l'approvazione della richiesta stessa da parte della Autorità di Gestione, dandone debitamente conto nel modulo di istruttoria presente nel sistema informativo.

In entrambi i casi l'approvazione verrà effettuata direttamente dall'AdG e successivamente comunicata al Comitato Direttivo.

Si precisa altresì che il Programma ha predisposto una apposita funzionalità per permettere ai funzionari del Segretariato Congiunto di inserire il valore target degli indicatori di output **aggregato a livello di progetto**. Tale passaggio è infatti necessario per inserire nel sistema l'informazione non solo suddivisa in WP/obiettivi specifici di progetto, bensì anche a livello di intervento complessivo ed eliminare i valori multipli per alcuni indicatori.

## 7.5 Adempimenti di chiusura

La chiusura delle operazioni è successiva alla conclusione delle attività del progetto e si articola secondo il seguente iter procedurale:

- tutte le spese devono essere quietanzate **entro i tre mesi successivi** alla data di chiusura indicata all'articolo 3, punto 2 nella Convenzione di attribuzione del contributo pubblico tra l'Autorità di Gestione e il Beneficiario capofila, salvo eventuali proroghe concesse dall'AdG; fanno eccezione le spese indicate al precedente § 7.2 e al successivo §11.3.1.
- Entro tale termine deve inoltre essere presentata **l'ultima domanda di rimborso (rendicontazione finale)** alle strutture di controllo di I livello tramite SiAge**;**
- A seguito della rendicontazione finale, si verificheranno le eventuali economie con i singoli beneficiari. Entro un termine stabilito dall'AdG sarà quindi consentito aprire un'eventuale rendicontazione "intermedia" successiva alla rendicontazione finale al fine di presentare:
	- o Ulteriori **spese a concorrenza del budget approvato;**
	- o **spese che risultino sospese/non validate** nelle rendicontazioni intermedie e non possano essere tecnicamente ripresentate entro il termine di presentazione della rendicontazione finale**;**
	- o **spese cuscinetto (spese sostenute oltre il budget approvato) non inserite in rendicontazioni** intermedie o finale.
- L'AdG provvederà a rideterminare il budget finale compensando, ove possibile, le economie di un partner con le maggiori spese di un altro. Qualora, a conclusione del processo di rideterminazione, residuassero spese eccedenti, le stesse potrebbero essere riconosciute ai sensi della misura 3 del Quarto Avviso, relativa alle spese cuscinetto.
- **Entro 1 mese** dalla data di convalida della domanda di rimborso finale da parte dei controllori di I livello il Capofila inserisce in SiAge la richiesta di pagamento finale (saldo) contenente anche la **dichiarazione di conclusione dei lavori** e il **Rapporto finale di esecuzione e monitoraggio** che dovrà essere corredato dalla documentazione a supporto dei dati indicati nel **file per il rilevamento dei target finali degli indicatori di output selezionati nella Logica di intervento**. Poiché i controllori possono validare in momenti diversi le rendicontazioni finali dei singoli partner, i 30 giorni decorrono dalla

data dell'ultima convalida effettuata $3$ .

■ Entro 60 giorni dal pagamento del saldo da parte dell'Autorità di Certificazione<sup>4</sup> il Beneficiario capofila trasmette via PEC all'Autorità di Gestione una dichiarazione che giustifica il versamento ai partner italiani del progetto delle quote FESR e dell'eventuale cofinanziamento nazionale.

Tutti gli adempimenti di chiusura devono essere gestiti all'interno del sistema informativo SIAGE dai vari soggetti coinvolti (Capofila, partner, controllori di I livello).

Al fine di consentire lo svolgimento di tutte le attività progettuali previste e nella consapevolezza dei possibili ritardi causati dal perdurare dell'emergenza sanitaria, il Programma ha deciso di consentire ai beneficiari di completare lo svolgimento delle attività progettuali entro i tre mesi successivi alla data di chiusura indicata nella Convenzione AdG-Capofila. La possibilità di effettuazione nei tre mesi successivi alla data di termine progettuale, già prevista nelle precedenti versioni delle presenti Linee guida con specifico riferimento alla sola fatturazione e quietanza delle spese, è pertanto estesa anche alla conclusione delle azioni progettuali previste nei vari WP. Si rammenta che in ogni caso tutte le spese devono essere quietanzate e rendicontate entro il **31 dicembre 2023** .

Restano invece invariati gli obblighi di presentazione del rapporto di monitoraggio finale che dovrà essere obbligatoriamente preceduto dalla registrazione dell'avanzamento finale degli indicatori (cfr. apposito materiale disponibile al link [https://interreg-italiasvizzera.eu/it/progetti/manualistica/\)](https://interreg-italiasvizzera.eu/it/progetti/manualistica/). Questo passaggio è particolarmente significativo in quanto consente al Capofila di registrare il risultato raggiunto complessivamente dal progetto (senza distinzione a livello di WP) consentendo al Programma di adempiere ai propri obblighi di monitoraggio all'interno degli applicativi nazionali e comunitari. Tali adempimenti non sono invece necessari per i MAC e le attività progettuali finanziate nell'ambito del Quarto Avviso per i quali il Programma prevede di fornire specifiche indicazioni sulla modalità di trasmissione dei rapporti e delle informazioni sull'avanzamento delle azioni finanziate.

Con particolare riferimento alla rendicontazione finale si precisa che sarà necessario creare delle rendicontazioni finali distinte, per il progetto originario, per i MAC finanziati a valere sul Terzo Avviso e per le attività progettuali finanziate a valere sul Quarto Avviso.

Qualora vi fosse la necessità/volontà di ricevere il saldo sui soli work packages del progetto originario, a fronte di un MAC o di attività progettuali finanziate a valere sul Quarto Avviso ancora in attuazione, è possibile presentare la rendicontazione finale anche prima della scadenza delle suddette attività aggiuntive.

<sup>3</sup> Tale termine non è da considerarsi perentorio. Lo stesso è previsto a tutela dell'interesse dei singoli partner a ricevere il saldo del contributo in loro favore.

<sup>4</sup> Tale termine, non perentorio, decorre dalla data in cui il capofila ha conoscenza dell'avvenuto pagamento (notifica automatica tramite SiAge alla registrazione dell'avvenuta erogazione da parte dell'AdC).

In alternativa, il Capofila può presentare la rendicontazione finale e la richiesta di saldo del progetto originario contestualmente a quelle relative al MAC, entro e non oltre i tre mesi dalla data di chiusura del progetto, come prorogato per effetto dell'approvazione del MAC.

In entrambi i casi, le spese finali sostenute e rendicontate dovranno essere strettamente collegate alle attività previste nei work packages del progetto originario e supportate dalla documentazione atta a dimostrare la loro realizzazione e il conseguimento dei risultati progettuali (es. relazione attività/time-sheet per il personale, SAL per le prestazioni di servizio ecc..).

Si rammenta infine che un'ulteriore rendicontazione "intermedia" può essere presentata dai progetti che abbiano già caricato la rendicontazione finale per inserire **spese cuscinetto non rendicontate in precedenza**.

### **DISPOSIZIONI PER I BENEFICIARI ITALIANI**

#### **8 Processo di rendicontazione**

Le procedure di rendicontazione e di controllo di I livello rappresentano un passaggio essenziale per il progetto e per il Programma in quanto funzionali all'erogazione dei pagamenti ai beneficiari e alla dichiarazione delle spese alla Commissione Europea. La sintetica raffigurazione che segue evidenzia la "complementarietà/integrazione" tra le procedure di rendicontazione e controllo e il circuito finanziario, dando conto della sequenza delle principali attività e degli attori coinvolti. Tutte le attività sono svolte nel sistema informativo SiAge seguendo le procedure descritte nel **Manuale Front – Office per la rendicontazione delle spese sul sistema informativo SIAGE - INTERREG** disponibile al link [https://interreg-italiasvizzera.eu/it/gestione/manuale-per-la](https://interreg-italiasvizzera.eu/it/gestione/manuale-per-la-rendicontazione-delle-spese-di-progetto/)[rendicontazione-delle-spese-di-progetto/](https://interreg-italiasvizzera.eu/it/gestione/manuale-per-la-rendicontazione-delle-spese-di-progetto/) .

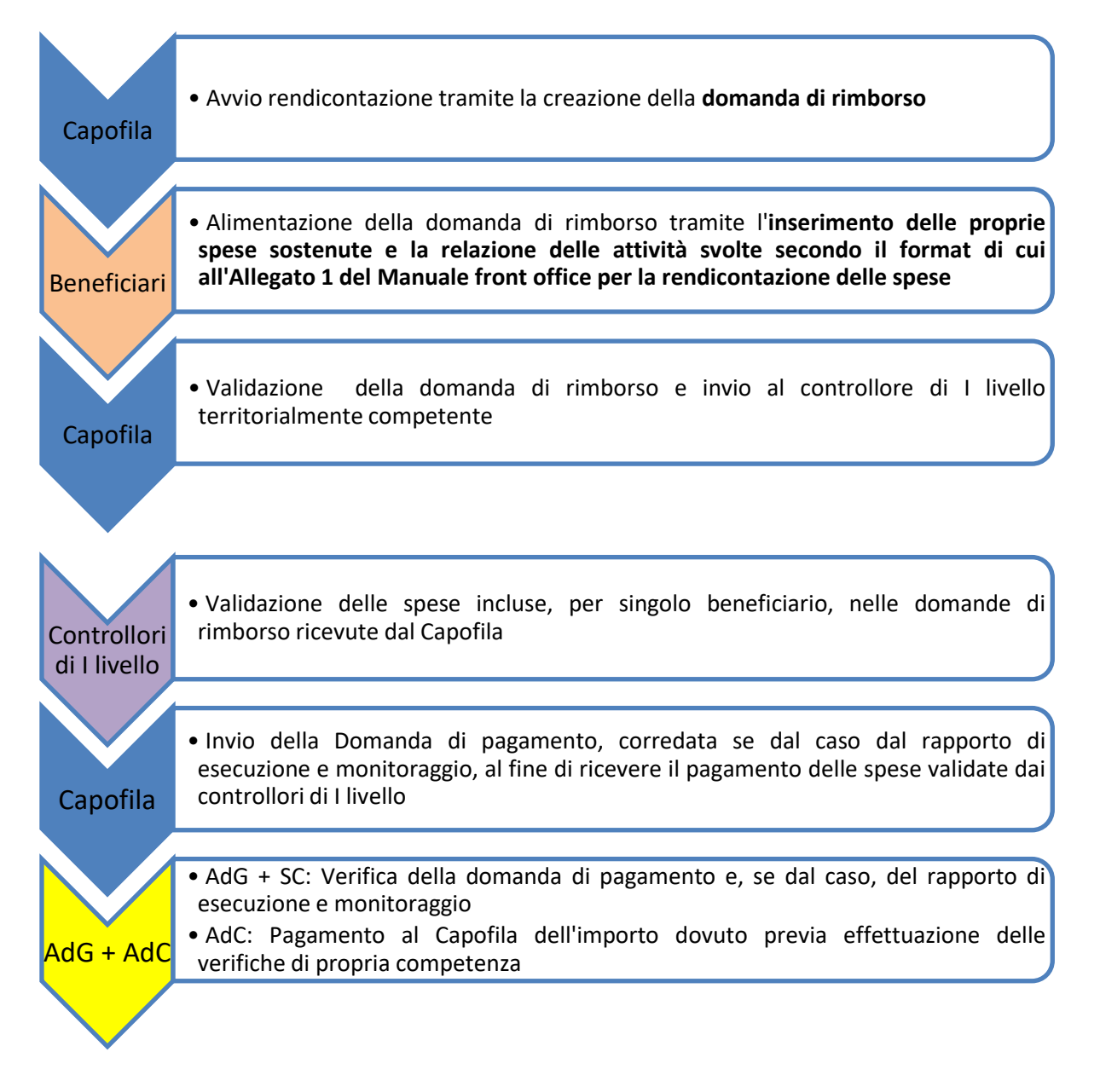

Il processo di rendicontazione e controllo della spesa e successiva richiesta di pagamento è in sintesi così articolato:

- i beneficiari (incluso il Capofila) inseriscono periodicamente negli appositi ambienti di SiAge INTERREG le spese sostenute (documenti di spesa e relativi documenti di pagamento) e le eventuali procedure di aggiudicazione<sup>5</sup> (ossia le procedure di evidenza pubblica con le quali vengono selezionati soggetti terzi a cui è affidato lo svolgimento di attività progettuali);
- il Capofila, previo accordo con i propri partner, avvia il processo di rendicontazione predisponendo la "**domanda di rimborso**" (rendicontazione);
- i singoli beneficiari (incluso il Capofila), ciascuno per la parte di propria competenza, inseriscono nella domanda di rimborso le spese (documenti di spesa e pagamento) da loro sostenute e la relazione delle attività da loro svolte nel periodo di riferimento;
- il Capofila, dopo una prima analisi delle spese inserite dai propri partner, invia ai controllori di I livello le domande di rimborso (SiAge ne genera una per ogni beneficiario che ha imputato a sistema le proprie spese);
- I controllori di I livello validano a sistema le spese imputate dai beneficiari;
- terminate le verifiche il Capofila presenta la "**domanda di pagamento"** corredata, se del caso, dal rapporto di esecuzione e monitoraggio;
- l'AdG con il supporto del SC valuta i rapporti di esecuzione e monitoraggio e autorizza i pagamenti ai beneficiari;
- l'AdC ha accesso a tutta la documentazione su SIAGE e, previa verifica, procede all'erogazione dei finanziamenti entro 90 giorni dalla presentazione delle domande di pagamento;
- il Capofila trasferisce entro 30 giorni da quando ha notizia dell'avvenuta liquidazione (data di notifica dell'erogazione tramite il sistema SiAge a seguito di registrazione di tale operazione da parte dell'AdC) le rispettive quote ai partner del progetto e trasmette all'AdG idonea documentazione circa l'avvenuto trasferimento nei 60 giorni successivi ovvero contestualmente alla presentazione della successiva domanda di pagamento (se precedente a tale termine).

# 8.1 Rendicontazione e presentazione delle domande di rimborso

La rendicontazione è un'attività complessa che prevede, come sopra illustrato, sia il caricamento a titolo individuale dei giustificativi di spesa e pagamento e della documentazione giuridicamente rilevante connessa, sia un ruolo di "coordinamento" da parte del Capofila, cui spetta il compito di

<sup>5</sup> A tale adempimento sono tenuti esclusivamente i soggetti pubblici e gli organismi di diritto pubblico

creare la domanda di rimborso e, al termine del processo, di inviare le rendicontazioni dei propri partner ai controllori previa verifica che:

- $\checkmark$  tutte le informazioni previste siano presenti e corrette;
- $\checkmark$  le spese si riferiscano ad attività e prodotti previsti nel periodo di riferimento;
- $\checkmark$  le spese dichiarate rispettino il budget per partner e per categoria di spesa del piano finanziario approvato (ovvero dalle sue eventuali successive modifiche). Si precisa che la verifica del rispetto delle categorie di spesa dovrà riguardare i massimali di ammissibilità previsti per "spese di personale" (su quello assunto prima della presentazione della candidatura), "spese generali", "infrastrutture e strutture edilizie e la circostanza che le spese si riferiscano a categorie valorizzate nel budget del singolo partner.

Il capofila può non validare le rendicontazioni qualora si renda conto, nell'ambito delle proprie verifiche, di eventuali errori (es. ripresentazione di spese già rendicontate e validate interamente in precedenti rendicontazioni, ripresentazione di spese non validate in precedenti rendicontazioni, ecc.) o incompletezze documentali (es. mancato caricamento delle procedure di aggiudicazione collegate, ecc.).

# **L'invio delle domande di rimborso (rendicontazioni) può avvenire in maniera continuativa nel corso dell'anno, tuttavia**:

- le spese inserite nel WP0 devono essere incluse in una domanda di rimborso entro i 3 mesi successivi alla firma della Convenzione con l'AdG (come indicato all'art. 9 della Convenzione di attribuzione del contributo pubblico tra Autorità di gestione e beneficiario capofila). Tale termine, non perentorio, è previsto ai fini di un celere avanzamento finanziario del Programma;
- la prima domanda di rimborso deve essere presentata nei 6 mesi successivi alla data di liquidazione dell'anticipo<sup>6</sup>. Tale obbligo si intende automaticamente rispettato per i beneficiari che rendicontano le spese del WP0 di cui al punto 1;
- la domanda di rimborso finale deve essere obbligatoriamente presentata entro 90 giorni dalla data di chiusura del progetto indicata nel sistema informativo SiAge.

A ciascun progetto finanziato è richiesto di prevedere scadenze bimestrali di rendicontazione (indicativamente **28 febbraio, 30 aprile, 30 giugno, 30 settembre**) per consentire la certificazione della spesa alla Commissione entro la conclusione dell'esercizio finanziario, a cui si aggiunge un'ultima scadenza tra fine novembre/inizio dicembre per la rendicontazione delle spese sostenute tra ottobre e novembre.

<sup>6</sup> Tale termine, riferito al progetto e non ad ogni singolo partner, non è da considerarsi perentorio, tenuto conto che i tempi di rilascio dei moduli di rendicontazione di SiAge non sempre hanno consentito una tempestiva rendicontazione da parte dei beneficiari.

*Linee Guida per la presentazione e gestione dei progetti*

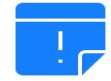

### **Documenti originali e conservazione**

Al fine di garantire la corretta tracciatura finanziaria della spesa ed escludere qualsiasi doppio finanziamento, i giustificativi di spesa devono riportare il CUP e/o una dicitura che permetta la riconducibilità del documento al progetto e/o al Programma di cooperazione Interreg V-A Italia-Svizzera 2014-2020. Tale obbligo può essere rispettato anche mediante l'apposizione di un timbro di annullamento a cura del beneficiario. Nel caso **delle fatture elettroniche**, di regola dev'essere riportato in oggetto il riferimento al CUP e/o all'ID Progetto e/o al suo acronimo e/o al Programma di cooperazione.

Senza pregiudizio dell'applicazione della normativa specifica in materia di conservazione dei documenti contabili, i beneficiari, ai sensi di quanto previsto dall'art. 9 della Convenzione AdG-Capofila devono conservare la documentazione di progetto (giustificativi di spesa e pagamento e altri documenti giuridicamente vincolanti) fino al 31-12-2025, per gli interventi che si chiudono nelle annualità 2020 e 2021, o fino al 31 dicembre 2026 per gli interventi che si chiudono nelle annualità successive.

# *8.1.1 Indicazioni operative per i Moduli Aggiuntivi Covid (MAC) e per le attività aggiuntive finanziate a valere sul Quarto Avviso*

I beneficiari rendicontano le spese sostenute a valere sul progetto originario separatamente da quelle sostenute sul MAC e da quelle sostenute a valere sul Quarto Avviso. Il Capofila italiano al momento della creazione della "rendicontazione madre" dovrà specificare se trattasi di rendicontazione intermedia o finale e dovrà specificare per quale delle diverse "entità" intende procedere. In questo modo l'id rendicontazione generato dal sistema informativo sarà univocamente assegnato al progetto originario o al MAC o alle attività finanziate a valere sul Quarto Avviso.

Attraverso un sistema di controlli automatici SIAGE garantisce:

• che solo i beneficiari finanziati coi MAC possano rendicontare nell'ambito di id rendicontazioni aperte con riferimento al MAC;

• che solo i beneficiari finanziati a valere sul Quarto Avviso possano rendicontare nell'ambito di id rendicontazioni aperte con riferimento a tale Avviso;

• che, a seconda dell'investimento nell'ambito del quale si rendiconta, siano visibili, per l'imputazione delle spese, i soli WP del progetto originario, ovvero quelli del MAC, ovvero quelli delle attività aggiuntive finanziate dal Quarto Avviso.

#### 8.2 Verifica e validazione delle domande di rimborso da parte dei controllori di I livello

Relativamente alle modalità di controllo di I livello, l'articolo 125, paragrafo 5 del Regolamento (UE) n. 1303/2013, prevede due tipologie di "verifiche di gestione":

- **Le verifiche amministrative** delle domande di rimborso sono svolte su base documentale e riguardano tutte le domande di rimborso presentate dal Beneficiario capofila al fine di garantire la coerenza, la correttezza, la regolarità e la legittimità dell'esecuzione dei progetti finanziati, anche sotto l'aspetto contabile e finanziario, utilizzando i modelli di riscontro tracciati dalle check-list allegate al Documento di descrizione del Sistema di Gestione e Controllo. Esse comprendono un esame completo sui documenti di rendicontazione e devono essere effettuate preliminarmente alla presentazione alla Commissione Europea da parte dell'Autorità di Certificazione della domanda di pagamento inclusiva delle spese in questione.
- **Le verifiche in loco** mirano ad accertare la legittimità e la regolarità della spesa dell'operazione finanziata dal Programma. La portata e la frequenza di tali verifiche tiene conto del livello di rischio associato all'operazione, della sua complessità, dell'ammontare del sostegno pubblico destinato all'operazione stessa e degli esiti delle verifiche amministrative e degli audit effettuati dall'Autorità di Audit per l'intero Sistema di Gestione e Controllo del Programma.

Le Amministrazioni partner coinvolte nel Programma (Regione Autonoma Valle d'Aosta, Regione Piemonte, Regione Lombardia e Provincia Autonoma di Bolzano) designano, la/le struttura/e responsabile/i dello svolgimento delle verifiche sulle operazioni che si svolgeranno nei rispettivi territori.

La struttura di controllo cui ciascun partner sarà indicata nella Convenzione di attribuzione del contributo pubblico stipulata tra l'Autorità di Gestione e il Beneficiario capofila.

### *8.2.2 Le verifiche amministrative*

L'attività di verifica amministrativa svolta su tutte le domande di rimborso presentate dal Capofila (ed includenti tutte le spese sostenute dai beneficiari), attiene alla documentazione relativa a tutte le fasi di realizzazione dell'operazione cofinanziata ed è volta ad accertare:

- a. il rispetto della normativa dell'UE e nazionale applicabile, ivi incluse le norme in materia di appalti pubblici e cumulo di contributi/aiuti di Stato;
- b. il rispetto delle specifiche disposizioni contenute nell'Avviso e nell'ulteriore documentazione elaborata dall'AdG, con la specificazione che eventuali ritardi da parte del beneficiario nel processo di rendicontazione non pregiudicano un eventuale giudizio di regolarità delle spese;
- c. l'ammissibilità della spesa con riferimento alle normative UE e nazionali applicabili, nonché alle specifiche disposizioni del Programma;
- d. l'eventuale utilizzo delle opzioni di costo semplificato così come previste dal Programma;
- e. il rispetto del progetto approvato e del relativo piano finanziario (con riferimento alla presentazione di spese esclusivamente per le categorie di spesa valorizzate nel budget e al rispetto dei massimali di ammissibilità previsti nelle categoria "spese di personale", "spese generali", "infrastrutture e strutture edilizie");
- f. la correttezza degli eventuali altri atti giuridicamente vincolanti, adottati per la realizzazione dell'operazione.

Il processo di verifica, che si svolge nel sistema informativo SiAge, prevede: 1) il caricamento da parte del beneficiario di tutta la documentazione oggetto del controllo; 2) l'effettuazione della verifica da parte del controllore; 3) la richiesta di eventuali integrazioni al partner che ha rendicontato la spesa<sup>7</sup>; 4) la verifica dei chiarimenti prodotti dal partner medesimo; 5) la decisione finale sulla rendicontazione presentata.

In fase di effettuazione del controllo, i controllori si concentrano sulla verifica:

- della completezza, coerenza e correttezza della documentazione giustificativa di spesa e pagamento rispetto alla normativa dell'UE e nazionale, nonché alle disposizioni specifiche del Programma;
- dell'ammissibilità della spesa in relazione al periodo di eleggibilità e alle tipologie di spesa rendicontabili stabilite dal Programma;
- dell'effettiva fornitura del prodotto o del servizio in piena conformità ai termini e alle condizioni del contratto/accordo stipulato;
- che le opere, i beni o i servizi oggetto del cofinanziamento siano conformi a quanto previsto dalla normativa vigente;
- dell'esatta riferibilità della spesa rendicontata al Beneficiario richiedente l'erogazione del contributo e all'operazione oggetto del contributo;
- del rispetto dei limiti di spesa ammissibile previsti dalla normativa europea e nazionale di riferimento e dal Programma;
- dell'assenza di cumulo del contributo richiesto con altri contributi non cumulabili;
- del rispetto delle norme sugli appalti.

<sup>7</sup> Si precisa che, a fronte di malfunzionamenti o rigidità istruttorie derivanti dalla configurazione del sistema informativo, resta salva, la possibilità, per i controllori e i beneficiari di, rispettivamente, richiedere e fornire extra sistema eventuali integrazioni/chiarimenti aggiuntivi, che sarà poi cura del controllore caricare su SiAge nel rispetto dei principi di trasparenza del procedimento amministrativo e corretta conservazione dei documenti giuridicamente rilevanti ai fini del controllo. La gestione di tali richieste extra sistema può essere infatti svolta in ottemperanza ai principi di buon andamento, celerità del procedimento amministrativo e proporzionalità degli oneri amministrativi posti a carico dei beneficiari, tenuto conto dell'interesse pubblico perseguito dall'istruttoria documentale condotta dal primo livello di controllo del Programma.

Le verifiche amministrativo-contabili saranno svolte e documentate con l'utilizzo di apposite check-list e verbali definiti dall'Autorità di Gestione e si concluderanno, di norma, entro **60 giorni dall'invio della domanda di rimborso al controllore** (la trasmissione è eseguita dal Capofila tramite apposita funzionalità disponibile nel sistema informativo)<sup>8</sup>. E' fatta salva la possibilità **per il controllore di richiedere integrazioni ai beneficiari, con conseguente interruzione dei termini previsti**. In questo caso il beneficiario interessato deve presentare la documentazione richiesta **entro 10 giorni lavorativi** dal ricevimento della comunicazione del controllore. Tale termine non è perentorio, tuttavia nel caso in cui venisse disatteso, le strutture di controllo hanno facoltà di sospendere la spesa, che potrà essere ripresentata in domande di rimborso successive.

I controllori al termine della propria verifica possono decidere di:

- a) validare interamente la spesa;
- b) validare parzialmente la spesa;
- c) non validare interamente la spesa (in tal caso la spesa non sarà ripresentabile in successive rendicontazioni);
- d) sospendere la spesa, validandola a zero, ma dandone al contempo la possibilità di ripresentazione in successive rendicontazioni. Tale opzione è possibile solo relativamente alle spese per cui il controllore richiede integrazioni.

Le spese non validate (anche in quota parte) o sospese saranno **escluse dalla relativa domanda di pagamento presentata dal Beneficiario capofila e non potranno quindi essere rimborsate**. Qualora il partner interessato non accetti l'esito di inammissibilità, può presentare, attraverso il Capofila e seguendo le istruzioni riportate nel "Manuale per la presentazione dei reclami" disponibile al seguente link [https://interreg-italiasvizzera.eu/it/gestione/linee-guida](https://interreg-italiasvizzera.eu/it/gestione/linee-guida-presentazione-e-gestione-progetti/)[presentazione-e-gestione-progetti/\)](https://interreg-italiasvizzera.eu/it/gestione/linee-guida-presentazione-e-gestione-progetti/), un **reclamo** all'Autorità di Gestione, che ne attiva l'istruttoria attraverso il Segretariato Congiunto e l'Amministrazione italiana di riferimento (cfr. paragrafo 15). Resta ferma la facoltà di attivare le procedure di ricorso previste dalla normativa nazionale di riferimento, provvedendo ad informarne il Beneficiario capofila, l'Amministrazione Corresponsabile e l'AdG. Si precisa tuttavia che poiché il controllo amministrativo risponde essenzialmente a finalità di carattere "preventivo" (in vista di una più corretta dichiarazione delle

<sup>8</sup> Ad eccezione delle verifiche relative alle rendicontazioni caricate a sistema nei mesi di maggio e giugno e di novembre e dicembre, per le quali l'Autorità di Gestione può fissare un termine inferiore in relazione alle esigenze di certificazione, comunicato per le vie brevi ai controllori incaricati.

spese alla Commissione Europea), in caso di mancato riconoscimento di una spesa in sede di controllo documentale di primo livello **non si applicherà alcuna rettifica finanziaria ed il beneficiario potrà comunque portare, fino all'ultima tranche di rendicontazione prevista, giustificativi a copertura dell'intero importo di contributo inizialmente concesso**.

# **IRREGOLARITÀ SULLE PROCEDURE DI APPALTO**

Le procedure di aggiudicazione per appalti di beni e servizi attivati da beneficiari pubblici e di diritto pubblico sono verificate dai controllori attraverso l'ambiente dedicato di SiAge – INTERREG. Con riferimento alle irregolarità rilevate durante le verifiche amministrative sulle procedure di appalto, si precisa che i controllori possono applicare, eventualmente a seguito di confronto con l'Amministrazione partner di riferimento, le disposizioni previste dalla Decisione C(2013) 9527 (nota Cocof sulle rettifiche finanziarie in materia di appalto) e dalla Decisione C(2019) 3452 final del 14/05/2019 (che stabilisce le linee guida per determinare le rettifiche finanziarie da applicare alle spese finanziate dall'Unione per il mancato rispetto delle norme in materia di appalti pubblici) . In caso, dunque, di appalti non regolari, le spese connesse saranno rettificate secondo le quote percentuali indicate nelle note citate<sup>9</sup>. Qualora il beneficiario, nelle **successive domande di rimborso, presenti altre spese legate alla stessa procedura di gara, sarà applicata una decurtazione secondo le medesime percentuali.**

L'Autorità di Gestione mette a disposizione dei beneficiari una serie di check-list di autoverifica delle procedure di appalto, intese come strumento utile sia a supportare il beneficiario nell'esperimento di tali procedure che i controllori nell'effettuazione dei controlli di regolarità. Il mancato utilizzo e caricamento di tali check-list, i cui modelli sono allegati al Si.Ge.Co., non influisce sul giudizio di regolarità della spesa: il controllore può ugualmente procedere ad istruire la documentazione fornita e ad esprimere la propria valutazione di regolarità sulla procedura di gara.

Con riferimento alla documentazione oggetto di controllo, si riporta di seguito un elenco orientativo dei documenti che sarà richiesto ai beneficiari di caricare su SiAge per l'esame da parte dei controllori di I livello (ferma restando la facoltà dei controllori di richiedere ulteriori documenti o chiarimenti necessari ad una completa verifica della regolarità delle procedure esperite):

-documentazione attestante le modalità con le quali è stato individuato il fornitore (es. attraverso l'albo fornitori del beneficiario, ricorso ad un sistema di mercato elettronico, ecc.);

<sup>9</sup> http://ec.europa.eu/regional\_policy/sources/docoffic/cocof/2013/cocof\_13\_9527\_it.pdf

-evidenza del rispetto dell'art 21, comma 6, del D.Lgs 50/2016, dimostrando che il fabbisogno dell'appaltante sia stato pianificato e programmato nell'ambito di appositi programmi/piani annuali o pluriannuali, in conformità alle norme vigenti in materia;

- atti di gara approvati e relativa determinazione di approvazione (es. avviso manifestazione interesse/capitolato, lettera invito e documentazione allegata);

- verbale di selezione operatori economici;

- lettera invito trasmessa e prova della ricezione;

- offerte ricevute;

- verbali di gara;

- aggiudicazione e prova pubblicazione/comunicazione;

- determina a contrarre;

-contratto stipulato fra le parti accompagnato dalle firme di aggiudicante ed aggiudicatario (qualora non sia stato stipulato, ma si sia ricorso allo scambio di lettere commerciali, tale corrispondenza e la comunicazione dell'avvenuto affidamento a seguito del preventivo fatto pervenire tramite piattaforma MEPA utilizzata);

-atto di nomina del Rup e relativa dichiarazione di assenza di conflitto d'interessi; -evidenza dei controlli precedenti la stipula del contratto dei requisiti di carattere generale (tecnici, di idoneità professionale e di capacità economico finanziaria) del fornitore ex art. 80 del D.Lgs 50/2016, DGUE del fornitore (per procedure sopra soglia), nonché verifica presso il casellario giudiziale, casellario Anac e fallimentare, DURC e controllo presso l'Agenzia delle Entrate;

- modulo di tracciabilità dei flussi finanziari del fornitore;

- evidenza delle valutazioni poste a base della scelta degli operatori invitati a presentare i preventivi e del relativo rispetto dei principi di trasparenza, par condicio, e concorrenza;

- documenti/riferimenti che diano evidenza del rispetto del principio di rotazione negli affidamenti;

-report del MEPA utilizzato relativo alla procedura d'aggiudicazione;

-dichiarazione del rispetto del principio d'affidamento all'aggiudicatario;

- documentazione attestante le motivazioni di eventuali limiti al subappalto;

- evidenza della pubblicità dell'aggiudicazione del contratto sul sito internet della stazione appaltante.

# *8.2.3 Le verifiche in loco*

In aggiunta alle verifiche amministrative i controllori procederanno anche ad effettuare le **verifiche in loco** che, a differenza delle prime, mirano ad accertare la congruità delle realizzazioni conseguite rispetto a quanto previsto nel progetto e a controllare che le stesse siano coerenti rispetto alle spese sostenute e alla normativa europea e nazionale di riferimento.

Le verifiche in loco sui progetti campionati vengono svolte presso il Capofila nonché presso le sedi di tutti gli altri beneficiari. Nel caso di progetti multiregionali le verifiche saranno svolte con il supporto dei controllori delle Amministrazioni di riferimento per i partner con sede diversa da quella del Capofila; nel caso invece di beneficiari collocati in area esterna, le verifiche saranno eseguite dai controllori di riferimento del Capofila.

Le verifiche in loco possono essere svolte anche in modalità telematica, secondo quanto previsto dal Si.Ge.Co. – all. 21 - Manuale dei Controlli.

Le verifiche in loco sono volte ad accertare:

- a. l'esistenza e dell'operatività del Beneficiario selezionato nell'ambito del Programma (con particolare riferimento ai Beneficiari privati);
- b. i requisiti soggettivi del Beneficiario (specie se privato) e della legittimità del suo status nell'ambito del Programma;
- c. la sussistenza presso la sede del Beneficiario della documentazione amministrativocontabile presentata nelle domande di rimborso;
- d. l'esistenza di un sistema di contabilità separata o di una codificazione contabile adeguata per tutte le transazioni effettuate nell'ambito dell'operazione cofinanziata a valere sul Programma di Cooperazione;
- e. la corretta registrazione dei documenti di spesa nei libri contabili obbligatori del beneficiario;
- f. che i beni acquistati siano iscritti correttamente nell'inventario del beneficiario;
- g. che le opere e i beni o i servizi oggetto del cofinanziamento siano stati resi e siano conformi a quanto previsto nel progetto approvato, nonché alla normativa europea e nazionale di riferimento;
- h. il corretto avanzamento ovvero completamento dell'operazione oggetto del cofinanziamento, in linea con la documentazione presentata dal Beneficiario a supporto della rendicontazione;
- i. la localizzazione degli interventi nello spazio di eleggibilità del Programma, o anche esternamente purché nel rispetto delle condizioni di cui all'art.20 del Regolamento (UE) 1299/2013;
- j. l'adempimento degli obblighi in materia di informazione e pubblicità previsti dall'Autorità di Gestione in relazione all'operazione sulla base di quanto disposto dalla normativa dell'UE, dal Programma, dalla *Strategia di comunicazione* e dalle *Linee Guida per l'Informazione e Comunicazione*;
- k. la conformità dell'operazione alle norme sugli aiuti di Stato (assenza di cumulo e/o doppio finanziamento);
- l. il rispetto degli obblighi in materia di sviluppo sostenibile, pari opportunità e non discriminazione.

Le verifiche in loco saranno svolte e documentate con l'utilizzo di apposite check-list e verbali i cui format sono stati definiti dall'Autorità di Gestione e allegati al Manuale dei controlli del programma. Tutta la documentazione attestante le verifiche effettuate sarà caricata dal controllore nel sistema SiAge.

Le verifiche in loco si concluderanno, di norma, entro 30 giorni dall'avvio del controllo con la trasmissione tramite Siage di un verbale provvisorio in cui vengono evidenziate le irregolarità e/o criticità rilevate e, se del caso, si procede con una richiesta di integrazioni. Il capofila dovrà far pervenire le proprie controdeduzioni alla struttura di controllo entro 10 giorni lavorativi dal ricevimento della richiesta. Il controllore esaminerà quanto inviato e valuterà la pertinenza delle osservazioni del beneficiario rilasciando il verbale definitivo di norma entro 15 giorni dal ricevimento della documentazione.

In caso di esito negativo della verifica (anche a seguito del contraddittorio), il controllore registrerà in SiAge l'irregolarità rilevata e informerà tempestivamente l'AdG al fine di consentirle, nel caso di rilievi con impatti finanziari, il corretto trattamento della stessa.

Qualora il partner interessato non accetti l'esito della verifica, potrà presentare reclamo secondo le modalità indicate dal Programma, oppure attivare le procedure di ricorso previste dalla normativa nazionale di riferimento.

Oltre ai controlli sopra descritti, si evidenzia che i beneficiari potranno essere sottoposti:

- ai controlli di II livello espletati dall'Autorità di Audit su base campionaria;

- a eventuali ulteriori controlli che dovessero essere effettuati da parte dei competenti organismi nazionali e/o europei (es. Guardia di Finanza, Commissione Europea).

### 8.1 bis Specifiche in relazione al superamento dei limiti di spesa

La rendicontazione da parte di un singolo beneficiario di spese che comportino lo sforamento del budget complessivo a lui assegnato, di quello indicato a livello di WP e, al suo interno, di ciascuna categoria di spesa non pregiudicano l'ammissibilità delle stesse ancorché non siano supportate da modifiche progettuali presentate e/o già approvate al momento della rendicontazione medesima. .

## *8.2 bis.1 Sforamento del budget complessivo assegnato al beneficiario italiano*

I beneficiari possono rendicontare oltre il rispettivo budget a loro assegnato al momento dell'approvazione del progetto o modificato a seguito di eventuali redistribuzioni di risorse tra partner (cfr. paragrafo su Modifiche progettuali). Lo sforamento di budget è infatti consentito per la presentazione di "spese cuscinetto" (si veda successivo par. 9.5). Il Segretariato Congiunto verificherà, all'approssimarsi della chiusura del progetto, la sussistenza di tali "spese cuscinetto", per verificare la possibilità di variazioni di budget tra partner allorché altri partner di progetto abbiano invece sostenuto una spesa inferiore al budget loro assegnato, oppure, a chiusura del progetto ed in prossimità della chiusura del Programma, la riconoscibilità di tali spese a valere sulle economie del Programma (si veda in tal proposito quanto definito dal Quarto Avviso). La spesa presentata è quindi validabile dai controllori di primo livello anche in eccedenza al budget complessivo originario.

### *8.2 bis.2 Sforamento del limite di spesa per WP*

Eventuali sforamenti di budget a livello di WP non inficiano la regolarità della spesa, che può quindi essere interamente validata. Il capofila dovrà confrontarsi con il Project Officer di riferimento per valutare l'opportunità di riallineare il piano finanziario alle rendicontazioni già validate, avviando le necessarie modifiche progettuali.

### *8.2 bis.3 Sforamento dei limiti di costo sulle categorie di spesa*

Il controllore verifica che la spesa rendicontata rientri nelle categorie di costo valorizzate nel budget finanziario del beneficiario.

Non saranno ammissibili spese presentate a valere su una categoria di spesa non contemplata nel piano finanziario del beneficiario e quindi non inclusa in nessuno dei WP del suo quadro economico così come definito dal Dettaglio dei costi approvato o da quello successivamente modificato. Nel caso in cui invece si verifichi questa fattispecie, il controllore sospenderà la spesa ed il beneficiario dovrà avviare, tramite il proprio capofila, le necessarie modifiche di budget per consentirne la ripresentazione e validazione, *fatto salvo il caso in cui il beneficiario specifichi che si tratti di "spese* cuscinetto" o di spese presentate successivamente alla rendicontazione finale (con una

rendicontazione "intermedia" successiva – si veda § 7.5) e quindi il controllore possa procedere direttamente alla validazione, verificata la coerenza di tali spese con il progetto.

Non sono ammessi sforamenti sulle spese di personale già assunto prima della candidatura del progetto rispetto al limite del 20% del budget previsto. Non è ammessa la presentazione di spese cuscinetto relative al personale già assunto prima della candidatura del progetto.

# 8.3 Presentazione delle domande di pagamento da parte del Beneficiario capofila

Il Beneficiario Capofila, attraverso il sistema informativo SiAge e così come descritto nel "**Manuale Front – Office per la presentazione della Domanda di pagamento intermedio sul sistema informativo SIAGE – INTERREG**" disponibile al link [https://interreg](https://interreg-italiasvizzera.eu/it/gestione/manuale-domande-di-pagamento-su-siage/)[italiasvizzera.eu/it/gestione/manuale-domande-di-pagamento-su-siage/](https://interreg-italiasvizzera.eu/it/gestione/manuale-domande-di-pagamento-su-siage/) , presenta le domande di pagamento indicativamente **entro 30 giorni dalla conclusione delle verifiche amministrative effettuate dai controllori di I livello**. Poiché i controllori possono validare in momenti diversi le rendicontazioni dei singoli partner incluse nella domanda di rimborso, il termine, previsto a tutela dei partner, decorre dall'ultima convalida effettuata. Le domande di pagamento che determinano il superamento del 30% e successivamente del 60% del budget di progetto dovranno essere corredate del Rapporto di esecuzione e monitoraggio così come indicato nel paragrafo 7.4<sup>10</sup>. La domanda di pagamento finale (richiesta di saldo) dovrà essere presentata entro il termine indicato nel paragrafo 7.5 allegando il Rapporto di esecuzione e monitoraggio finale.

### 8.4 Valutazione dei rapporti di esecuzione e convalida delle domande di pagamento

Ricevute le domande di pagamento da parte dei Beneficiari capofila, l'AdG, col supporto del SC, verifica la completezza e correttezza della documentazione presentata, il rispetto delle percentuali di erogazione previste, l'esistenza di controlli in corso e infine l'eventuale necessità di riduzione dell'entità del rimborso spettante per assicurare una compensazione su importi irregolari precedentemente pagati (cfr. paragrafo 9.1).

<sup>10</sup> Allorché le rendicontazioni presentate comportino il raggiungimento delle soglie del 60% o del saldo nei casi in cui le rendicontazioni precedentemente validate non avessero consentito il raggiungimento delle soglie più basse, rispettivamente, del 30% o del 60%, il capofila presenterà esclusivamente il rapporto di monitoraggio relativo al maggior livello di avanzamento. Ad esempio, qualora l'ultima domanda di pagamento presentata sia pari al 28% del budget di progetto e quella immediatamente successiva sia pari al 63%, si potrà presentare solo il rapporto di monitoraggio relativo al 60%. Analogamente, passando da una domanda di pagamento al 50% direttamente alla domanda di saldo, si presenterà solo il rapporto di monitoraggio finale.

L'AdG valuta inoltre la qualità e la completezza del rapporto di esecuzione e monitoraggio e lo stato dell'arte rispetto a quanto previsto nel progetto approvato, In particolare esamina:

- la pertinenza e completezza delle informazioni fornite, che deve consentire di avere contezza di quanto avviene e di quanto conseguito sia sul lato svizzero, sia sul lato italiano del territorio interessato dal progetto;
- il rispetto del cronoprogramma di attuazione;
- i progressi dell'operazione misurati tramite indicatori di output (fisici e finanziari) e, se del caso, indicatori di risultato;
- la coerenza tra l'avanzamento procedurale e fisico e la spesa dichiarata.

# **Laddove lo ritenesse necessario, l'AdG potrà procedere:**

- a richiedere chiarimenti e integrazioni ai rapporti;
- alla convocazione dei beneficiari per affrontare situazioni specifiche;
- alla formulazione di raccomandazioni e prescrizioni.

In casi debitamente motivati, quali l'avvio di indagini in merito ad eventuali irregolarità che incidono sulla spesa inserita nella domanda di pagamento, l'AdG potrà disporre l'interruzione dei pagamenti informandone per iscritto il beneficiario e fornendo altresì le motivazioni (art.132 del Regolamento (UE) n.1303/2013). In caso di gravi irregolarità o scostamenti rispetto al progetto approvato, l'AdG potrà procedere alla revoca parziale/totale del finanziamento (come indicato all'art. 13 della Convenzione tra l'AdG e il Beneficiario capofila).

Terminate le verifiche di propria competenza, l'AdG, autorizza l'AdC a proseguire l'iter di pagamento.

# 8.5 Esecuzione del pagamento da parte dell'Autorità di Certificazione

Ai sensi dell'articolo 21, comma 2, del Regolamento (UE) n. 1299/2913, e in coerenza con quanto indicato nel Programma, i pagamenti del contributo pubblico sono effettuati dall'Autorità di Certificazione al Beneficiario capofila.

L'AdC prima di procedere alla liquidazione del contributo spettante effettua le verifiche di propria competenza (es. DURC, Antimafia) e solo ad esito positivo delle medesime procede a versare la quota FESR, e l'eventuale quota nazionale, sul conto corrente del Beneficiario capofila.

La procedura di pagamento si concluderà, di norma, entro 90 giorni dalla data di presentazione della domanda di pagamento da parte del Beneficiario capofila.

Entro 30 giorni dalla notizia dell'avvenuto pagamento (notificato tramite SiAge alla registrazione della liquidazione da parte dell'AdC), il Capofila trasferisce le rispettive quote ai partner del progetto e trasmette via mail all'AdG idonea documentazione circa l'avvenuto trasferimento nei 60 giorni successivi ovvero contestualmente alla presentazione della successiva domanda di pagamento (se precedente a tale termine). Il Capofila ha infatti l'obbligo, conformemente alle disposizioni

dell'articolo 13, comma 3, del Regolamento (UE) n. 1299/2013, di garantire che gli altri beneficiari ricevano, il più rapidamente possibile e in toto, l'importo loro spettante, accertandosi che nulla sia dedotto o trattenuto, né siano addebitati oneri specifici o di altro genere aventi l'effetto equivalente di ridurre le somme erogate.

## **9 Modalità di liquidazione del contributo**

### 9.a Anticipazione

Entro 10 giorni dalla firma della convenzione con l'Autorità di Gestione il Capofila può procedere, tramite SiAge, alla richiesta dell'anticipo che verrà erogato secondo le seguenti tranche:

- 15% del finanziamento assegnato ai partner che non operano in regime di aiuto;
- 40% del finanziamento concesso ai partner cui si applica la normativa sugli aiuti di stato.

Per i soggetti privati l'erogazione dell'anticipo potrà avvenire solo previa presentazione di **una garanzia fideiussoria** di importo corrispondente alla propria quota di anticipo (15% per i partner non soggetti ad aiuti e 40% per i partner cui si applica la normativa sugli aiuti di Stato<sup>11</sup>).

Le polizze potranno essere svincolate di norma dopo la data di conclusione del progetto e all'esito positivo delle verifiche condotte nell'ambito dei controlli in loco di I livello e in quelli dall'Autorità di Audit (allorché il progetto sia campionato<sup>12</sup>). L'accoglimento di eventuali diverse richieste sarà oggetto di valutazione ad hoc da parte dell'AdG.

<sup>11</sup> Nel caso in cui i beneficiari (in aiuto o non in aiuto) rinuncino all'anticipo, l'importo corrispondente potrà essere liquidato, a titolo di pagamento intermedio, nel limite massimo dell'80% del contributo concedibile prima del saldo.

<sup>12</sup> Nel caso in cui l'ultimo campionamento di controlli in loco e l'ultimo campionamento dell'Autorità di Audit non comprenda le ultime rendicontazioni del progetto e quindi lo stesso non sia più campionabile per un controllo di II livello, l'AdG, verificato con l'AdC che non sussistono criticità in relazione ad eventuali somme da recuperare, informerà i beneficiari, tramite invio di una mail da casella AdG, della possibilità di svincolare le polizze fideiussorie previste a garanzia degli anticipi erogati e procederà alla restituzione delle stesse. Per i partner che abbiano concluso anticipatamente le proprie attività progettuali e non abbiano più presentato rendicontazioni nell'ultimo periodo contabile campionato e non risultino pcampionabili né dall'Autorità di Audit né dall'AdG nell'ambito dei controlli in loco, è possibile anticipare l'autorizzazione allo svincolo, sentita l'AdC per le verifiche sopraindicate.

Ricevuta la richiesta di anticipo e verificata l'eventuale polizza fidejussoria, l'Autorità di Certificazione effettua i controlli di propria competenza (rispetto delle scadenze e delle percentuali previste, regolarità del DURC e dell'antimafia ove necessaria ecc.) e procede con la liquidazione dell'importo dovuto al Beneficiario Capofila

#### **Focus relativo alle polizze fideiussorie**

Le polizze fideiussorie accettate in fase di liquidazione degli anticipi avranno le seguenti caratteristiche:

- l'esclusione del beneficio della preventiva escussione del debitore principale
- l'attivazione a prima richiesta scritta da parte di Regione Lombardia
- l'obbligo del rinnovo automatico fino a che la Regione Lombardia non abbia autorizzato il beneficiario allo svincolo
- la clausola di inopponibilità alla Regione Lombardia del mancato pagamento del premio e degli eventuali supplementi di premio da parte del beneficiario/contraente.

Inoltre, dovranno essere rilasciate da intermediari iscritti nell'elenco speciale di cui all'art. 107 del TULB (consultabile dal sito della Banca d'Italia ovvero nell'elenco delle società di assicurazioni autorizzate (consultabile dal sito dell'ISVAP).

### 9.b Pagamenti intermedi

Nel corso di attuazione del progetto il Beneficiario capofila provvede a presentare le domande di pagamento in base alle spese progressivamente rendicontate e validate dai controllori di I livello.

Entro 30 giorni dalla data di convalida delle domande di rimborso da parte dei controllori di I livello (termine non perentorio), il Beneficiario Capofila presenta, tramite SiAge, la domanda di pagamento intermedia che conterrà:

- ➢ per i **beneficiari non soggetti al regime di aiuto e per quelli in aiuto che non abbiano richiesto l'anticipo**, le spese validate, per ciascun soggetto, nella domanda di rimborso corrispondente. Secondo quanto previsto dal Programma le liquidazioni intermedie possono essere erogate fino al 65% del contributo pubblico concesso, in aggiunta al 15% già ricevuto a titolo di anticipo. I beneficiari che raggiungono la soglia massima prevista per i pagamenti antecedenti al saldo (15% di anticipo + 65% di liquidazioni intermedie, per un totale pari all'80%) sono tenuti a rendicontare le spese restanti (a copertura altresì della quota ricevuta a titolo di anticipazione), che potranno essere erogate solo mediante il saldo;
- ➢ per i **beneficiari soggetti ad aiuto che hanno richiesto l'anticipo** l'erogazione di ulteriori tranche corrispondenti alle spese validate fino ad un massimo del 40% del contributo concesso, in aggiunta al 40% già ricevuto a titolo di anticipo. I beneficiari in regime di aiuto, dopo aver ricevuto l'80% del contributo concesso, sono tenuti a rendicontare le spese restanti (a copertura altresì della quota ricevuta a titolo di anticipazione) che potranno essere erogate solo mediante il saldo. L'Autorità di Gestione si riserva di derogare, con specifico atto, a tale limite dell'80% in relazione alle esigenze di certificazione per il raggiungimento dei target annuali di spesa.
Il sistema SIAGE – INTERREG contempla appositi algoritmi di calcolo per guidare il Capofila nell'applicazione di tali regole.

# 9.c Specifiche sui Moduli Aggiuntivi Covid (MAC) e sulle attività aggiuntive finanziate a valere sul Quarto Avviso

In virtù dell'approvazione differenziata dei contributi relativi al progetto originario, al MAC e alle attività finanziate con il Quarto Avviso tramite distinti decreti di finanziamento, il flusso finanziario previsto dal Programma rimane separato. Tale decisione consente inoltre una maggiore flessibilità di gestione delle risorse economiche verso i beneficiari dei progetti favorendo una maggiore celerità nel flusso di cassa necessario a far fronte alla crisi indotta dall'emergenza sanitaria in corso.

Alla luce di quanto sopra detto:

• I beneficiari italiani che partecipano al MAC e alle attività aggiuntive finanziate con il Quarto Avviso possono chiedere l'anticipo che sarà calcolato sul rispettivo contributo pubblico approvato. Per i privati è necessaria la stipula di una polizza fideiussoria o l'integrazione di quella già presentata in occasione della richiesta di anticipo sul progetto originale;

• I beneficiari italiani richiedono separatamente i pagamenti intermedi per progetto originario, MAC e attività aggiuntive finanziate sul Quarto Avviso, in quanto gli stessi sono direttamente collegati alle rendicontazioni validate che, come sopra detto, sono distinte. Anche il limite dell'80%, oltre il quale non possono essere erogati i pagamenti intermedi, è calcolato distintamente con riferimento ai diversi contributi pubblici concessi.

#### 9.d Saldo

Successivamente alla validazione della rendicontazione finale, il Capofila, in nome e per conto dei propri partner italiani, invia, tramite SiAge, la domanda di pagamento finale (saldo). L'importo sarà calcolato come somma dei contributi spettanti a ciascun partner in base alla seguente formula

**contributo concesso – eventuali irregolarità accertate alla data del saldo e ancora non compensate – totale già pagato**

Qualora il risultato fosse negativo, si procederà al **recupero delle somme indebitamente percepite** secondo le procedure descritte in seguito.

Si precisa che l'erogazione del saldo potrà avvenire solo se il progetto ha realizzato i prodotti e conseguito i risultati previsti e qualora la **spesa validata sia almeno pari al 70% del budget** in quota italiana del progetto, salvo casi debitamente motivati e previa consultazione del Comitato **Direttivo** 

Per i progetti che hanno ottenuto il finanziamento di Moduli Aggiuntivi Covid (MAC) o attività aggiuntive a valere sul Quarto Avviso, come già precisato, i beneficiari italiani e quelli svizzeri sono invitati a chiedere il saldo relativo alle attività finanziate nell'ambito del progetto originario anche prima che si siano concluse tali ulteriori moduli/attività, previa presentazione, per i beneficiari italiani, della rendicontazione finale e della validazione della stessa da parte dei controllori di I livello.

### 9.e Rideterminazione a saldo e in itinere

Il Programma consente ai beneficiari italiani di rendicontare, a chiusura del progetto, spese eccedenti i rispettivi budget approvati nel piano finanziario originario o in quello eventualmente modificato a seguito di una redistribuzione di risorse tra partner italiani. Con riferimento a tale possibilità, definita in applicazione del c.d. meccanismo delle "spese cuscinetto", è tuttavia necessario precisare che le ulteriori spese rendicontate:

• dovranno essere pertinenti con il progetto approvato e con le attività definite per il beneficiario in questione;

• saranno sottoposte alle attività di controllo previste dal Programma al fine di verificarne le condizioni di ammissibilità definite;

• dovranno essere inserite nel sistema informativo SIAGE seguendo le normali procedure di rendicontazione e presentando tutta la documentazione prevista dalle Linee guida per i beneficiari italiani;

• non daranno di norma luogo al riconoscimento di un contributo pubblico maggiore di quello approvato in sede di finanziamento del progetto o nelle successive modifiche progettuali concernenti la redistribuzione di risorse tra partner italiani, fatte salve le possibilità di:

- approvare una redistribuzione di risorse tra partner italiani, che tenga conto delle minori spese sostenute da altri partner;

- riconoscere tali spese con un nuovo atto di concessione di finanziamento adottato dall'Autorità di Gestione a valere sulle economie del Programma, come definito dal Quarto Avviso.

Si precisa infine che l'Autorità di Gestione si riserva la possibilità di utilizzare le spese cuscinetto validate dai controllori di I livello per compensare eventuali irregolarità rilevate nell'ambito dei controlli in loco di I e II livello effettuati a conclusione del progetto evitando in tal modo di rideterminare il budget e la relativa quota pubblica del beneficiario che ha commesso l'irregolarità. Si precisa allo stesso tempo che tale possibilità non sarà invece utilizzata nel caso di irregolarità riscontrate in itinere nell'ambito dei controlli di cui sopra. In questo caso, infatti, così come previsto

nel Manuale dei controlli, allegato al Si.Ge.Co., aggiornato con Decreto n. 8451 del 21/06/2021 di modifica del Sistema di Gestione e Controllo del Programma, l'AdG, dopo aver confermato l'esistenza di un'irregolarità su una spesa già certificata alla Commissione Europea e/o liquidata al beneficiario, emana un proprio atto con il quale viene decurtato il budget e il contributo spettante di un importo pari a quello riconosciuto inammissibile. Il decreto di rideterminazione in itinere viene notificato al Capofila di progetto e al partner interessato al fine di consentire le eventuali azioni di opposizione così come previste dalla normativa italiana.

#### 9.1 Rettifiche conseguenti ad eventuali irregolarità

Ai sensi del Regolamento (UE) n. 1970/2015 l'AdG ha il compito di accertare le irregolarità, informarne la Commissione europea secondo le modalità definite dal Programma e attuare tutte le necessarie misure correttive. Ai sensi dell'art. 143 del Regolamento (UE) n. 1303/2013 tali misure consistono in una **rettifica,** ossia nella soppressione totale o parziale del contributo concesso, a seconda della natura e della gravità dell'irregolarità e del relativo impatto finanziario per il Programma.

#### *Individuazione dell'irregolarità*

I controllori di I livello, nell'ambito delle verifiche in loco, e quelli di II livello, nell'ambito delle verifiche di propria competenza, possono accertare la **presenza di eventuali irregolarità** su pagamenti precedentemente validati in sede di controllo documentale. Qualora le controdeduzioni fornite dai beneficiari non siano ritenute sufficienti, i controllori redigono i propri verbali/checklist e registrano nel sistema informativo le irregolarità accertate e la quantificazione della spesa inammissibile, informandone così l'AdG che, dal canto suo, effettua le seguenti valutazioni:

- se l'irregolarità rilevata riguarda **spese non certificate alla CE e non liquidate,** l'AdG comunica al Capofila che le medesime sono inammissibili, ma potranno essere sostituite con altra spesa utile prima della presentazione della domanda di rimborso finale;
- se l'irregolarità rilevata riguarda **spese già certificate alla CE o già liquidate**, L'AdG comunica al Capofila che il budget del partner interessato è decurtato di un ammontare pari a quello valutato inammissibile e che la riduzione del contributo pubblico concesso verrà attuata mediante:
	- $\triangleright$  compensazione sul contributo residuo da liquidare per il progetto al Capofila, che dovrà comunque trasferire agli altri partner i rimborsi spettanti nei tempi previsti dal Programma, potendo rivalersi sul partner che ha commesso l'irregolarità al fine di rientrare delle somme non erogate dall'AdC;

➢ recupero presso il Capofila qualora l'ammontare irregolare sia maggiore del saldo dovuto. Anche in questo caso il Capofila dovrà rivalersi sui beneficiari che hanno commesso l'irregolarità (cfr. box focus sulla procedura di recupero).

A prescindere dalla modalità di "trattamento" dell'irregolarità (compensazione sui pagamenti intermedi, compensazione sul pagamento finale di progetto, recupero), prima che l'AdC proceda all'erogazione del saldo, l'AdG emana il decreto di rideterminazione del budget e del contributo pubblico concesso. Il decreto di rideterminazione può essere adottato "in itinere" oppure, se il progetto si è concluso, a saldo dello stesso. La rideterminazione terrà eventualmente conto della maggiore spesa rendicontata e validata sul progetto che non darà luogo al riconoscimento di un importo maggiore di contributo ma potrebbe essere utilmente considerata in caso di irregolarità accertate successivamente dall'AdA al fine di ridurre l'importo di una eventuale rettifica o escluderla (meccanismo delle cd. "spese cuscinetto").

## **FOCUS SULLA PROCEDURA DI RECUPERO**

Il recupero è avviato con apposito decreto dell'AdG (fatta eccezione per i casi in cui sia dovuto ad errore materiale in fase di pagamento, nei quali sarà notificato direttamente dall'AdC) che, a fronte dell'irregolarità rilevata e della necessaria rideterminazione, richiede al Capofila la restituzione delle somme indebitamente versate. L'atto contiene la diffida ed indica la quota del recupero, la quantificazione degli interessi legali, la scadenza per la restituzione delle somme (30 giorni dalla notifica) e il conto corrente su cui effettuare il versamento. Il decreto viene notificato per conoscenza al partner interessato dall'eventuale irregolarità e al garante, oltre che all'AdC e all'Amministrazione partner.

Il beneficiario può presentare osservazioni (anche tramite il proprio capofila) e opporsi entro il termine massimo di 30 giorni dalla notifica del decreto di diffida. Allo scadere di tale termine, qualora l'Amministrazione non abbia ritenuto di ritirare in autotutela il provvedimento, emetterà l'ordinanza di ingiunzione all'effettivo recupero. Sulle somme richieste (comprensive degli interessi legali) saranno calcolati gli interessi moratori a decorrere dalla data di scadenza della diffida a pagare, calcolati al tasso previsto dall'ordinamento nazionale e/o comunitario ivi applicabile (art. 147 Regolamento (UE) n. 1303/2013). Nell'ordinanza si inviterà l'ingiunto a restituire le somme richieste entro 30 giorni dalla notifica, dando indicazioni rispetto al conto corrente su cui effettuare il versamento, sulla persona responsabile del procedimento e sull'ufficio presso cui si può prendere visione degli atti.

Decorso infruttuosamente il termine per la restituzione, l'AdG procederà all'escussione della polizza fideiussoria, se presente, dandone comunicazione al Capofila medesimo, al partner e all'AdC.

Nei casi in cui:

- non sia presente/in corso di validità una polizza fidejussoria, oppure

- siano state inutilmente esperite le procedure di rivalsa sull'organismo fideiussore, oppure

- l'importo restituito dal fideiussore non sia sufficiente a coprire l'intero ammontare,

l'AdC, cui spetta il compito di monitorare le posizioni debitorie verificando la restituzione delle somme a copertura dell'accertamento creato, avvia, d'accordo con le autorità coinvolte, le procedure di riscossione coattiva dandone comunicazione al Capofila interessato.

In tema di recuperi si precisa che, così come disposto dall'art. 122 del Regolamento (UE) n. 1303/2013, l'AdG può decidere di non recuperare un importo indebitamente versato inferiore ai 250 euro (al netto degli interessi) di contributo UE.

Si precisa infine che se il beneficiario che commette l'irregolarità ha scelto il regime forfettario per i costi di "personale" e di "ufficio e amministrazione", l'eventuale decurtazione del contributo pubblico da parte dell'AdG (cui seguono le azioni di compensazione o recupero come sopra descritte) sarà effettuata considerando non solo la spesa inammissibile rilevata dai controllori ma anche le somme forfettarie ad essa "collegate". Così come precisato nel paragrafo 12.2 e 12.3, infatti, i costi forfettari sono automaticamente associati a ciascuna delle "spese dirette" esposte dal beneficiario nelle altre categorie di costo ed inserite da SIAGE nelle domande di rimborso (rendicontazione).

Per i progetti MAC e le attività aggiuntive finanziate a valere sul Quarto Avviso, in base alla separazione dei flussi finanziari facenti capo a diversi decreti di concessione, anche la gestione delle irregolarità e degli eventuali recuperi sarà effettuata separatamente seguendo però il medesimo iter procedurale (compensazione sui pagamenti intermedi, compensazione sul saldo, recupero).

## 9.2 Revoca non derivante da irregolarità

L'Autorità di Gestione, firmando una Convenzione con il Capofila, stipula con esso un contratto sulla base del quale il Beneficiario, a fronte della concessione di un contributo pubblico, si impegna al conseguimento di alcuni prodotti e risultati (a) mediante un piano di lavoro concordato (b) e in un periodo di tempo circoscritto (c). Qualora una o più di queste condizioni non sia rispettata, l'AdG potrà procedere al recupero parziale o totale dei contributi già versati e/o alla revoca delle quote spettanti ma non ancora liquidate.

In particolare, qualora entro la data di conclusione del progetto (cfr. Convenzione) l'importo delle spese validate fosse inferiore al 70% del budget di progetto in quota italiana, le condizioni (a) e (c) si riterranno non soddisfatte $13$ .

<sup>13</sup> A meno che non si dimostri che gli obiettivi del progetto siano stati comunque raggiunti a fronte di una minore spesa.

*Linee Guida per la presentazione e gestione dei progetti*

**A titolo indicativo e non esaustivo, si riepilogano di seguito altre fattispecie per cui l'Autorità di Gestione potrebbe valutare l'opportunità di una revoca e/o recupero dei contributi concessi:** 

- recesso di un capofila (sia italiano che svizzero);
- false dichiarazioni:
- ritiro di uno o più partner tale da rendere il numero minimo di partecipanti al progetto non più sufficiente per la partecipazione al Programma o per il conseguimento dei risultati previsti;
- violazione degli obblighi definiti nella Convenzione tra AdG e Beneficiario capofila di progetto;
- mancata rendicontazione delle spese relative al WP0 nei 3 mesi successivi alla stipula della Convenzione o nei casi in cui non sia stato valorizzato il WP0 mancata rendicontazione delle spese nei 6 mesi successivi alla liquidazione dell'anticipo da parte dei partner che hanno ricevuto l'anticipazione medesima;
- mancato rispetto delle disposizioni relative alla stabilità delle operazioni ai sensi dell'art. 71 del Regolamento (UE) n. 1303/2013;
- reiterata mancata presentazione della documentazione richiesta da parte delle Strutture responsabili di Controllo, dell'Autorità di Gestione, dell'Autorità di Certificazione, dall'Autorità di Audit, e dagli altri organi competenti (Corte dei Conti, Guardia di Finanza, servizi ispettivi della Commissione Europea, OLAF, ecc.) entro i termini stabiliti, salvo ritardi debitamente giustificati.

## **10 Ammissibilità delle spese per i beneficiari italiani**

#### 10.1 Quadro normativo

Il quadro normativo di riferimento europeo è dato dai Regolamenti (UE) n. 1299/2013 (Cooperazione Territoriale Europea), (UE) n. 1301/2013 (fondo FESR), (UE) n. 1303/2013 (disposizioni comuni ai fondi), Regolamento delegato (UE) n. 481/2014 (norme specifiche di ammissibilità delle spese per i programmi di cooperazione), Regolamento di esecuzione (UE) n. 821/2014 (norme dettagliate per il trasferimento e la Gestione dei contributi), Regolamento UE Euratom) 2018/1046 che stabilisce le regole finanziarie applicabili al bilancio generale dell'Unione, che modifica i regolamenti (UE) n. 1296/2013, (UE) n. 1301/2013, (UE) n. 1303/2013, (UE) n. 1304/2013, (UE) n. 1309/2013, (UE) n. 1316/2013, (UE) n. 223/2014, (UE) n. 283/2014 e la decisione n. 541/2014/UE e abroga il regolamento (UE, Euratom) n. 966/2012.

Al di là di quanto disciplinato dai Regolamenti e dal Programma, l'ammissibilità delle spese è determinata inoltre dalle norme nazionali italiane ed *in primis* dal D.P.R. 5 febbraio 2018, n. 22 - Regolamento recante i criteri sull'ammissibilità delle spese per i programmi cofinanziati dai Fondi strutturali di investimento europei (SIE) per il periodo di programmazione 2014/2020.

Alla luce del Regolamento finanziario dell'Unione, i contributi devono essere utilizzati secondo il principio di una sana gestione finanziaria, vale a dire secondo i principi di:

- ✓ economia: le risorse impiegate dal beneficiario nella realizzazione delle proprie attività sono messe a disposizione in tempo utile, nella quantità e qualità appropriate e al prezzo migliore:
- $\checkmark$  efficienza: deve essere ricercato il miglior rapporto tra i mezzi impiegati e i risultati conseguiti;
- ✓ efficacia: gli obiettivi specifici fissati devono essere raggiunti e devono essere conseguiti i risultati attesi.

## 10.2 Condizioni generali di ammissibilità delle spese

### **Le spese sono ammissibili se rispettano tutti i seguenti requisiti:**

- sono strettamente riferite alle attività previste nella domanda di finanziamento (o nelle eventuali modifiche approvate dagli organismi di programma), necessarie alla loro realizzazione e al conseguimento dei risultati del progetto e incluse nelle categorie valorizzate del budget approvato;
- sono effettivamente sostenute dai beneficiari (o da soggetti individuati nell'ambito dei contratti conclusi per conto dei beneficiari<sup>14</sup>) e comprovate da fatture quietanzate o giustificate da documenti contabili aventi valore probatorio equivalente, salvo nei casi in cui si applichino i costi forfettari;
- sono rendicontate secondo le procedure e gli strumenti predisposti nell'ambito del Programma. In particolare, le spese inserite nelle domande di rimborso devono essere supportate da una relazione sintetica delle attività svolte dal soggetto che ha sostenuto la spesa, il cui format è allegato al "Manuale Front – Office per la rendicontazione delle spese sul sistema informativo SIAGE – INTERREG";
- rispettano le disposizioni previste a livello europeo, nazionale, regionale e di Programma;
- sono contabilizzate, in conformità alle disposizioni di legge ed ai principi contabili;
- sono iscritte in una contabilità separata di progetto oppure chiaramente distinguibili grazie ad un'opportuna codifica<sup>15</sup>.
- sono sostenute nel periodo di ammissibilità temporale (cfr. paragrafo 10.4);
- soddisfano le disposizioni in materia di informazione e comunicazione (indicazione che l'intervento è stato finanziato dal Programma di cooperazione e dal FESR). Vedasi in particolare l'allegato XII del Regolamento (UE) n. 1303/2013 e gli art. 4 e 5 del

<sup>14</sup> Il beneficiario garantisce la correttezza dei singoli documenti contabili eventualmente intestati al soggetto attuatore che devono essere allegati

<sup>15</sup> Il beneficiario dovrà adottare una contabilità separata oppure utilizzare una codifica contabile specifica che permetta di ricostruire l'importo e gli estremi degli atti e/o dei documenti di spesa e di pagamento relativi al progetto.

## Regolamento di esecuzione (UE) n. 821/2014.

#### 10.3 Ammissibilità territoriale

Sono ammissibili le spese collegate ad attività progettuali localizzate:

- in Regione Autonoma Valle d'Aosta;
- nelle Province di Como, Lecco, Sondrio e Varese (Regione Lombardia);
- nelle Province di Novara, Vercelli, Biella e Verbano-Cusio-Ossola (Regione Piemonte);
- nella Provincia Autonoma di Bolzano.

ed effettuate da beneficiari con sede operativa nei medesimi territori.

Potrebbero tuttavia presentarsi situazioni in cui per alcuni progetti (, al fine di accrescere le ricadute e/o valorizzare i risultati, potrebbe risultare vantaggioso sostenere attività localizzate fuori dallo spazio di cooperazione. Potrebbe inoltre essere necessario includere nel partenariato beneficiari italiani con sede esterna ai territori italiani dello spazio di cooperazione per realizzare attività progettuali ubicate nello spazio di cooperazione o per il suo beneficio diretto.

L'ammissibilità delle spese progettuali a seconda della localizzazione è regolata dall'articolo 20 del Regolamento (UE) n. 1299/2013, che stabilisce che un progetto può essere attuato, in tutto o in parte, fuori dall'area di Programma solo rispettando le seguenti condizioni:

- a) il progetto è a beneficio dell'area di Programma;
- b) l'importo totale di finanziamento FESR per le attività di progetto ubicate al di fuori dei territori italiani dello spazio di cooperazione non supera il 20% del sostegno del FESR a livello di Programma;
- c) gli obblighi delle Autorità di Gestione e di Audit relativamente alla Gestione, al controllo e all'audit del progetto sono assolti dalle autorità del Programma di cooperazione o, in alternativa, queste ultime stipulano accordi con le autorità dello Stato membro ovvero del paese o territorio terzo in cui è attuata l'operazione.

In applicazione di tale norma, il Programma di Cooperazione Italia / Svizzera 2014 – 2020 applica le seguenti clausole di flessibilità:

**1. Localizzazione di attività progettuali all'esterno dell'area di cooperazione**: in casi debitamente motivati, potranno essere finanziate attività progettuali, sostenute da beneficiari italiani rientranti nell'area di Programma, ma localizzate nei territori italiani fuori dallo spazio di

cooperazione. Tali azioni per essere ammissibili dovranno dimostrare di essere a beneficio dell'area di Programma e non potranno superare il 20% del contributo di parte italiana assegnato al progetto.

Le attività progettuali di tipo promozionale e di sviluppo delle capacità possono essere realizzate anche al di fuori dell'area di Programma, purché vadano a beneficio di quest'ultima, senza concorrere al tetto del 20% di cui sopra (articolo 20, comma 3 del Regolamento (UE) n. 1299/2013).

**2. Beneficiari esterni all'area di cooperazione**: la partecipazione al Programma da parte di tali beneficiari è possibile solo in qualità di partner e non di Capofila e l'importo del contributo loro assegnato è limitato al 20% del contributo di parte italiana assegnato al progetto.

All'applicazione di tali limitazioni fa eccezione la partecipazione di Enti pubblici italiani localizzati in Regione Lombardia e Regione Piemonte **le cui competenze istituzionali riguardino tutto il territorio regionale**. In questi casi, i beneficiari possono assumere anche il ruolo di Capofila e per il rispetto del tetto del 20% sono da computare le sole spese di personale, d'ufficio e amministrative e di viaggio e soggiorno afferenti alle sedi di lavoro non localizzate nelle Province sopra richiamate<sup>16</sup>; nell'ambito del Secondo Avviso e al fine di favorire la partecipazione dei suddetti enti, le relative spese non saranno conteggiate nel limite del 20%. **Sono fatte salve eventuali disposizioni più favorevoli previste negli specifici avvisi**, una volta verificato che il limite fissato dalle disposizioni UE non sarà comunque superato considerato il livello delle risorse già assegnate.

Nell'ambito di uno stesso progetto, il rispetto del tetto del 20% si riferisce alla sommatoria sia delle spese per attività progettuali al di fuori dell'area italiana di cooperazione (ai sensi della clausola di flessibilità 1 sopra specificata), sia delle spese effettuate da beneficiari localizzati al di fuori dell'area di cooperazione (ai sensi della clausola di flessibilità 2 sopra specificata).

#### 10.4 Periodo di ammissibilità

Le spese dei beneficiari sono considerate ammissibili qualora siano quietanzate tra la data di deposito della proposta progettuale sul sistema informativo SiAge, **o altra data prevista specificamente nell'avviso,** e i 3 mesi successivi alla data di chiusura del progetto (cfr. paragrafo  $7.5$ <sup> $17$ </sup>. Le spese relative alla costruzione del partenariato e preparazione del progetto

<sup>16</sup> Tale limite non è applicabile nell'ambito del Quarto Avviso, considerato che i beneficiari possono optare per un'opzione di costo semplificato che consente la rendicontazione delle sole spese di personale e il riconoscimento a forfait delle ulteriori spese progettuali in rapporto a tale spesa.

<sup>17</sup> Al fine di consentire lo svolgimento di tutte le attività progettuali previste e nella consapevolezza dei possibili ritardi causati dal perdurare dell'emergenza sanitaria, il Programma ha deciso di consentire ai beneficiari di completare lo svolgimento delle attività progettuali entro i tre mesi successivi alla data di chiusura indicata nella Convenzione AdG-Capofila. La possibilità di effettuazione nei tre mesi successivi alla data di termine progettuale, già prevista nell'art. 7.5 delle Linee guida per la presentazione e gestione dei progetti con specifico riferimento alla fatturazione e quietanza delle spese, è pertanto estesa anche alla conclusione delle azioni progettuali previste nei vari WP. Si rammenta che in ogni caso tutte le spese devono essere quietanzate entro massimo il 31 dicembre 2023.

indicate nel WP0 sono ammissibili a partire dalla data del 1° gennaio 2014. Per i beneficiari che riceveranno aiuti in esenzione (Regolamento (UE) n. 651/2014) questa opzione non è applicabile. Con riferimento al secondo Avviso, nel WP0 potranno essere inclusi:

- I costi degli investimenti funzionali alla preparazione del progetto, a condizione che le relative fatture risultino già pagate alla data di deposito della proposta e vengano documentate in apposita sezione del sistema SiAge così da consentire opportuna valutazione di coerenza in sede di istruttoria;
- I costi connessi alla preparazione della candidatura.

## 10.5 Imposta sul valore aggiunto (IVA)

L'imposta sul valore aggiunto (IVA) può costituire una spesa ammissibile solo se realmente e definitivamente sostenuta dal Beneficiario e non recuperabile a norma della legislazione nazionale sull'IVA.

Qualora l'IVA sia una spesa recuperabile da parte del Beneficiario, i costi del bene o servizio a cui riferisce devono essere rendicontati al netto dell'IVA.

In caso di IVA non recuperabile e quindi ammissibile, l'imposta è incorporata nel costo complessivo del bene o servizio a cui fa riferimento e viene rendicontata secondo le medesime quote previste per il bene o servizio interessato. Pertanto, se una spesa viene rendicontata in quota parte, anche l'IVA sarà riconosciuta proporzionalmente all'importo imputato sul Programma.

Costituisce, altresì, spesa ammissibile l'imposta di registro, in quanto afferente a un'operazione.

Nel caso in cui il beneficiario abbia indicato che, secondo la normativa fiscale a cui è soggetto, recupera l'IVA solo parzialmente e rendiconti dei costi al lordo di IVA sul Programma, dovrà dichiarare che l'IVA rendicontata non è oggetto di recupero. In mancanza di tale dichiarazione, tale costo non sarà riconoscibile dal Programma.

## 10.6 IRAP e altri oneri

Le condizioni di ammissibilità s'intendono soddisfatte se il regime IRAP applicabile al beneficiario è del tipo "retributivo" (l'art. 10 D. Lgs. n. 446/1997) per cui la base imponibile è determinata in un importo pari all'ammontare delle retribuzioni corrisposte al personale dipendente, dei redditi assimilati a quelli di lavoro dipendente e dei compensi erogati per collaborazione coordinata e continuativa. In questo caso, il Progetto cofinanziato comporta ulteriori oneri in termini di costo del lavoro a carico del beneficiario e, pertanto, un incremento dell'imposta dovuta.

I soggetti che ricadono nell'ambito di applicazione del regime retributivo sono gli enti pubblici e privati diversi dalle società, residenti nel territorio dello Stato, che non hanno per oggetto esclusivo o principale l'esercizio di attività commerciali.

Ogni altro tributo od onere fiscale, previdenziale e assicurativo per operazioni cofinanziate costituisce spesa ammissibile nel limite in cui non sia recuperabile dal beneficiario, purché direttamente afferente a dette operazioni.

## 10.7 Contributi in natura

Eventuali **contributi in natura** (per esempio lavoro volontario, utilizzo di beni, terreni o edifici) sono ammissibili solamente nel limite dell'autofinanziamento e nella misura in cui il costo non sia superiore a quello di mercato, documentato se del caso da idonea attestazione rilasciata da un professionista qualificato e indipendente o da un organismo debitamente autorizzato.

**Il lavoro non retribuito è considerato contributo in natura ammissibile a condizione che lo statuto o atto costitutivo dell'ente dimostri il carattere no-profit del beneficiario**. il valore della prestazione di lavoro volontario è stabilito tenendo conto del tempo di lavoro impiegato e della remunerazione per una prestazione di lavoro equivalente. Le spese relative alla prestazione di lavoro volontario potranno essere esposte da beneficiari nella categoria di spese "personale" oppure nella categoria "consulenze e servizi esterni" a seconda della tipologia di prestazione lavorativa (es. se prestazione di lavoro volontario di carattere tecnico professionale e specialistica anche nella categoria consulenze e servizi esterni).

#### **11 Questioni particolari in materia di ammissibilità delle spese**

#### 11.1 Aiuti di Stato

Tutti gli interventi pubblici a sostegno di attività economiche sono soggetti alle regole degli aiuti di Stato. I principi che disciplinano la materia sono enunciati nell'articolo 107 del Trattato sul Funzionamento dell'UE, ai sensi del quale (1° comma) "*sono incompatibili con il mercato interno, nella misura in cui incidano sugli scambi tra Stati membri, gli aiuti concessi dagli Stati, ovvero mediante risorse statali, sotto qualsiasi forma che, favorendo talune imprese o talune produzioni, falsino o minaccino di falsare la concorrenza*".

La stessa disposizione, al 2° e 3° comma, individua situazioni che giustificano una deroga al divieto generale sancito dal primo comma, attribuendo alla Commissione europea il compito di stabilire, caso per caso, le condizioni di compatibilità degli aiuti.

Con riferimento alla previsione sopra riportata, perché si possa parlare di aiuti di Stato devono verificarsi quattro condizioni: che la fonte delle risorse sia pubblica, che ci sia un vantaggio per delle imprese o comunque per dei soggetti che svolgano attività di impresa, che l'aiuto falsi la concorrenza

e che inoltre distorca gli scambi tra Stati membri. Qualora anche una sola di queste condizioni non sia presente, non si realizza la fattispecie dell'aiuto di Stato disciplinata dall'art. 107, par.1 e quindi l'intervento pubblico non è soggetto alle regole comunitarie della materia ed al conseguente controllo della Commissione.

Per quanto riguarda il primo requisito (risorse di fonte pubblica), anche gli interventi dei Fondi strutturali ricadono sotto la disciplina della concorrenza e non solo per la componente costituita dal cofinanziamento nazionale, ma anche per il fatto che la loro Gestione viene effettuata da soggetti pubblici – da soggetti, cioè, che sono emanazione dello Stato – ed in base a regole stabilite dalle pubbliche autorità. Quindi, se anche formalmente essi non sono qualificabili come risorse dello Stato, il fatto che essi siano nella disponibilità di soggetti che appartengono alla sfera pubblica impone l'applicazione delle regole in materia di aiuti di Stato.

È inoltre di fatto inevitabile che un intervento pubblico a favore di imprese, a meno che non sia così generalizzato da interessare tutti gli operatori economici di un determinato settore, falsi la concorrenza: è dunque in principio soddisfatto anche il terzo criterio.

La verifica della presenza di aiuti di Stato, nel caso della cooperazione territoriale riguarda dunque gli altri due criteri sopra indicati: il vantaggio per delle imprese e l'effetto distorsivo sugli scambi tra Stati membri.

## *11.1.1 Il concetto di impresa e di attività economica*

Il concetto di impresa, nell'ambito del diritto europeo, è stato chiaramente definito dalla prassi della Commissione e dalla giurisprudenza della Corte. Nell'ambito del diritto della concorrenza l'impresa viene identificata in qualsiasi soggetto che eserciti un'attività di natura economica e che offra beni o servizi in concorrenza (attuale o potenziale) con altri operatori attivi sul mercato. Si tratta di una nozione di impresa assai ampia, che comprende tutte le imprese private e pubbliche ed il complesso delle loro "produzioni"; il soggetto beneficiario dei vantaggi deve tuttavia svolgere effettivamente un'attività di natura economica, destinata alla produzione e commercializzazione di beni e servizi sul mercato.

Per questo non rientrano nella nozione di impresa le attività svolte nel quadro delle prerogative normalmente esercitate dai pubblici poteri, in vista di finalità e secondo modalità non imprenditoriali. Al contrario, in molti casi enti pubblici o amministrazioni locali possono essere considerati alla stregua di imprese. È chiaro in proposito quanto rilevato dalla Commissione: "*i comuni e le associazioni di comuni non sono di norma considerati come imprese. Tuttavia, come ribadito dalla Corte di giustizia delle Comunità europee, … essi possono essere considerati come imprese quando esercitano sul mercato un'attività economica, sebbene svolgano una serie di compiti pubblici e possano esercitare pubblici poteri*".

Nella valutazione delle diverse attività occorre dunque un approccio pragmatico, che tenga conto dell'evoluzione delle attività stesse e del mercato. La raccolta o il trattamento dei rifiuti, ad

esempio, che in passato era prerogativa delle amministrazioni locali o di entità di loro emanazione, fuori da una logica di mercato, ora è considerata, in linea di massima, attività d'impresa. In generale, sono considerate attività d'impresa anche attività svolte spesso da soggetti a prevalente o totale partecipazione pubblica e finalizzate ad un pubblico interesse, quali la produzione e distribuzione dell'energia, la distribuzione dell'acqua, i trasporti urbani, e così via.

A seguito della sentenza della Corte di Giustizia europea sul caso Leipzig-Halle, la Commissione ha richiamato l'attenzione sul fatto che anche la Gestione di un'infrastruttura può costituire attività economica e dunque il finanziamento dell'infrastruttura stessa o della sua gestione può comportare aiuti di Stato. La Commissione ricorda che non costituisce aiuto di Stato il finanziamento delle infrastrutture generali non destinate ad uno sfruttamento economico, come strade, ponti o canali pubblici, che sono messe a disposizione di tutti, o delle infrastrutture utilizzate dallo Stato nell'esercizio dei suoi poteri pubblici. La situazione cambia quando un'infrastruttura è destinata all'esercizio di un'attività economica, come ad esempio nel caso delle infrastrutture aeroportuali, di quelle a banda larga, delle infrastrutture culturali, delle infrastrutture portuali, delle infrastrutture di ricerca, dei servizi idrici.

Ciò che rileva dunque, è l'attività svolta dal beneficiario dell'intervento pubblico, a prescindere dalla sua natura giuridica, dalla forma in cui sia costituito, dal fatto che esso sia riferibile ad un soggetto privato o pubblico. Così, anche una Istituzione riconducibile, in linea generale, all'organizzazione dello Stato, può trovarsi, nello svolgimento di determinate funzioni, a svolgere attività economica e ad essere soggetto, per quell'attività, alla disciplina degli aiuti di Stato<sup>18</sup>.

In tale circostanza, per poter distinguere tra attività economica e non economica, ai fini dell'applicazione delle regole della concorrenza, dovrà essere tenuta una contabilità separata per l'attività economica, o dovrà essere adottato un sistema di imputazione dei costi che consenta di distinguere tale attività da quelle rientranti nell'esercizio dei pubblici poteri ed applicare alla prima le regole degli aiuti di Stato, anche per quanto riguarda lo stesso finanziamento da parte dell'ente dell'attività economica ad esso riferita. In altre parole, all'Ente pubblico non è preclusa la possibilità di svolgere anche attività economiche in concorrenza sul mercato, ma deve farlo nel rispetto del principio dell'investitore privato in un'economia di mercato: deve cioè comportarsi nei confronti delle attività economiche da esso svolte come farebbe un investitore privato nelle stesse condizioni<sup>19</sup>.

Per le stesse ragioni (che si guarda a ciò che si fa e non a chi la fa), non è rilevante la circostanza che una determinata attività sia svolta da soggetti privi di finalità di lucro. Ciò che importa è unicamente il fatto che l'attività intesa in senso generale (non riferita allo specifico soggetto) sia qualificabile come economica. Così, se una Onlus svolge attività di assistenza domiciliare agli

<sup>18</sup> Si pensi, oltre alla Gestione dei servizi pubblici locali a cui si è accennato, alla partecipazione da parte di Comuni, Regioni, Camere di Commercio al capitale di Enti fieristici, aeroporti, mercati all'ingrosso, alla realizzazione e Gestione da parte di autorità locali in Ambito montano di impianti di risalita, ecc.

<sup>19</sup> Può dunque investire capitali pubblici, anche – se del caso – ripianando perdite, ma in base alle stesse valutazioni che farebbe un socio privato in condizioni analoghe.

anziani incapienti si può presumere non svolga attività economica, mentre se lo stesso soggetto, per occupare portatori di handicap, intraprende un'attività manifatturiera, in linea di principio svolge attività economica, soggetta alle regole della concorrenza<sup>20</sup>.

Il concetto di impresa è inoltre riferibile anche a soggetti che non sono iscritti al Registro delle imprese o all'Albo delle Società Cooperative. L'accezione europea di impresa comprende anche i liberi professionisti, in quanto svolgenti attività economica sul mercato ed a prescindere dal fatto che siano iscritti ad un Albo. Ancora una volta, ciò che conta è l'attività svolta.

Un discorso a parte meritano le attività in campo culturale, ivi compresa la realizzazione e Gestione delle infrastrutture culturali. Il problema nasce dal fatto che la Commissione europea ha disciplinato con regole specifiche gli aiuti alla cultura, intesi nell'accezione più ampia<sup>21</sup>, sul presupposto che anche le attività in campo culturali possano costituire attività economica. Essa ha tuttavia recentemente riconosciuto che "*il finanziamento pubblico di attività … accessibili al pubblico gratuitamente risponda a un obiettivo esclusivamente sociale e culturale che non riveste carattere economico*", precisando che il fatto che gli utenti "*siano tenuti a versare un contributo in denaro che copra solo una frazione del costo effettivo non modifica il carattere non economico di tale attività, in quanto tale contributo non può essere considerato un'autentica remunerazione del servizio prestato*". Hanno invece carattere economico "*le attività culturali o di conservazione del patrimonio (compresa la conservazione della natura) prevalentemente finanziate dai contributi dei visitatori o degli utenti o attraverso altri mezzi commerciali (ad esempio esposizioni commerciali, cinema, spettacoli musicali e festival a carattere commerciale, scuole d'arte prevalentemente finanziate da tasse scolastiche o universitarie)*". Solo a queste<sup>22</sup> si applica dunque la disciplina degli aiuti di Stato.

### *11.1.2 Il concetto di vantaggio. L'individuazione del beneficiario*

Il fatto che un finanziamento pubblico sia destinato a soggetti che svolgono attività economica non comporta necessariamente la presenza di aiuti di Stato. Perché questa circostanza si realizzi, occorre che tale finanziamento produca un vantaggio per tali soggetti, che essi siano individuabili singolarmente e che l'aiuto che ne discende sia quantificabile in capo a ciascuno di essi. Sia chiaro:

<sup>20</sup> Naturalmente, al di là di questi enunciati di carattere generale, ogni caso va considerato e valutato in se stesso. 21 La disposizione si riferisce a musei, archivi, biblioteche, centri o spazi culturali e artistici, teatri, teatri lirici, sale da concerto, … il patrimonio materiale … siti archeologici, monumenti, siti ed edifici storici, il patrimonio naturale collegato direttamente al patrimonio culturale … il patrimonio immateriale in tutte le sue forme, compresi i costumi e l'artigianato del folclore tradizionale; eventi artistici o culturali, spettacoli, festival, mostre e altre attività culturali analoghe …ecc.

<sup>22</sup> Oltre, naturalmente, alle attività culturali e di conservazione del patrimonio che favoriscono esclusivamente talune imprese e non il grande pubblico, come ad esempio il restauro di un edificio storico utilizzato da una società privata, o un'iniziativa culturale a carattere promozionale di un'impresa o di un marchio.

è ciò che si verifica normalmente; tuttavia, nell'ambito della cooperazione territoriale è opportuno qualche approfondimento.

Va innanzi tutto precisato che il beneficiario, nell'ottica della disciplina degli aiuti di Stato, non è sempre il soggetto definito tale nell'ambito dei Fondi strutturali. Non si deve guardare, infatti, a colui al quale è assegnato il finanziamento pubblico, bensì al soggetto economico che da esso trae un vantaggio: spesso le due entità coincidono, a volte sono diverse.

Non è normalmente beneficiario di aiuti di Stato, ad esempio, un ente di formazione professionale che organizza, con il finanziamento pubblico, attività formative rivolte ai dipendenti di imprese: beneficiarie dell'aiuto sono in questo caso le imprese che mettono in formazione i propri dipendenti, essendo sollevate di una parte dei costi che dovrebbero altrimenti sostenere.

Allo stesso modo non è beneficiario di aiuti di Stato un soggetto selezionato per gestire misure di aiuto (ad esempio un fondo di garanzia): beneficiarie saranno le imprese che otterranno le garanzie del fondo. In questo caso come in quello precedente, la remunerazione che pure i soggetti gestori percepiscono costituisce il compenso per le prestazioni fornite all'amministrazione.

Se poi il finanziamento pubblico è destinato ad attività – non importa chi ne sia il soggetto attuatore<sup>23</sup> – rivolte ad una platea indeterminata e indeterminabile di utenti e non è di conseguenza quantificabile in termini economici il vantaggio che questi ultimi ne possano trarre, la presenza di aiuti di Stato può essere in principio esclusa. Iniziative di sensibilizzazione di un'utenza vasta, o di promozione di un territorio e della sua economia (convegni, siti internet, manifestazioni rivolte al pubblico), che non promuovano imprese determinate, non comportano, in principio, aiuti di Stato.

In definitiva, per stabilire se il finanziamento accordato ad un soggetto che svolge attività economica costituisca aiuto di Stato si deve verificare se esso produce un vantaggio per il beneficiario. Sia chiaro, un vantaggio – nel senso di un aumento del giro d'affari – è sempre la conseguenza del finanziamento; ma ciò non costituisce necessariamente aiuto di Stato. Sotto questo profilo, qualsiasi incarico un'impresa riceva per cedere un bene o prestare un servizio contro un corrispettivo si traduce in un vantaggio, ma ciò non comporta aiuto di Stato, situazione che si realizza solo quando il trasferimento di risorse pubbliche avviene senza che vi sia una prestazione corrispondente, talché il beneficiario, grazie a quel trasferimento, aumenti la propria competitività sul mercato.

Può escludere la presenza di aiuti di Stato anche la circostanza – frequentemente presente nei progetti finanziati nell'ambito della cooperazione territoriale – che i risultati prodotti da un progetto vengano ampiamente diffusi. È evidente che non è sufficiente la semplice pubblicizzazione dei risultati ottenuti; occorre che siano fornite tutte le informazioni che consentano a chiunque estraneo al progetto di avvalersene, allo stesso modo delle imprese che sono state direttamente o indirettamente coinvolte nel progetto.

<sup>23</sup> Sempre che esso sia stato selezionato nel rispetto dei principi di trasparenza.

#### *11.1.3 La distorsione degli scambi tra Stati membri*

Il fatto che i progetti realizzati nell'ambito della cooperazione territoriale abbiano per loro natura un respiro transnazionale può portare a concludere che sempre il loro finanziamento incida sugli scambi; ma non è necessariamente così. Se le attività, ancorché coinvolgano soggetti di più Stati membri, mantengono comunque un respiro "locale" – come avviene frequentemente soprattutto nei Programmi di cooperazione transfrontaliera – esse non perdono il carattere di prossimità.

Come afferma la stessa Commissione europea non incide sugli scambi, ad esempio, il sostegno pubblico a "*manifestazioni culturali ed enti culturali svolgenti attività economiche che tuttavia non rischiano di sottrarre utenti o visitatori a offerte analoghe in altri Stati membri*"…"*solo il finanziamento concesso a istituzioni ed eventi culturali di grande portata e rinomati che si svolgono in uno Stato membro e che sono ampiamente promossi al di fuori della regione d'origine rischia di incidere sugli scambi tra gli Stati membri*".

In sostanza – e questo vale non solo per la cultura – la definizione dell'ambito di prossimità dovrebbe prescindere dalla presenza di un confine, avendo riguardo unicamente all'ambito spaziale al quale sono circoscritti gli effetti del finanziamento.

#### *11.1.4 La valutazione della presenza di aiuti di Stato nei progetti*

La valutazione della presenza di aiuti di Stato a favore dei beneficiari diretti del finanziamento del Programma (i *Project Partners*) deve dunque partire dall'individuazione, nelle partnership, di soggetti che svolgano attività economica (non importa se pubblici o privati) e che la svolgano nell'ambito del progetto. O, quanto meno, che dal progetto e dal finanziamento delle attività da loro svolte nel suo ambito traggano un'utilità che non potrebbero ricevere se il progetto non venisse realizzato con risorse pubbliche.

È infatti frequente che soggetti che svolgono abitualmente anche attività economica (ad esempio organismi di ricerca, strutture di sostegno alla nascita e allo sviluppo di nuove imprese, agenzie specializzate in materia ambientale, Centri servizi di natura ed a capitale pubblico o privato) mettano le loro capacità a servizio del progetto, per individuare e sperimentare strategie, metodologie, *best practices* che saranno rese disponibili a tutti, anche al di fuori dell'ambito territoriale del Programma e largamente diffuse.

E non è escluso che questo ruolo possa essere ricoperto da imprese nel senso comune del termine: da soggetti, cioè, che operano quotidianamente sul mercato. Spesso questi sono coinvolti nei progetti in considerazione del *know how* specifico di cui sono in possesso (centri di eccellenza o semplici imprese) e del contributo essenziale che possono apportare ai progetti stessi. Il fatto che i costi legati alla loro partecipazione siano coperti dal finanziamento del Programma non comporta aiuti di Stato a loro favore se tutta l'attività è svolta a servizio del progetto e gli interi risultati sono messi a disposizione di tutti, senza che essi aumentino la loro competitività grazie al finanziamento pubblico<sup>24</sup>.

La valutazione della presenza di aiuti di Stato non deve fermarsi ai *project partners*, ma deve riferirsi anche ad eventuali aiuti indiretti a favore di soggetti non identificati individualmente nel progetto, che saranno coinvolti nella realizzazione dello stesso. Ciò può accadere, ad esempio, quando sono previste iniziative di training a favore dei dipendenti di imprese, o nei progetti pilota.

Come si è illustrato sopra, perché si possa ipotizzare la presenza di aiuti di Stato, occorre che il coinvolgimento delle imprese produca un vantaggio quantificabile a favore di soggetti determinabili, in termini di accesso ad attività di interesse per le imprese stesse, a condizioni più favorevoli di quelle praticate sul mercato.

È importante notare che la presenza di aiuti di Stato in un progetto non comporta che l'intero progetto debba essere sottoposto alla disciplina della concorrenza. Solo la parte del finanziamento che comporta aiuti dovrà essere valutata alla luce delle regole pertinenti e potrà essere soggetta a limitazioni e condizioni dettate da queste.

#### *11.1.5 Le condizioni di ammissibilità del finanziamento del Programma*

Se un progetto contiene elementi di aiuti di Stato, il finanziamento delle attività che configurano tale fattispecie può dunque essere accordato nel rispetto delle regole applicabili caso per caso.

Nell'ambito del Programma Italia-Svizzera 2014-2020, eventuali aiuti di Stato potranno essere concessi o ricorrendo al regime "*de minimis*", in applicazione del Regolamento (UE) n. 1407/2013, o in esenzione da notifica, ai sensi del Regolamento (UE) n. 651/2014. In quest'ultimo caso, gli aiuti potranno essere concessi, a seconda dei casi, ai sensi degli articoli 20, 53 o 55. A seguito dell'emergenza coronavirus nel 2019, è altresì previsto il regime relativo agli aiuti di importo limitato di cui **al punto 3.1 del Quadro temporaneo per le misure di aiuto di stato a sostegno dell'economia nell'attuale emergenza COVID-19 adottato con Comunicazione della Commissione C (2020) 1863 del 19 marzo 2020)** e successive modifiche.

Si tenga presente che, nel caso il finanziamento costituisca aiuto di Stato, l'intero finanziamento, comprensivo dell'eventuale cofinanziamento nazionale, segue le regole della concorrenza.

In considerazione del fatto che le diverse regole applicabili presuppongono condizioni differenti e comportano conseguenze diverse per i beneficiari<sup>25</sup>, ciascuno di essi potrà esprimere la

<sup>24</sup> Situazione che si verifica se tutti i risultati acquisiti sono messi a disposizione di tutti, compresi i loro eventuali competitori che di essi beneficeranno senza avere investito e rischiato nulla.

<sup>25</sup> Dimensione dell'impresa, disponibilità sul proprio massimale di "de minimis" o interesse a mantenerlo disponibile per altri aiuti, ecc.

propria preferenza nei confronti dell'uno o dell'altro regime, la scelta del quale verrà concordata con l'Autorità di Gestione.

Per quanto riguarda eventuali aiuti indiretti a favore di soggetti diversi dai *project partners*, data l'entità presumibilmente ridotta degli importi in gioco, è consigliabile il ricorso al "*de minimis*". In questo caso il partner coinvolto o il *Lead partner* dovrà farsi carico, in accordo con l'autorità di Gestione, degli adempimenti necessari alla verifica del rispetto delle condizioni di concessione, trasmettendo all'autorità di Gestione medesima la documentazione necessaria.

#### *11.1.6 Il regime "de minimis"*

Un finanziamento pubblico in regime "*de minimis*" può essere concesso a qualsiasi impresa, a prescindere dalla sua dimensione e settore di attività. Il regolamento 1407/2013 esclude le imprese attive nel settore agricolo e in quello della pesca e dell'itticoltura; tuttavia sono ammissibili le attività di trasformazione e commercializzazione di prodotti agricoli, così come le attività agrituristiche, anche se svolte da imprese agricole<sup>26</sup>.

Il suddetto regolamento stabilisce che l'importo degli aiuti concedibili ad uno stesso beneficiario in regime "*de minimis*" non possa superare 200.000 € in tre esercizi finanziari<sup>27</sup>, ridotti a 100.000 € nel caso di imprese che operano nel settore del trasporto merci su strada conto terzi (con l'esclusione dell'acquisto di veicoli destinati al trasporto merci su strada, che non è ammissibile)<sup>28</sup>. Il rispetto di tali massimali deve essere dichiarato dal legale rappresentante del soggetto beneficiario, utilizzando il modello di dichiarazione predisposto dall'Autorità di Gestione.

Il regolamento stabilisce inoltre che, ai fini della verifica del rispetto dei massimali, "*le entità controllate (di diritto o di fatto) dalla stessa entità debbano essere considerate come un'unica impresa beneficiaria*". Ne consegue che nel rilasciare la dichiarazione "*de minimis*" si dovranno indicare tutte le imprese, a monte o a valle, legate all'impresa dichiarante da un rapporto di collegamento, (come definito dall'art. 2, 2° comma sotto riportato), nell'ambito dello stesso Stato membro. Fanno eccezione le imprese tra le quali il collegamento si realizza attraverso un Ente pubblico, che sono prese in considerazione singolarmente.

### **Art. 2, par. 2 Regolamento (UE) n. 1407/2013**

*Ai fini del presente regolamento, s'intende per «impresa unica» l'insieme delle imprese fra le quali esiste almeno una delle relazioni seguenti:*

<sup>26</sup> Ciò che rileva non sono le caratteristiche del soggetto, ma la natura dell'attività agevolata.

<sup>27</sup> I massimali si riferiscono all'esercizio finanziario in corso e ai due esercizi precedenti.

<sup>28</sup> Il massimale ridotto non si applica all'impresa in considerazione del settore di appartenenza (ad esempio del fatto che l'attività di trasporto conto terzi rappresenti la sua attività prevalente), ma del fatto che le spese oggetto dell'aiuto riguardino l'attività di trasporto; la stessa impresa potrà fare riferimento al massimale di 200.000 € se le spese agevolate riguardano un'attività diversa da quella di trasporto

- *a) un'impresa detiene la maggioranza dei diritti di voto degli azionisti o soci di un'altra impresa;*
- b) un'impresa ha il diritto di nominare o revocare la maggioranza dei membri del consiglio di amministrazione, direzione o sorveglianza di un'altra impresa;
- *c) un'impresa ha il diritto di esercitare un'influenza dominante su un'altra impresa in virtù di un contratto concluso con quest'ultima oppure in virtù di una clausola dello statuto di quest'ultima;*
- *d) un'impresa azionista o socia di un'altra impresa controlla da sola, in virtù di un accordo stipulato con altri azionisti o soci dell'altra impresa, la maggioranza dei diritti di voto degli azionisti o soci di quest'ultima.*

*Le imprese fra le quali intercorre una delle relazioni di cui al primo comma, lettere da a) a d), per il tramite di una o più altre imprese sono anch'esse considerate un'impresa unica.*

Il legale rappresentante dell'impresa beneficiaria, qualora esistano rapporti di collegamento con altre imprese, dovrà farsi rilasciare dai legali rappresentanti di queste idonee dichiarazioni attestanti gli aiuti in regime "*de minimis*" ottenuti nel triennio di riferimento da ciascuna di esse. Tali dichiarazioni dovranno essere allegate alla domanda.

Si dovrà inoltre tener conto del fatto che, nel caso di fusioni o acquisizioni, tutti gli aiuti "*de minimis*" accordati alle imprese oggetto dell'operazione devono essere sommati in capo al nuovo soggetto o al soggetto che lo avrà acquisito (senza peraltro che debbano essere revocati in caso di superamento del massimale). Nel caso invece di scissione di un'impresa in due o più imprese distinte, l'importo degli aiuti "*de minimis*" ottenuti dall'impresa originaria deve essere attribuito all'impresa che acquisirà le attività che hanno beneficiato degli aiuti o, se ciò non è possibile, deve essere suddiviso proporzionalmente al valore delle nuove imprese in termini di capitale investito.

#### *11.1.7 Il regime di esenzione*

In alternativa al regime "*de minimis*", si potrà optare per l'applicazione del Regolamento (UE) n. 651/2014, in una delle modalità attivate dal Programma, alle condizioni di seguito descritte. Si tenga presente che in questo caso le domande (i progetti) dovranno essere presentate prima dell'avvio dell'attività per la quale viene chiesto il finanziamento ed i beneficiari non devono essere imprese "in difficoltà" ai sensi dell'art. 2, punto 18 del regolamento.

Art. 20: questo consente la concessione di aiuti ad una piccola o media impresa a copertura dei costi per la partecipazione ai progetti di cooperazione territoriale, nei limiti fissati dal Regolamento (il limite del 50% dei costi ammissibili, vigente alla data di approvazione dei primi due avvisi del Programma, è stato di recente innalzato fino alla percentuale massima di FESR concedibile sul singolo Asse, come da Piano Finanziario vigente). Rispetto al "*de minimis*", c'è il vantaggio che, fatti salvi i limiti percentuali suddetti in relazione al budget, non sono posti limiti all'importo del finanziamento massimo concedibile in un dato arco di tempo. Ne sono tuttavia escluse le grandi imprese.

- Art. 53: per quanto riguarda i costi relativi ad un progetto o ad un'attività culturale (comprese le infrastrutture), può essere concesso un finanziamento fino a un importo massimo di un milione di euro per beneficiario, a copertura dell'80% dei costi ammissibili.
- Art. 55: nel caso di investimenti relativi ad infrastrutture sportive o ricreative multifunzionali<sup>29</sup> aperte a tutti<sup>30</sup>, il finanziamento può coprire l'80% dei costi dell'infrastruttura, fino ad un importo massimo di aiuto di un milione di euro; nel caso delle infrastrutture sportive, alle stesse condizioni possono essere coperte anche le spese di funzionamento.

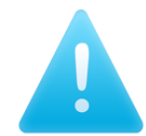

A differenza dell'art. 20, che copre gli interi costi derivanti dalla partecipazione alla cooperazione territoriale (dunque gli interi costi del progetto), nel caso delle altre disposizioni il finanziamento può coprire solo i costi riferibili specificamente al progetto

culturale o all'infrastruttura sportiva o ricreativa multifunzionale.

## *11.1.8 Gli aiuti temporanei di importo limitato*

Con la Comunicazione sul *Temporary Framework,* la Commissione Europea individua una categoria di aiuti destinati a sostenere le imprese nella ripresa dalla crisi COVID 19 e li considera compatibili con il mercato interno ai sensi dell'articolo 107, paragrafo 3, lettera b), del TFUE, purché siano soddisfatte le condizioni seguenti:

a. l'importo complessivo dell'aiuto non supera 1.800 000 EUR per impresa e può essere concesso sotto forma di sovvenzioni dirette, agevolazioni fiscali e di pagamento o in altre forme, quali anticipi rimborsabili, garanzie, prestiti e partecipazioni, a condizione che il valore totale di tali misure rimanga al di sotto del massimale di 1.800 000 EUR per impresa $^{31}$ ;

b. l'aiuto è concesso sulla base di un regime con budget previsionale;

c. l'aiuto non può essere concesso a imprese che si trovavano già in difficoltà (ai sensi del regolamento generale di esenzione per categoria17) il 31 dicembre 2019. In deroga a quanto precede, gli aiuti possono essere concessi alle microimprese o alle piccole imprese (ai sensi dell'allegato I del regolamento generale di esenzione per categoria) che risultavano già in difficoltà al 31 dicembre 2019, purché non siano soggette a procedure concorsuali per insolvenza ai sensi del diritto nazionale e non abbiano ricevuto aiuti per il salvataggio<sup>32</sup> o aiuti per la ristrutturazione<sup>33</sup>;

<sup>29</sup> Si tratta di strutture ricreative con carattere multifunzionale che offrono, in particolare, servizi culturali e ricreativi, fatta eccezione per i parchi di divertimento e gli alberghi

<sup>30</sup> Se si tratta di infrastrutture a disposizione di un unico utente per oltre il 20% del suo utilizzo, questa disposizione non è applicabile.

<sup>31</sup> Gli aiuti concessi in base a tale regime e rimborsati prima del 30 giugno 2021 non sono presi in considerazione quando si verifica se il massimale applicabile non sia superato

<sup>32</sup> Oppure, in caso abbiano ricevuto aiuti per il salvataggio, abbiano rimborsato il prestito o abbiano revocato la garanzia al momento della concessione degli aiuti a titolo della presente comunicazione

<sup>33</sup> Oppure, in caso abbiano ricevuto aiuti per la ristrutturazione, non siano più soggette a un piano di ristrutturazione al momento della concessione degli aiuti a titolo della presente comunicazione

d. l'aiuto è concesso entro e non oltre il 31 dicembre 2021;

e. gli aiuti concessi a imprese operanti nella trasformazione e commercializzazione di prodotti agricoli sono subordinati al fatto di non venire parzialmente o interamente trasferiti a produttori primari e non sono fissati in base al prezzo o al quantitativo dei prodotti acquistati da produttori primari o immessi sul mercato dalle imprese interessate.

### 11.2 Entrate nette

Per "entrate nette" ai sensi del Regolamento (UE) n. 1303/2013 si intendono i **flussi finanziari in entrata pagati direttamente dagli utenti** per beni o servizi forniti dal progetto, quali le tariffe direttamente a carico degli utenti per l'utilizzo dell'infrastruttura, la vendita o la locazione di terreni o immobili o i pagamenti per i servizi detratti gli eventuali costi operativi e costi di sostituzione di attrezzature con ciclo di vita breve sostenuti durante il periodo corrispondente. I risparmi sui costi operativi generati dall'operazione sono trattati come entrate nette a meno che non siano compensati da una pari riduzione delle sovvenzioni per il funzionamento.

Le entrate nette vengono dedotte dai costi di progetto sui quali viene calcolata la percentuale del contributo.

Il Regolamento (UE) n. 1303/2013 fa una differenza tra:

*1. progetti che generano entrate nette dopo il loro completamento (ed eventualmente anche durante la loro attuazione) che sono regolati dall'art. 61.*

Le previsioni dell'art. 61 sulle entrate nette (punti a 1 a 6) non si applicano:

- ai progetti il cui costo ammissibile totale di parte italiana non supera 1.000.000 di euro;
- ai progetti per i quali il sostegno costituisce aiuto di stato.
- *2. progetti che generano entrate nette solo durante il loro svolgimento, che sono regolati dall'art. 65*

Le previsioni dell'art. 65 sulle entrate nette non si applicano:

- ai progetti il cui costo ammissibile di parte italiana non supera 100.000 euro;
- ai progetti per i quali il sostegno costituisce aiuto di stato.

La circostanza che un progetto abbia generato o meno entrate nette viene dichiarata mediante la relazione di attività da allegare alle singole rendicontazioni con riferimento al periodo intercorrente tra le diverse rendicontazioni ed è oggetto di controllo da parte del controllore di I livello.

## *11.2.1 Progetti che generano entrate nette dopo il loro completamento (ed eventualmente anche durante la loro attuazione)*

In linea di principio la spesa ammissibile del progetto è ridotta anticipatamente, tenendo conto delle entrate nette potenziali attualizzate, ai sensi degli art.15-19 del Regolamento (UE) n. 480/2014.

L'importo delle entrate nette deve essere monitorato lungo l'intera durata dell'investimento ed eventuali entrate nette generate durante l'esecuzione dell'operazione, non prese in considerazione nel calcolo, saranno dedotte al più tardi nella richiesta di pagamento finale presentata dal beneficiario.

L'Autorità di Gestione provvederà a fornire orientamenti adeguati sul metodo da applicare per calcolare ex ante le entrate nette, ai beneficiari che, in fase di presentazione dei progetti, dichiarino che il progetto possa generare ricavi (fatta eccezione per le esclusioni previste dall'art. 61).

Ai sensi dell'articolo 61, paragrafo 6, qualora sia obiettivamente impossibile valutarle in anticipo, le entrate nette generate entro i tre anni successivi al completamento di un'operazione o entro il termine per la chiusura del Programma, se precedente, saranno detratte dalla spesa dichiarata alla Commissione.

Prima della chiusura del programma l'AdG provvederà a richiedere ai beneficiari le dichiarazioni in merito alle entrate nette realizzate dopo la conclusione del progetto al fine di procedere a eventuali recuperi.

#### *11.2.2 Progetti che generano entrate nette solo durante la loro attuazione*

Ai sensi dell'articolo 65, paragrafo 8, del Regolamento (UE) n. 1303/2013, le spese ammissibili dell'operazione sono ridotte delle entrate nette non considerate al momento dell'approvazione dell'operazione e generate direttamente solo durante la sua attuazione, non oltre la domanda del pagamento del saldo presentata dal beneficiario. Qualora non tutti i costi siano ammissibili al cofinanziamento, le entrate nette sono imputate con calcolo pro rata alla parte dei costi ammissibili.

## 11.3 Procedure di evidenza pubblica

.

La disciplina applicabile è fornita dal Decreto legislativo n. 50/2016 "Attuazione delle direttive 2014/23/UE, 2014/24/UE e 2014/25/UE sull'aggiudicazione dei contratti di concessione, sugli appalti pubblici e sulle procedure d'appalto degli enti erogatori nei settori dell'acqua, dell'energia, dei trasporti e dei servizi postali, nonché per il riordino della disciplina vigente in materia di contratti pubblici relativi a lavori, servizi e forniture" (cd. Codice Appalti) così come aggiornato alla L. n. 120/2020 di conversione del cd. decreto Semplificazione. Per la Provincia Autonoma di Bolzano si farà riferimento anche alla legge provinciale n. 16 del 2015 e alle successive modifiche.

### *11.3.1 Accordi fra pubbliche amministrazioni*

Per la stipula dei contratti esclusi sotto forma di accordi tra le pubbliche amministrazioni devono essere rispettati i requisiti dell'art. 5 del Codice dei contratti pubblici D. Lgs n. 50/2016 e ss.mm.ii.

Un accordo concluso esclusivamente tra due o più amministrazioni aggiudicatrici non rientra nell'ambito di applicazione del codice, quando sono soddisfatte tutte le seguenti condizioni:

- a) l'accordo stabilisce o realizza una cooperazione tra le amministrazioni aggiudicatrici o gli enti aggiudicatori partecipanti, finalizzata a garantire che i servizi pubblici che essi sono tenuti a svolgere siano prestati nell'ottica di conseguire gli obiettivi che essi hanno in comune;
- b) l'attuazione di tale cooperazione è retta esclusivamente da considerazioni inerenti all'interesse pubblico;
- c) le amministrazioni aggiudicatrici o gli enti aggiudicatori partecipanti svolgono sul mercato aperto meno del 20% delle attività interessate dalla cooperazione.

Gli accordi tra pubbliche amministrazioni implicano che parte delle attività progettuali non viene svolta dal beneficiario che ha ricevuto il finanziamento del Programma bensì da un altro ente pubblico che di fatto sostiene i costi in luogo del soggetto inserito nella compagine del progetto ammesso e finanziato. In questo caso è dunque necessaria una rendicontazione analitica che dimostri che l'ente che svolge effettivamente le attività abbia sostenuto i relativi costi progettuali.

La rendicontazione analitica delle spese dovrà essere inserita dal beneficiario del Programma nel sistema informativo SiAgee dovrà essere implementata considerando le voci di costo del piano finanziario del progetto, adeguandolo ove necessario. Per **esigenze di semplificazione e accelerazione della spesa a partire dal 30 novembre 2020**:

- nel caso in cui il beneficiario abbia adottato l'opzione forfettaria sui costi del personale, è possibile non distribuire fra le diverse voci di costo le spese dell'ente che realizza le attività, ma si potrà caricarle tutte nella voce "Consulenze e servizi esterni" o "Infrastrutture" o "Attrezzature", a seconda dell'oggetto principale dell'accordo stipulato con il soggetto attuatore;
- il personale dell'ente che realizza le attività non verrà conteggiato ai fini della soglia relativa al personale assunto alla data di deposito del progetto: per evitare che il controllo di I livello possa conteggiare tale personale nella verifica delle soglie, il beneficiario dovrà pertanto rendicontarlo come personale assunto successivamente.

Per ciascuno degli accordi attivati sarà necessario trasmettere al controllore copia della documentazione giuridicamente rilevante (accordo debitamente sottoscritto dalle parti, allegati e convenzioni attuative se previste, nonché, nell'ambito delle rendicontazioni, gli atti di liquidazione dei trasferimenti dovuti in favore del soggetto attuatore, come meglio sotto precisato).

## **Focus sulla procedura di rendicontazione nel sistema informativo SIAGE**

Al fine di effettuare correttamente la rendicontazione, nell'ambito delle procedure definite nell'apposito Manuale di rendicontazione front office, si dovranno seguire i passaggi di seguito descritti definiti sulla base di tre principi cardine:

- 1. tutte le procedure di inserimento dei dati e di attivazione dei processi nel sistema informativo devono essere attuate dal beneficiario del finanziamento interreg;
- 2. le spese esposte dall'ente aggiudicatore devono essere supportate da una documentazione analitica che permetta di identificare chiaramente i costi sottostanti;
- 3. è obbligatorio fornire l'evidenza del pagamento (rimborso) effettuato dal beneficiario del finanziamento interreg nei confronti dell'ente aggiudicatore. I**n considerazione dei tempi tecnici strettamente necessari** di liquidazione dei trasferimenti ai soggetti attuatori, sono ammissibili i rimborsi all'ente aggiudicatore (e le relative quietanze) sostenuti anche dopo i tre mesi dalla chiusura dei progetti **purché le attività progettuali siano terminate** entro detto termine; i pagamenti (e le relative quietanze) devono in ogni caso essere datati **entro il 31/12/2023**.

## PASSAGGI DI RENDICONTAZIONE:

1) Implementazione **dell'area utilty** (pag. 12-19 del Manuale front office rendicontazione)

- Inserire come fornitore il nome dell'ente aggiudicatore;
- Inserire come giustificativo di spesa la nota di debito o altro documento equivalente che viene emesso dall'ente aggiudicatore e che riporta il totale dei costi sostenuti in un determinato arco temporale per lo svolgimento delle attività progettuali interreg. Al termine del caricamento il sistema assegnerà al documento di spesa inserito un codice numerico identificativo univoco;
- Inserire come giustificativo di pagamento il mandato quietanzato (o copia del bonifico con attestazione di avvenuta esecuzione, o estratto conto bancario dal quale si evince l'avvenuta registrazione dell'operazione, ecc.) che attesta il versamento effettuato dal beneficiario del finanziamento interreg all'ente aggiudicatore. Al termine del caricamento

il sistema assegnerà al documento di pagamento inserito un codice numerico identificativo univoco.

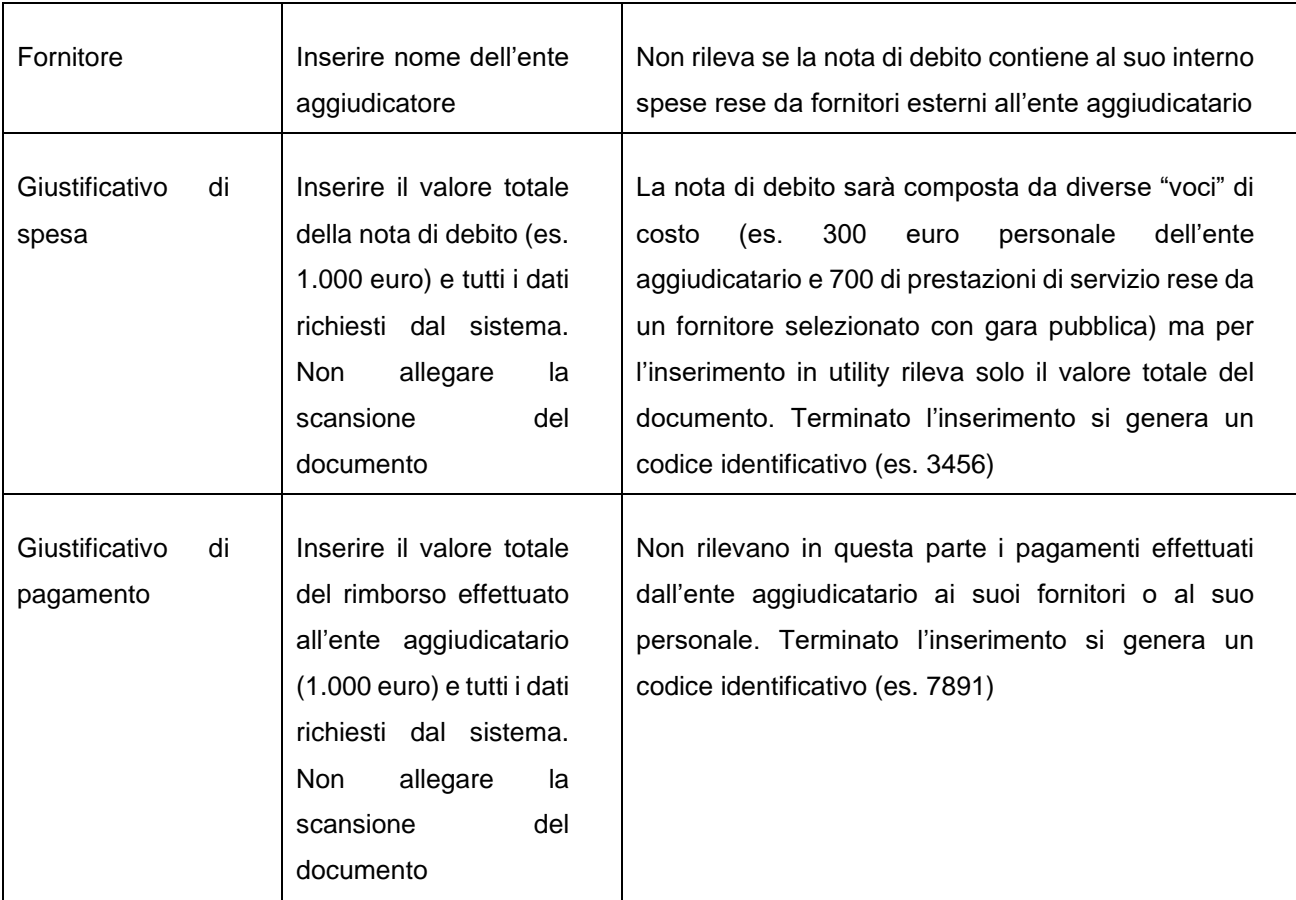

## La seguente rappresentazione tabellare mostra i valori da inserire

Solo dopo aver effettuato queste 3 operazioni in area utility, il beneficiario può effettivamente rendicontare la spesa nell'ambiente dedicato.

2) Implementazione della rendicontazione (Pag. 25-36 del Manuale front office rendicontazione):

• il beneficiario richiama l'id del giustificativo di spesa inserito in utility come descritto a pag. 27-28 del Manuale di rendicontazione front office. Il sistema informativo presenterà automaticamente l'atto di pagamento già associato nella suddetta Utility. L'inserimento in questa parte del sistema viene effettuato a livello di WP e, soprattutto, di categoria di spesa. Potrebbe facilmente accadere che la nota di debito inserita in utility contenga "diverse" componenti di costo che bisogna quindi ripartire come indicato al punto

seguente. In corrispondenza del giustificativo di spesa deve essere caricata la documentazione analitica a supporto (cfr. esempio in tabella);

- la ripartizione delle quote (necessaria in funzione delle componenti di costo sottostanti alla nota di debito) viene effettuata nel giustificativo di pagamento. l'utente ha infatti la possibilità di inserire la specifica "quota parte" valorizzando il campo IMPORTO PAGAMENTO RENDICONTATO SUL PROGRAMMA IMPONIBILE E IVA (cfr. pag. 31- 32 del Manuale di rendicontazione front office);
- nell'area di rendicontazione esiste anche una sezione per il caricamento di eventuale altra documentazione giuridicamente rilevante (pag. 34 del Manuale di rendicontazione front office), che dovrà essere utilizzata per caricare tutti i documenti necessari, tra i quali ad esempio quelli attinenti alle gare effettuate dall'ente aggiudicatore.

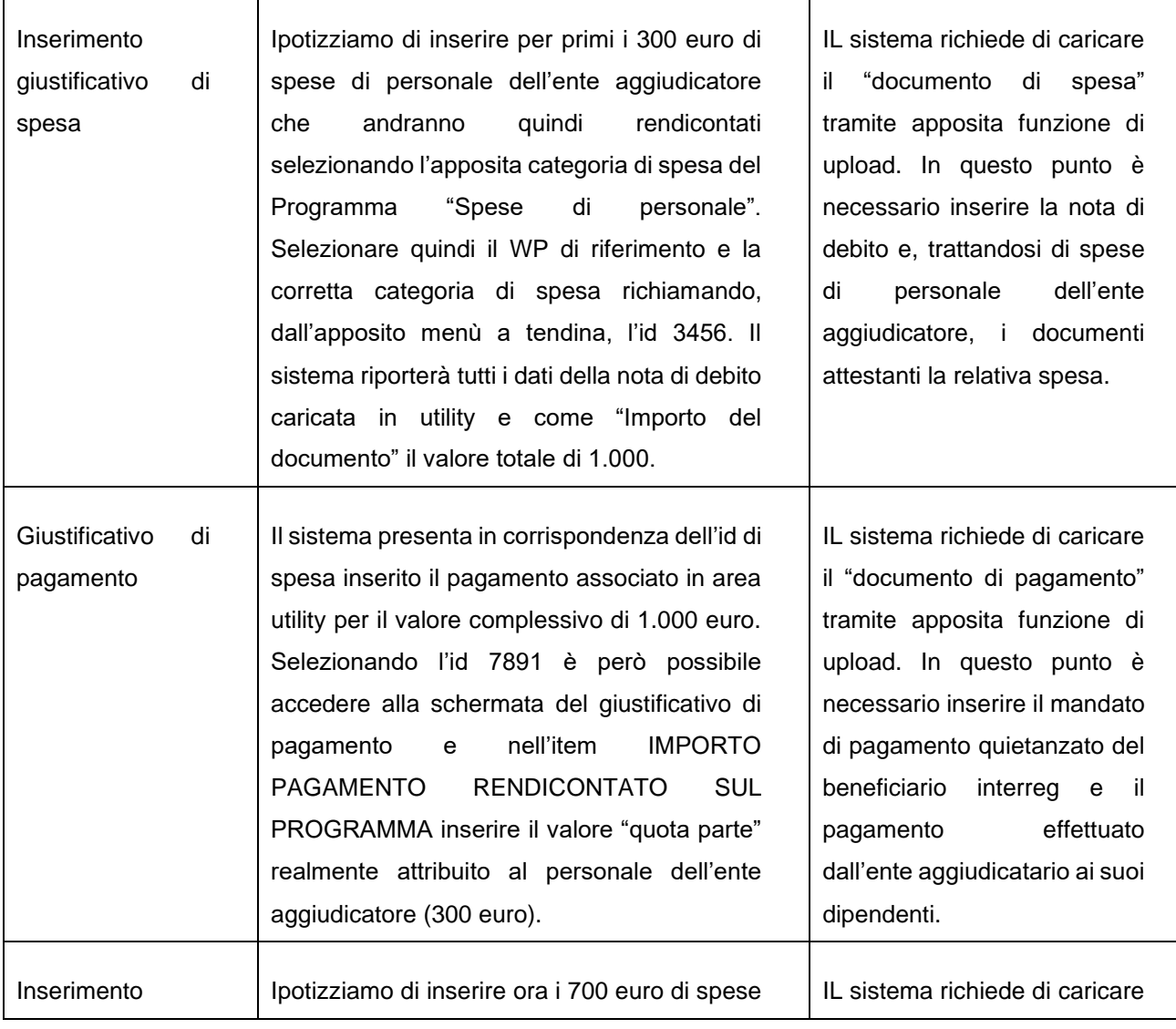

### La seguente rappresentazione tabellare mostra i valori da inserire:

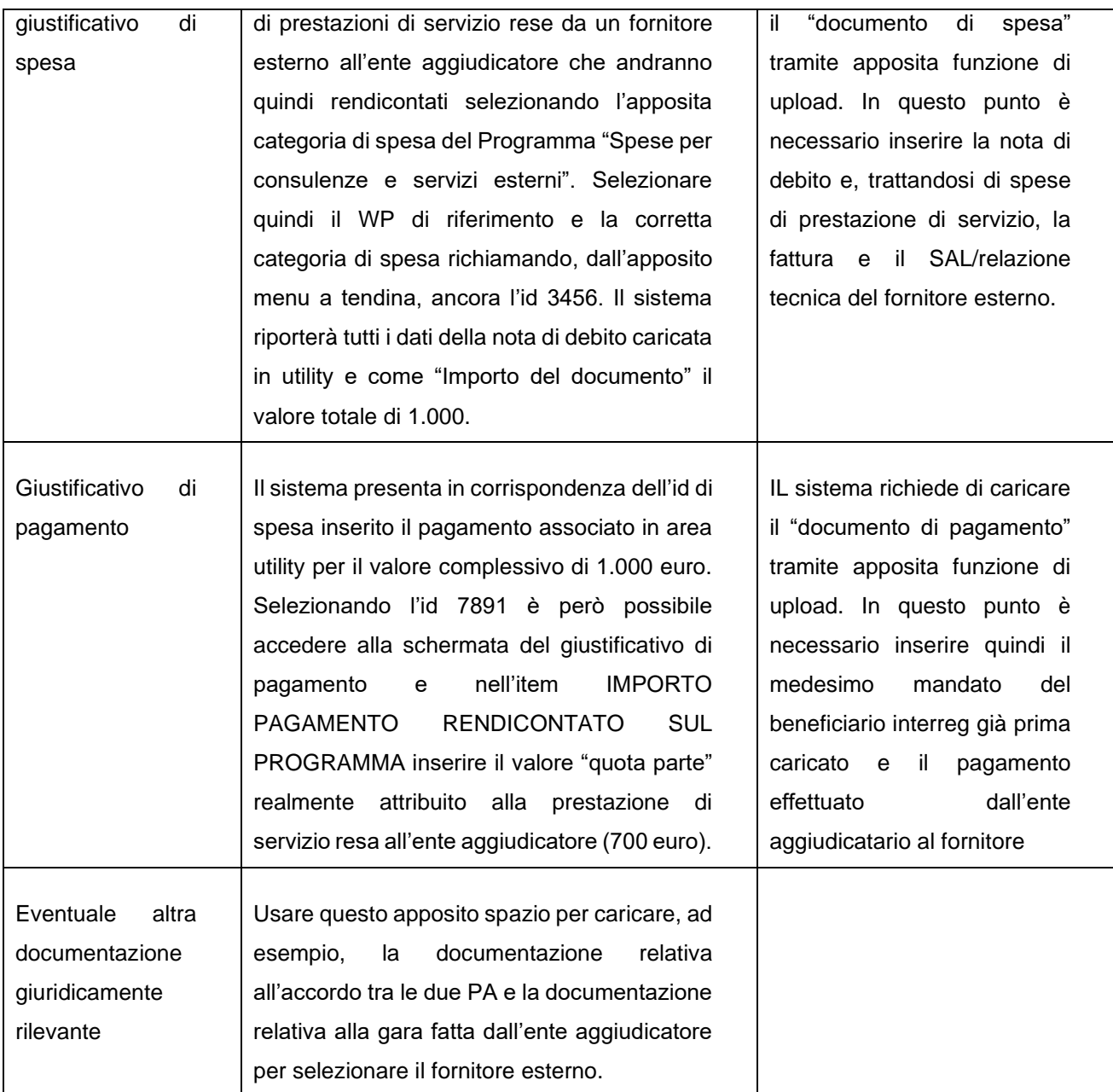

Qualora non sia disponibile la quietanza dell'ultimo trasferimento al soggetto attuatore,

- Resta fermo l'obbligo di caricare la rendicontazione finale entro il termine di tre mesi dalla data di chiusura dei progetti, specificando, per i giustificativi di pagamento non ancora disponibili, che gli stessi saranno trasmessi a seguito di necessaria richiesta integrazioni da parte dei controllori. Il beneficiario dovrà, in sede di rendicontazione, motivare le ragioni del ritardo nel pagamento. In questo modo i controllori potranno iniziare la propria attività istruttoria;
- la rendicontazione finale potrà essere validata dal controllore solo una volta acquisiti tramite integrazione i giustificativi di spesa mancanti.

### *11.3.2 Affidamenti a Enti in house*

Ai sensi dall'art. 5 del D.lgs. n. 50/2016 una determinata amministrazione aggiudicatrice<sup>34</sup> può aggiudicare un contratto a un terzo (cosiddetto ente in-house) senza essere tenuta ad applicare la normativa specifica sugli appalti pubblici quando sono soddisfatte tutte le seguenti condizioni:

- l'amministrazione aggiudicatrice esercita sulla persona giuridica di cui trattasi un controllo analogo a quello esercitato sui propri servizi;
- oltre l'80% delle attività della persona giuridica controllata è effettuata nello svolgimento dei compiti ad essa affidati dall'amministrazione aggiudicatrice controllante o da altre persone giuridiche controllate dall'amministrazione aggiudicatrice di cui trattasi;
- nella persona giuridica controllata non vi è alcuna partecipazione diretta di capitali privati, ad eccezione di forme di partecipazione di capitali privati previste dalla legislazione nazionale, in conformità dei trattati, che non esercitano un'influenza determinante sulla persona giuridica controllata.

Ad ogni modo, l'affidamento diretto ad ente in-house deve essere sempre giustificato dal rispetto del principio di economicità. Sulla base di tale principio, la scelta interna è legittima se consente, a parità di condizioni di mercato, di risparmiare nei costi dell'oggetto del contratto. La stima dei costi complessivi deve essere verosimile e non elusiva dell'obbligo di ricorrere al libero mercato per l'acquisizione dell'oggetto del contratto.

Ai fini della rendicontazione i beneficiari (amministrazioni aggiudicatrici) devono presentare le fatture emesse dagli organismi in-house con riferimento ai servizi erogati, corredate da un apposito rapporto che attesti il dettaglio analitico delle spese sottostanti e delle attività svolte. Tali spese dovranno essere rendicontate nella voce "consulenze e servizi esterni" (o nella voce "Infrastrutture" o "Attrezzature", in relazione all'oggetto dell'affidamento). I singoli documenti giustificativi devono essere conservati presso la sede del soggetto in-house rendendoli disponibili durante eventuali verifiche in loco.

## *11.3.3 Affidamenti effettuati dai beneficiari privati*

I soggetti privati, non qualificabili come organismi di diritto pubblico ai sensi del D. Lgs. n. 50/2016, nell'esternalizzare le proprie attività hanno l'obbligo di adottare procedure concorrenziali e trasparenti che garantiscano il rispetto dei principi di economicità, efficacia, imparzialità, parità di trattamento e proporzionalità documentabili in sede di controllo. Al fine di assicurare il rispetto di tali principi, i beneficiari dovranno svolgere, a titolo esemplificativo, ricerche di mercato, richieste

<sup>34</sup> L'ANAC, a tal riguardo, ha predisposto una "Proposta di Linee Guida per l'iscrizione nell'Elenco delle amministrazioni aggiudicatrici e degli enti aggiudicatori che operano mediante affidamenti diretti nei confronti di proprie società in house previsto dall'art. 192 del d.lgs. n. 50/2016 (approvate dal Consiglio nell'adunanza del 28 dicembre 2016)

di più preventivi (almeno 3 per gli acquisti di valore superiore a 5.000 euro $35$  o superiori in considerazione dell'oggetto e dell'importo della spesa), attività di comparazione tra CV nel caso di consulenze rese da esperti singoli, e dovranno fornire evidenza di tali attività comparative svolte nell'ambito della rendicontazione delle spese correlate, allegando la relativa documentazione nel rispetto della normativa in materia di protezione dei dati personali. Un'eventuale mancanza o insufficienza di attività comparative dovrà essere adeguatamente giustificata o desumibile dalla natura dell'acquisto<sup>36</sup>. I beneficiari privati non sono tenuti a compilare le Checklist appalti di **autocontrollo** definite dal Programma ed allegate al Si.Ge.Co. né a caricare la documentazione attestante le attività comparative svolte nell'ambiente "Aggiudicazioni" del SiAge: tali documenti sono caricati nella singola rendicontazione interessata.

## *11.3.4 Assenza di conflitto di interessi*

Tutti i beneficiari, a prescindere dalla loro natura giuridica (pubblica o privata) devono rispettare le seguenti regole generali:

- non è possibile affidare lo svolgimento delle attività progettuali a soggetti partner inclusi nella compagine partenariale;
- fatta eccezione per i casi di *in house providing* disciplinati dall'ordinamento, non è possibile affidare lo svolgimento delle attività progettuali a società che abbiano, nei confronti del beneficiario, rapporti di controllo o collegamento (così come definito ai sensi dell'art. 2359 del Codice Civile) o che abbiano in comune titolari, soci o amministratori;
- non è possibile affidare lo svolgimento delle attività progettuali a società i cui titolari, soci, amministratori siano legati a titolari, soci, amministratori del beneficiario da legami parentali fino al 3° grado e da vincoli di affinità (così come definiti dagli artt. 74-78 del Codice Civile);
- non è possibile affidare lo svolgimento di attività progettuali alla persona del titolare, dei soci o amministratori del beneficiario ovvero a loro parenti o affini fino al 3° grado. Tale divieto non si applica ai soci di associazioni, cooperative sociali e altre ONLUS, riconosciute o non, purché sia documentabile:
	- i. l'avvenuto svolgimento di apposita selezione;
	- ii. la delibera dell'Assemblea dei soci che motivi le ragioni dell'affidamento e definisca chiaramente gli estremi dell'incarico (durata, attività, compenso e modalità di pagamento);

<sup>35</sup> Tale soglia è stata definita a seguito delle semplificazioni previste in materia di appalti e quindi applicata per analogia ai privati.

<sup>36</sup> Ad esempio ,per la ristrettezza del mercato di riferimento, potrebbero essere disponibili solo due operatori, oppure il beneficiario potrebbe aver selezionato un fornitore dopo aver testato diversi prodotti ed aver ottenuto le prestazioni necessarie solo da un singolo fornitore, al quale necessariamente si rivolgerà, ecc.

iii. il CV del socio incaricato da cui si evinca l'attinenza e la competenza rispetto alle attività oggetto dell'affidamento.

**E' vietato affidare incarichi a soggetti coinvolti nelle attività di valutazione e controllo del progetto.**

**In sede di rendicontazione, per ciascun contratto con terzi fornitori sarà necessario produrre una dichiarazione sostitutiva ai sensi dell'art. 47, D.P.R. 28 dicembre 2000, n. 445, in cui si attesta che l'affidamento è stato effettuato nel rispetto delle disposizioni di Programma in materia di conflitto di interessi.** La veridicità delle autodichiarazioni sarà oggetto di controllo a campione. In allegato alle presenti Linee guida è fornito un modello di dichiarazione, utilizzabile a tal fine (resta salva la possibilità di utilizzare un diverso formato).

## 11.4 Stabilità delle operazioni

Nel caso di un'operazione che comporta investimenti in infrastrutture o investimenti produttivi, il contributo verrà recuperato laddove:

- entro cinque anni dal pagamento del saldo al beneficiario (ridotto a 3 anni per le PMI) o entro il termine stabilito nella normativa sugli aiuti di Stato, ove applicabile, si verifichi quanto segue:
	- a) cessazione o rilocalizzazione di un'attività produttiva al di fuori dell'area italiana del programma;
	- b) cambio di proprietà di un'infrastruttura che procuri un vantaggio indebito a un'impresa o a un ente pubblico;
	- c) modifica sostanziale che alteri la natura, gli obiettivi o le condizioni di attuazione dell'operazione, con il risultato di comprometterne gli obiettivi originari.

L'importo da recuperare verrà calcolato in proporzione al periodo per il quale i requisiti non sono stati soddisfatti;

entro dieci anni dal pagamento del saldo al beneficiario, l'attività produttiva sia soggetta a delocalizzazione al di fuori dell'Unione, salvo nel caso in cui il beneficiario sia una PMI. Qualora il contributo assuma la forma di aiuto di Stato, il periodo di dieci anni è sostituito dalla scadenza applicabile conformemente alle norme in materia di aiuti di Stato.

Le disposizioni indicate non si applicano a progetti per le quali si verifichi la cessazione di un'attività produttiva a causa di un fallimento non fraudolento.

## **12 Categorie di spesa**

### **Le categorie di spesa previste dal Programma sono le seguenti:**

- spese di personale;
- spese d'ufficio e amministrative;
- spese di viaggio e soggiorno;
- spese per consulenze e servizi esterni;
- spese per attrezzature;
- spese per infrastrutture e strutture edilizie

Per l'impiego del budget di parte italiana il riferimento normativo di livello europeo è il Regolamento Delegato (UE) n. 481/2014 recante norme specifiche in materia di ammissibilità delle spese per i programmi di cooperazione.

## 12.1 Giustificativi di pagamento

I pagamenti dovranno essere effettuati mediante bonifici bancari, assegni bancari datati o circolari, bollettini postali, e ogni altro metodo di pagamento che renda possibile un riscontro documentale.

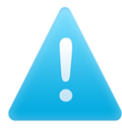

Sono ammissibili i pagamenti in contanti per un importo fino a 500,00 euro. Eventuali pagamenti in contanti di importo superiore dovranno essere debitamente giustificati.

Si rammenta che, poiché i beneficiari sono tenuti a rispettare la vigente normativa in materia di **protezione dei dati personali**, spetta agli stessi, in qualità di titolari dei dati da essi trattati, **valutare** la **necessità di pseudonimizzazione dei dati personali contenuti all'interno dei giustificativi da presentare per la rendicontazione, nonché di rimuovere eventuali dati o informazioni non necessari ai fini della rendicontazione**.

## **Ai fini dell'ammissibilità della spesa i pagamenti devono essere quietanzati.**

I documenti giustificativi di pagamento sono i seguenti:

- mandati di pagamento quietanzati dall'istituto bancario cassiere e/o tesoriere; la quietanza è apposta direttamente sul mandato completa dei seguenti elementi: timbro dell'istituto bancario e data del pagamento;
- bonifici, accompagnati da estratto conto bancario da cui si evinca l'avvenuto addebito della spesa sul conto corrente del beneficiario e contabili/ricevute bancarie;
- assegni, a condizione che si evinca l'avvenuto addebito nel periodo di rendicontazione nell'estratto conto bancario del beneficiario;
- MAV, RI.BA o altri sistemi di pagamento elettronico corredati dal conto corrente del beneficiario da cui si evinca l'avvenuto addebito della spesa;
- ricevuta bancomat/carta di credito (pagamento tramite pos) corredata da estratto conto bancario attestante l'effettivo e definitivo esborso finanziario;
- per i pagamenti in contanti, copia della contabilità ufficiale dell'ente.

Il pagamento deve avere data operazione e data valuta all'interno del periodo di ammissibilità della spesa.

## 12.2 Spese di personale

Tali spese corrispondono al costo del personale impiegato a tempo pieno o parziale dai beneficiari, per lo svolgimento delle attività progettuali. **Rientrano nelle spese di personale anche quelle relative ai borsisti, agli assegnisti, ai collaboratori (occasionali o a progetto) ai tirocinanti e alle figure assunte con contratto di apprendistato, per le quali però non saranno rimborsabili le ore di formazione obbligatoria**.

I costi per il personale comprendono le **retribuzioni lorde**, in linea con i contratti collettivi, versate al personale a compenso del lavoro prestato per la realizzazione del progetto nonché ogni altro costo direttamente correlato al pagamento delle retribuzioni che sia sostenuto dal datore di lavoro, quali ad es. imposte, contributi assicurativi e pensionistici, oneri differiti e i premi di produttività (questi ultimi solo se previsti dalla contrattazione nazionale/aziendale).

Il personale potrà essere già contrattualizzato dal beneficiario al momento del deposito della candidatura o essere impiegato successivamente, espressamente per il progetto. **Il personale già assunto è rimborsabile nei limiti del 20% dei costi esposti dal beneficiario sulle altre 4 categorie di spesa ammesse sul Programma** ("spese di viaggio e soggiorno ", "spese per consulenze e servizi esterni", "spese per attrezzature" e "spese per infrastrutture e strutture edilizie"). Il rispetto della suddetta soglia verrà verificato sia in fase di presentazione della candidatura sia alla chiusura del progetto, mediante istruttoria operata dal Segretariato Congiunto: l'Autorità di Gestione si riserva, alla chiusura del progetto, di valutare se un eventuale livello significativo di economie registrate sulle quattro categorie di spesa suddette (in misura maggiore al 25% del budget del beneficiario) renda opportuna una proporzionale riduzione della spesa validata relativa al personale già assunto ed in tal caso opererà una rideterminazione d'ufficio della spesa validata.

## **Esempio**

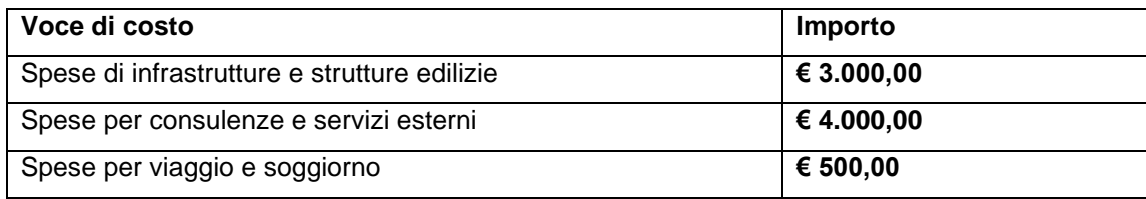

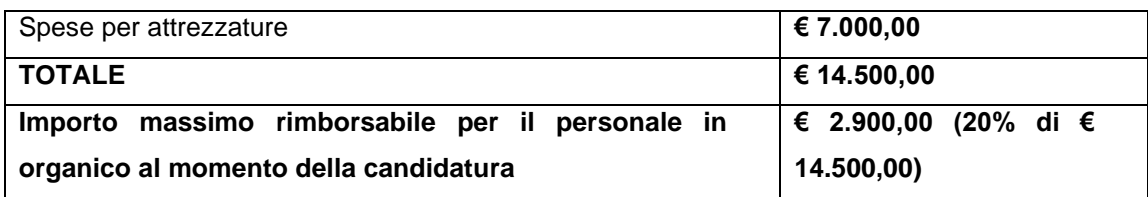

Una simile valutazione sarà effettuata anche in occasione dell'istruttoria di **modifiche progettuali** che, riducendo il valore finanziario delle voci di costo "dirette", comportino lo sforamento del limite previsto. In questo caso la riparametrazione delle spese di personale interno potrebbe non essere attuata se sono rispettate le seguenti condizioni:

- le modifiche sono debitamente motivate e risultano essenziali per il proseguimento delle attività progettuali;
- il nuovo dettaglio dei costi modificato non presenta ulteriori spese di personale già assunto al momento del deposito della canditura in aggiunta a quelle già presenti.

**Il limite del 20% non si applica nelle azioni progettuali aggiuntive finanziate a valere sul quarto avviso** (cfr. apposito box "Rendicontazione nell'ambito del Quarto Avviso").

## **I costi del personale possono essere rimborsati:**

1. Su **base forfettaria in misura pari al 20%** dei costi diretti (ossia dei costi relativi alle altre categorie di spesa esclusi quelli di ufficio e amministrazione) di ciascun partner in conformità all'art.19 del Regolamento (UE) n. 1299/2013.

In fase di **rendicontazione,** il beneficiario non dovrà presentare né giustificativi di spesa/pagamento né *timesheet*: per ogni spesa caricata (escluse, come già detto, le spese di ufficio e amministrazione) il sistema informativo SIAGE calcolerà automaticamente "un 20% aggiuntivo", corrispondente ai costi presunti del personale.

#### **Esempio**

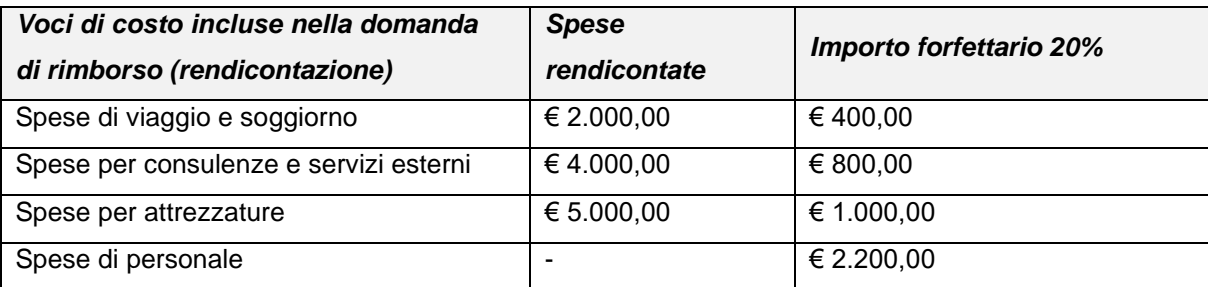

- 2. Sulla base del **costo effettivo (ossia a "costi reali")** distinguendo tra:
	- a) personale la cui l'attività è al 100% dedicata al progetto, salvo gli eventuali periodi in cui la figura non possa esercitare le proprie funzioni lavorative.

### **Esempio**

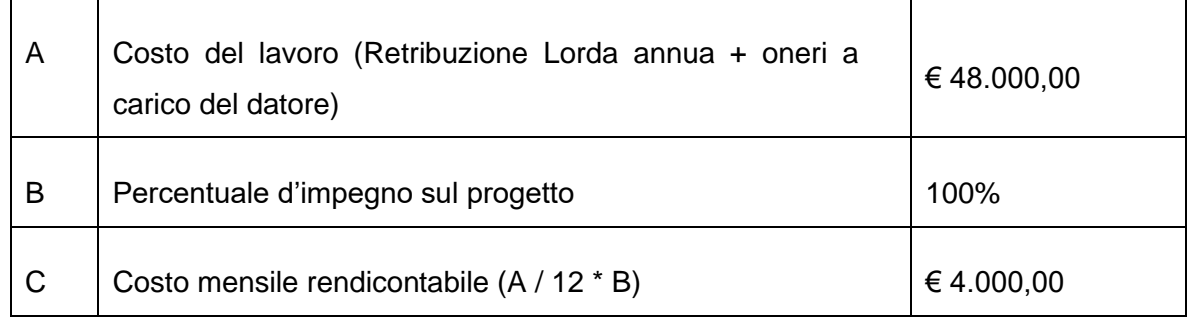

- b) personale con un incarico a tempo parziale nell'ambito del progetto, i cui costi sono calcolati con una delle due modalità di seguito specificate:
	- ❖ una percentuale fissa del costo del lavoro lordo, corrispondente ad una percentuale fissa di impegno nell'ambito del progetto, senza l'obbligo di registrare le ore di lavoro svolte. La percentuale individuata per ciascun dipendente vale per tutta la durata del progetto e deve essere indicata in un'apposita dichiarazione del datore di lavoro così come previsto dall'art. 3 comma 5 del Regolamento (UE) n. 481/2014 e deve comunque essere documentabile in fase di controllo.

#### **Esempio**

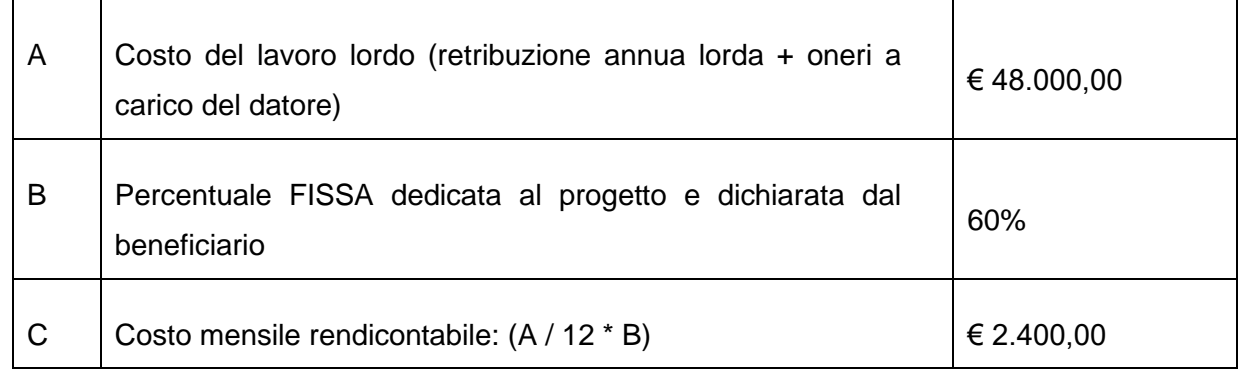

❖ una percentuale FLESSIBILE del costo del lavoro lordo, che corrisponde ad un numero mensilmente variabile di ore lavorate nell'ambito del progetto, sulla base di un sistema di registrazione dei tempi che copre il 100% dell'orario di lavoro del dipendente. In conformità all'articolo 68, paragrafo 2, del Regolamento (UE) 1303/2013 (così come modificato dal Regolamento (UE) n. 2018/1046), la spesa rendicontabile è calcolata sulla base di una **tariffa oraria** che può essere determinata dividendo il costo del lavoro lordo annuo documentato più recente, ove

disponibile, per 1720 ore (o quota proporzionale corrispondente per il personale assunto a tempo parziale). In luogo del massimale fissato dal regolamento si può utilizzare il numero di ore lavorabili annualmente in base a contratti collettivi/specifiche normative applicabili. La tariffa oraria così definita è moltiplicata per il numero di ore effettivamente lavorate nell'ambito del progetto documentate attraverso il *timesheet* **mensile** (cfr. format di riferimento per il programma – Allegato 1).

#### **Esempio**

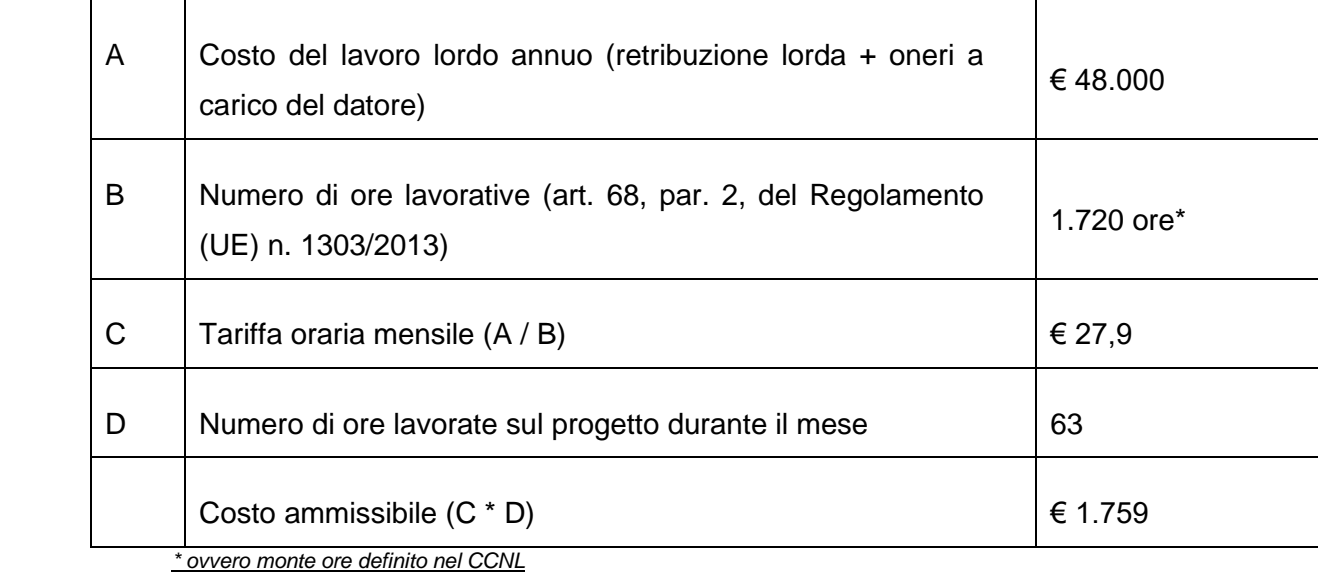

Ciascun beneficiario potrà decidere se rendicontare le spese di personale adottando l'opzione "forfettaria" o se invece utilizzare una delle modalità a "costo effettivo"; **la scelta, da effettuarsi all'atto di presentazione della proposta progettuale in risposta al bando, si applicherà però a tutto il personale e resterà invariata per l'intera durata del progetto**.

## **Rendicontazione nell'ambito del Quarto avviso**

Con riferimento alle spese di personale, nell'ambito del Quarto Avviso i beneficiari dovranno scegliere una delle due opzioni di rendicontazione proposta dal sistema SIAGE:

a) forfettaria nella misura pari al 20% secondo le modalità sopra descritte;

b) rendicontazione a costi reali (come sopra detto senza limiti in relazione a personale già assunto prima della candidatura o dopo la stessa), in proporzione alle quali sarà calcolato, forfettariamente, il contributo spettante a titolo di rimborso per tutte le spese di diversa natura sostenute dal beneficiario (40%). Tale opzione è prevista dall'articolo 68ter del Regolamento UE 1303/2013 e successive modifiche. Anche in questo caso la creazione del giustificativo di pagamento forfettario sarà effettuata automaticamente dal sistema informativo e non comporterà

per il beneficiario alcun onere di inserimento (né di documentazione giustificativa né di operazioni in SIAGE).

# Qualora il beneficiario **opti per la rendicontazione a costi reali**, dovrà produrre la seguente documentazione:

Documentazione giuridicamente rilevante

- **in caso di personale assunto prima della candidatura**
	- o per i beneficiari pubblici e per gli organismi di diritto pubblico: ordine di servizio che autorizzi a lavorare sul progetto INTERREG secondo una determinata % di tempo;
- in caso di personale assunto dopo la presentazione
	- o documentazione comprovante l'espletamento delle procedure di selezione;
	- o contratto/convenzione/lettera di incarico con data successiva al deposito della proposta progettuale.

A seconda della percentuale di impiego sul progetto è inoltre necessaria la seguente documentazione:

### ▪ **in caso di impiego al 100% sul progetto**

- o documentazione attestante (o da cui sia possibile evincere) il costo del lavoro (da presentare nella prima rendicontazione ed eventualmente aggiornare nel corso della durata del progetto);
- o relazione sulle attività svolte nel periodo di riferimento per la rendicontazione firmata dal dipendente;
- **in caso di impiego parziale sul progetto con % fissa ogni mese**
	- o dichiarazione/documentazione attestante (o da cui sia possibile evincere) il costo del lavoro (da presentare nella prima rendicontazione ed eventualmente aggiornare nel corso della durata del progetto);
	- o dichiarazione del datore di lavoro che definisca la % d'impegno sul progetto (da presentare nella prima rendicontazione);
	- o relazione sulle attività svolte nel periodo di riferimento di ciascuna rendicontazione;
- in caso di impiego parziale sul progetto con % variabile
	- o dichiarazione/documentazione attestante (o da cui sia possibile evincere) il costo del lavoro (da presentare nella prima rendicontazione ed eventualmente aggiornare nel corso della durata del progetto);
	- o **prospetto dettagliato** di ricostruzione della tariffa oraria (da presentare nella prima rendicontazione ed eventualmente aggiornare nel corso della durata del progetto) che **specifichi le diverse voci della retribuzione** prese in considerazione **e il**
**numero massimo di ore lavorabil**i (indicandone la **fonte** nel caso in cui non si utilizzi come base di calcolo la quota convenzionale di 1720 ore);

 $\circ$  Time-sheet mensili che coprano il 100% del tempo di lavoro e forniscano il dettaglio del tempo dedicato mensilmente al progetto nel periodo di riferimento per ciascuna rendicontazione (cfr **modello di riferimento in allegato 1**), sottoscritti sia dal dipendente che dal datore di lavoro/dirigente/referente sovraordinato.

## **Documentazione di spesa**

Il cedolino, la busta paga, le ricevute o altri documenti di valore probatorio equivalente per i mesi di riferimento.

## **Documentazione di pagamento**

- Documentazione attestante il pagamento delle retribuzioni (mandato quietanzato o bonifico corredato da estratto conto);
- Documentazione attestante l'avvenuto pagamento delle ritenute fiscali, previdenziali e assicurative (es. F24).

## 12.3 Spese d'ufficio e amministrazione

Le spese d'ufficio e amministrative sono spese generali sostenute dai partner per la realizzazione del progetto. Come indicato all'art. 4 del Regolamento (UE) n. 481/2014 sono limitate ai seguenti costi:

- canone di locazione degli uffici;
- assicurazioni e imposte relative agli edifici che ospitano il personale e alle attrezzature d'ufficio (ad esempio, assicurazioni incendio, furto);
- consumi per le utenze (ad esempio, elettricità, riscaldamento, acqua);
- forniture per ufficio;
- contabilità generale all'interno dell'organizzazione beneficiaria;
- **•** archivi;
- manutenzione, pulizie e riparazioni;
- sicurezza:
- sistemi informatici:
- comunicazione (ad esempio, telefono, fax, Internet, servizi postali, biglietti da visita);
- spese bancarie di apertura e gestione del conto o dei conti, qualora l'attuazione dell'operazione richieda l'apertura di un conto separato;
- oneri associati alle transazioni finanziarie transnazionali.

Il Programma prevede due opzioni di calcolo per le spese di ufficio e amministrazione

- a) **Nel caso di scelta della rendicontazione dei costi del personale su base forfettaria**: le spese di ufficio saranno calcolate forfettariamente in misura pari al 15% del valore delle spese di personale. Questa opzione non richiederà in fase di rendicontazione la presentazione di documenti giustificativi di spesa e di pagamento da parte del beneficiario: in analogia a quanto precisato al paragrafo 12.2 per i costi forfettari del personale, il valore delle spese d'ufficio sarà calcolato automaticamente dal sistema SiAge.
- b) **Nel caso di scelta della rendicontazione dei costi del personale sulla base del costo effettivo**: le spese di ufficio saranno ammissibili fino ad un massimo del 3% del budget totale di ciascun partner. Questa opzione prevede la presentazione dei giustificativi e dei prospetti di calcolo necessari a definire la quota delle spese generali dell'organizzazione imputabili al progetto. Tale calcolo dovrà essere effettuato, secondo un metodo corretto, equo e debitamente giustificato da mantenersi per l'intera durata del progetto. Di seguito si propongono tre possibili metodi di calcolo:
	- $\checkmark$  Numero di ore lavorate sul progetto/numero ore totali aziendali lavorabili<sup>37</sup>;
	- ✓ Unità di personale dedicato al progetto/numero di persone che lavorano nell'intera organizzazione o dipartimento del beneficiario<sup>38</sup>;
	- ✓ Numero di metri quadri utilizzati dal personale dedicato al progetto/ superficie dell'intera organizzazione o dipartimento del beneficiario.

# **Rendicontazione nell'ambito del Quarto avviso**

Nell'ambito del Quarto Avviso, le spese d'ufficio e amministrazione **sono sempre riconosciute su base forfettaria** (o nell'ambito dell'opzione a) di cui sopra, oppure mediante la scelta di rendicontazione del personale a costi reali). Come sopra precisato non sarà dunque necessaria alcuna operazione a carico del beneficiario né la presentazione di documentazione giustificativa a supporto del costo sostenuto.

Ai fini della rendicontazione a costi reali dovrà essere prodotta la seguente documentazione:

<sup>37</sup> Es. 1720 ore come da semplificazione proposta per il calcolo della tariffa oraria. 38 Al 31 dicembre dell'esercizio precedente a quello di rendicontazione.

### **Documentazione giuridicamente rilevante**

- Documentazione comprovante l'espletamento delle eventuali procedure di evidenza pubblica (beneficiari di natura pubblica o assimilabile) – **non necessaria per le utenze e le spese telefoniche/di internet;**
- Contratti stipulati con eventuali fornitori **non necessari per le utenze e le spese telefoniche/di internet**;
- Contratti per eventuali utenze dedicate al progetto;
- Contratti di locazione;
- Documentazione comprovante l'apertura di conti correnti dedicati;
- Prospetto di calcolo delle spese generali indirette;
- Altri eventuali documenti previsti dalla normativa vigente.

# **Documentazione di spesa**

■ Fattura, ricevuta o altri documenti di valore probatorio equivalente<sup>39</sup>. **Nel caso di fatture elettroniche non sono ammesse correzioni manuali.**

## **Documentazione di pagamento**

Secondo quanto indicato al paragrafo 12.1.

# 12.4 Spese di viaggio e soggiorno.

Sono ammissibili nell'ambito di tale categoria le spese connesse a viaggi e soggiorni del personale impiegato sul progetto purché **strettamente necessarie** ai fini del progetto stesso (es. incontri del partenariato, riunioni con AdG, sopralluoghi, ecc. per i quali deve essere fornita apposita motivazione e documentazione di supporto). **Le spese di missione di fornitori e prestatori vanno invece ricomprese nella linea di budget "costi per consulenze e servizi esterni", allorché rimborsate da parte del beneficiario in aggiunta al compenso pattuito per la prestazione prevista**.

Le spese devono rispettare normativa e regole stabilite dall'ente di appartenenza (regolamenti interni o contratti collettivi) del beneficiario; in ogni caso dovranno essere ragionevoli e assicurare il rispetto del principio di economicità.

Nell'ambito di questa categoria rientrano:

<sup>39</sup> Non è necessario che tali documenti riportino riferimenti specifici al progetto o al Programma, trattandosi di spese generali sostenute dall'ente per il suo complessivo funzionamento.

- a) spese di viaggio (ad esempio biglietti, assicurazione viaggio, rimborso auto chilometrico, pedaggi e spese di parcheggio);
- b) spese di vitto;
- c) spese di soggiorno, compresi canoni di locazione e relative utenze qualora per trasferte periodiche e continuative tale soluzione risulti economicamente più vantaggiosa;
- d) spese per i visti;
- e) indennità giornaliere, allorché riconosciute in base a quanto previsto dai regolamenti interni degli Enti.

I costi sopra elencati che risultino coperti da un'indennità giornaliera non beneficiano di un rimborso aggiuntivo.

Le spese dovranno essere sostenute nei territori italiani ammissibili nell'ambito del Programma; è inoltre possibile considerare ammissibili anche le spese sostenute fuori dai territori italiani del Programma, purché dalla documentazione presentata sia chiaramente deducibile il valore aggiunto del viaggio (in termini di promozione del progetto e di accrescimento delle conoscenze e capacità dei beneficiari)<sup>40</sup>, nonché il ruolo delle persone che vi partecipano. Così come indicato al paragrafo 10.3 punto 1), tali spese dovranno essere rendicontate come costi sostenuti al di fuori dell'area di cooperazione<sup>41</sup>, a meno che la missione non sia legata ad attività promozionali o di sviluppo delle capacità e ciò risulti palesemente dai documenti prodotti o sia specificamente attestato, sotto propria responsabilità, dal beneficiario.

Le spese di viaggio e soggiorno saranno rimborsate solo in presenza di:

- ✓ autorizzazione alla missione dalla quale si evinca il nominativo della persona, il motivo, il luogo e la durata che dovrà essere chiaramente rapportata alla sua finalità (soggetti pubblici);
- $\checkmark$  Documentazione che attesti la riferibilità della missione al progetto (es. locandina dell'evento, verbale o nota dell'incontro firmata dai partecipanti, attestato di partecipazione al convegno o altro evento);

<sup>40</sup> A titolo esemplificativo, risulta palese il valore aggiunto del viaggio effettuato nei territori svizzeri del Programma, per consentire la partecipazione ad eventi del progetto, a sopralluoghi o ad incontri tra partner funzionali all'attuazione del progetto.

<sup>41</sup> Si raccomanda ai beneficiari di valorizzare correttamente tali spese come sostenute fuori area nell'ambito delle rendicontazioni per consentire al Segretariato Congiunto di verificare periodicamente il rispetto delle soglie comunitarie sulle spese fuori area di cooperazione.

- ✓ Nota spese o altro prospetto di riepilogo dei costi sostenuti, corredato dalla documentazione analitica (fatture d'albergo, biglietti di viaggio, scontrini, ecc.) tranne nel caso di riconoscimento della diaria giornaliera;
- ✓ Lista del personale che effettua trasferte sul progetto con indicazione del ruolo e delle attività firmata dal rappresentante legale, dal soggetto con potere di firma o dal responsabile del progetto (in particolare nel caso in cui sia stato adottato il tasso forfettario per il personale). Tale elenco non è necessario per gli enti pubblici, per i quali l'autorizzazione alla missione rappresenta già di per sé uno specifico atto autorizzativo all'effettuazione di trasferte per il progetto.

E' necessaria inoltre la presentazione di:

- Documentazione relativa alle procedure di evidenza pubblica nel caso di soggetti pubblici o organismi di diritto pubblico che affidano i servizi di organizzazione delle trasferte a specifici fornitori;
- Ulteriori eventuali documenti previsti dalla legge in relazione alle specifiche spese sostenute.

# **Rendicontazione nell'ambito del Quarto avviso**

Nell'ambito del Quarto Avviso, le spese di viaggio e soggiorno **sono riconosciute su base forfettaria** nel caso in cui il beneficiario decida di optare per l'opzione di rendicontazione ai sensi dell'art. 68ter del Regolamento UE 1303/2013 (opzione b - cfr box rendicontazione nell'ambito del quarto avviso nel paragrafo delle spese di personale). Come sopra precisato, in questo caso non sarà dunque necessaria alcuna operazione a carico del beneficiario né la presentazione di documentazione giustificativa a supporto del costo sostenuto.

Ai fini della rendicontazione a costi reali dovrà essere prodotta la seguente documentazione

#### **Documentazione di spesa**

 $\checkmark$  Cedolino/ busta paga/ ricevute o altra documentazione o dichiarazione del dipendente (nel caso di rimborso avvenuto tramite cassa economale) che attesti che le spese di viaggio sono state effettivamente riconosciute e pagate dal beneficiario al personale che ha effettuato la trasferta.

#### **Documentazione di pagamento**

Secondo quanto indicato al paragrafo 12.1.

#### 12.5 Spese per consulenze e servizi esterni

Rientrano in tale categoria le spese sostenute per consulenze e servizi esterni prestati da organismi o persone fisiche, al fine di attuare attività connesse alle realizzazioni dei progetti (per esempio: studi, traduzioni, azioni di promozione, organizzazione eventi, ecc.).

Per i beneficiari pubblici e per gli organismi di diritto pubblico, la selezione degli esperti esterni e dei fornitori di servizi deve avvenire nel rispetto della normativa vigente in riferimento al pubblico impiego (D.Lgs. n. 165/2001) e agli appalti pubblici (D.Lgs. n. 50/2016), garantendo il rispetto dei principi di concorrenza, trasparenza e parità di trattamento, nonché degli obblighi in materia di diritto ambientale, sociale e del lavoro.

I soggetti privati, conformemente a quanto indicato nel paragrafo 11.3.3, in occasione della rendicontazione di tali spese dovranno allegare la documentazione comprovante le modalità di scelta dei contraenti.

Il contratto stipulato tra il beneficiario e il soggetto terzo dovrà specificare l'oggetto della prestazione, il contenuto, la modalità di esecuzione e dovrà essere articolato per il valore delle singole prestazioni di servizio. Si consiglia altresì di includere una clausola che impegni il soggetto terzo a fornire ai controllori tulle le informazioni necessarie, qualora richieste, relative all'attività svolta per conto del partner del progetto.

Gli organismi che, per loro missione aziendale, svolgono attività di carattere esecutivo o di supporto/assistenza non possono essere coinvolti come partner di progetto e svolgere, all'interno del medesimo, esclusivamente tali funzioni. Tali soggetti potranno invece essere selezionati come prestatori di servizio in fase di attuazione dei progetti, nel rispetto della normativa vigente sugli appalti, come sopra descritto. Questo aspetto verrà attentamente valutato in sede di istruttoria dei progetti e potrà determinare anche l'esclusione dei partner per i quali si verifichi di fatto la natura di prestatori di servizio.

I prestatori di servizi che sono stati selezionati per le attività di assistenza tecnica nell'ambito del Work Package 1 – "Gestione e coordinamento del progetto" potranno partecipare anche alle procedure di evidenza pubblica indette sul progetto a condizione che la scelta del contraente sia

debitamente motivata nel rispetto delle regole di trasparenza e di concorrenza precisate nel paragrafo 11.3 ed escluda qualsiasi fattispecie di conflitto di interesse.

## **Le spese sono, a titolo esemplificativo, relativi ai servizi e alle consulenze seguenti:**

- a) studi o indagini (ad esempio, valutazioni, strategie, note sintetiche, schemi di progettazione, manuali);
- b) formazione;
- c) traduzioni;
- d) sistemi informatici e creazione, modifiche e aggiornamenti di siti web;
- e) attività di promozione, comunicazione, pubblicità o informazione collegate a un'operazione;
- f) gestione finanziaria e rendicontazione delle spese;
- g) servizi correlati all'organizzazione e attuazione di eventi o riunioni (compresi canoni di locazione, servizi di catering o di interpretazione);
- h) partecipazione a eventi (ad esempio, quote di iscrizione) limitatamente agli eventi in cui i partecipanti svolgano un ruolo attivo in quanto strettamente connesso allo sviluppo o alla promozione del progetto;
- i) servizi di consulenza legale e servizi notarili, consulenza tecnica e finanziaria, altri servizi di consulenza e contabili;
- j) spese relative a perizie tecniche o finanziarie;
- k) diritti di proprietà intellettuale;
- l) garanzie fornite da una banca o da un altro istituto finanziario, ove prescritte dalla normativa nazionale o dell'Unione o da un documento di Programmazione adottato dal comitato di sorveglianza;
- m) spese di viaggio e soggiorno di esperti, relatori, presidenti di riunione e prestatori di servizi esterni, qualora espressamente previsto dai relativi contratti;
- n) altre consulenze e servizi specifici necessari per le operazioni.

Le spese per il servizio di catering in occasione di manifestazioni o eventi, ivi inclusi gli incontri ufficiali (dimostrati da verbali e foglio firme) tra i partner di progetto, sono ammissibili, per esigenze di semplificazione di tali eventi.

Per quanto riguarda i siti web, sono ammissibili i costi per l'acquisto di hosting e dominio, il template, il plugin, la progettazione grafica e la gestione qualora i siti medesimi siano finalizzati alle attività di promozione, di valorizzazione, di formazione, di marketing e/o di e-commerce. Sono altresì ammissibili le piattaforme dati specifiche realizzate per il raggiungimento di uno o più risultati del progetto.

L'Autorità di gestione metterà a disposizione una piattaforma web realizzata nell'ambito del sito [https://www.interreg-italiasvizzera.eu,](https://www.interreg-italiasvizzera.eu/) e comprendente minisiti dedicati ai Progetti dove ciascun capofila provvederà a caricare informazioni, immagini, tabelle, news e quant'altro sia utile a documentare l'attività in corso e i prodotti realizzati.

Tenuto conto dei tempi di attivazione della piattaforma, per i progetti del secondo, terzo e quarto Avviso non saranno riconosciuti i costi di siti web che si limitano a comunicare le attività e i risultati del progetto.

# **Si ricorda che per i siti web considerati output del progetto vige l'obbligo del mantenimento e aggiornamento dello stesso per almeno di 5 anni (3 per le PMI) dopo la conclusione del progetto, pena la revoca del contributo concesso**.

Per maggiori dettagli sulla realizzazione di Siti Web si rimanda alle *Linee Guida per l'Informazione e la Comunicazione*.

# **Rendicontazione nell'ambito del Quarto avviso**

Nell'ambito del Quarto Avviso, le spese di consulenza **sono riconosciute su base forfettaria**  nel caso in cui il beneficiario decida di optare per l'opzione di rendicontazione ai sensi dell'art. 68ter del Regolamento UE 1303/2013 (opzione b - cfr box rendicontazione nell'ambito del quarto avviso nel paragrafo delle spese di personale). Come sopra precisato, in questo caso non sarà dunque necessaria alcuna operazione a carico del beneficiario né la presentazione di documentazione giustificativa a supporto del costo sostenuto.

# Ai fini della rendicontazione a costi reali dovrà essere prodotta la seguente documentazione

# **Documentazione giuridicamente rilevante**

- Per i beneficiari pubblici e gli organismi di diritto pubblico (da produrre nella sezione di SiAge dedicata alle procedure di aggiudicazione): documentazione comprovante l'espletamento (se richiesto) delle procedure di evidenza pubblica ai sensi del Codice dei contratti e delle selezioni dei professionisti e dei lavoratori autonomi ai sensi del D. Lgs. n. 165/2001 e check-list appalti debitamente compilata e firmata (documento non obbligatorio);
- Documentazione attestante la trasparenza delle procedure di selezione svolte dai beneficiari privati;
- Contratto:
- Dichiarazione sull'assenza di conflitto di interessi, ove pertinente (cfr. par. 11.3.4 e modello proposto in allegato 2); se non prodotta nella sezione di SiAge dedicata alle

procedure di aggiudicazione, dovrà comunque essere allegata in fase di rendicontazione;

- SAL/Relazioni di attività intermedie o finali delle prestazioni di servizi esternalizzate, debitamente firmate dall'incaricato;
- Altra documentazione rilevante, specifica, richiesta dalla normativa vigente.

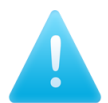

Poiché le prestazioni professionali e occasionali possono essere contrattualizzate a corpo o a misura, in quest'ultimo caso la fattura dovrà indicare (anche in apposita distinta) il numero di giornate svolte dal fornitore per consentire al controllore di valutarne la congruità rispetto all'oggetto, alla natura e alla durata dell'attività per la quale ci si avvale di una consulenza.

#### **Documentazione di spesa**

▪ Fatture, ricevute, note di debito o altri documenti di valore probatorio equivalente. **Nel caso di fatture elettroniche non sono ammesse correzioni manuali** – è tuttavia consentito presentare in SiAge la "copia di cortesia" di tali fatture, in quanto riporta le informazioni relative alla fatturazione in modo maggiormente "leggibile" ai fini della rendicontazione.

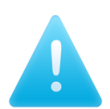

**Nel caso di fatture non elettroniche, le stesse dovranno riportare gli estremi di esenzione dall'obbligo di fatturazione elettronica oppure essere corredate da una dichiarazione del beneficiario circa il regime di esenzione applicabile.**

# **Documentazione di pagamento**

Secondo quanto indicato al paragrafo 12.1

#### 12.6 Spese per attrezzature

Le spese si riferiscono ad attrezzature essenziali **acquistate ovvero acquisite in locazione finanziaria, ovvero oggetto di noleggio a lungo termine, da parte del beneficiario per la realizzazione del progetto**.

**Le spese per le attrezzature si limitano alle seguenti voci**:

- attrezzature per ufficio;
- hardware e software:
- mobilio e accessori, solo se specificamente giustificati dalle attività del progetto;
- apparecchiature di laboratorio;
- strumenti e macchinari;
- attrezzi o dispositivi;

- veicoli, solo se specificamente giustificati dalle attività di progetto;
- altre attrezzature specifiche necessarie per le operazioni.

Sono altresì ammissibili i costi secondari quali ad esempio quelli di trasporto o di installazione.

E' necessario che i beni siano identificabili presso la sede del beneficiario, o altra sede dallo stesso  $id$ entificata<sup>42</sup>, attraverso l'apposizione di una specifica etichetta che evidenzi l'immediata riconducibilità della spesa al Programma e che contenga: a) l'esposizione dell'emblema dell'Unione europea, secondo le caratteristiche indicate dal Regolamento di esecuzione (UE) n. 821/2014 Capo II art. 3, 4, 5; b) un riferimento al Fondo europeo dello sviluppo regionale (FESR); c) il logo del Programma<sup>43</sup>. Nel caso inoltre di beni inventariati, deve essere indicato (con etichettatura separata) il numero di registrazione d'inventario. Qualora infine il bene sia dismesso, in quanto non più funzionante od obsoleto, sarà necessario conservare agli atti una dichiarazione sottoscritta dal responsabile del Progetto che attesti l'avvenuta dismissione e le motivazioni della stessa. La dismissione dovrà essere prontamente comunicata all'AdG qualora avvenga prima della scadenza del "periodo di stabilità" previsto dall'art. 71 del Regolamento (UE) n. 1303/2013.

A prescindere dalla modalità prescelta, l'acquisizione delle attrezzature deve avvenire nel rispetto della normativa in materia di pubbliche forniture, per i partner pubblici o equivalenti, e, per i partner privati, nel rispetto dei principi generali di economicità, efficacia, imparzialità, parità di trattamento, trasparenza e proporzionalità, documentando le procedure di scelta dei contraenti. Per questi ultimi, **fatto salvo il caso di acquisti sotto i 5.000 euro, è sempre opportuno richiedere almeno 3 preventivi (laddove il mercato di riferimento lo consenta); nel caso di ricerche di mercato online è necessario documentarle attraverso siti differenti. Allorché l'acquisto avvenga tramite piattaforme di compravendita online, non è necessario allegare i preventivi dei prodotti comparabili venduti**, in quanto in questo caso risulta evidente che l'acquisto è stato frutto di una comparazione tra prodotti similari proposti dalla piattaforma utilizzata**. I preventivi devono essere fra loro comparabili ossia far riferimento a beni con caratteristiche simili/idonei rispetto alla richiesta; per acquisti al di sopra dei 5.000 euro, la scelta di non avvalersi del preventivo più conveniente o di non ricorrere ad una comparazione di preventivi dev'essere adeguatamente motivata, mediante dichiarazione da rendere in sede di rendicontazione.**

<sup>42</sup> Si pensi ad esempio a beni che, per loro natura o per le finalità di progetto, necessitano di una diversa collocazione (es. sistemi di monitoraggio ambientale, colline di ricarica elettrica, ecc.) oppure siano destinati ad essere impiegati sul territorio (es. biciclette o altri veicoli, dispositivi da installare o tenere a bordo di veicoli, ecc.).

<sup>43</sup> Tale etichettatura non è necessaria per i beni/materiali soggetti a consumo, per i beni le cui ridottissime dimensioni non consentano tale operazione o per i beni la cui collocazione non renda possibile tale apposizione.

Si precisa infine che non è necessario che le attrezzature siano utilizzate esclusivamente per il progetto; in tal caso però le spese imputabili al Programma dovranno essere calcolate come "pro quota" fornendo l'evidenza dell'importo imputabile al progetto.

Con riferimento alle spese per attrezzature è **essenziale** distinguere tra:

Beni strumentali alla realizzazione del progetto (es. computer, stampanti, proiettori, ecc.) per i quali è ammissibile il solo costo dell'ammortamento, rapportato al periodo di cofinanziamento dell'investimento e alla percentuale di utilizzo sul progetto (cfr. art. 69 (2) del Regolamento (UE) n. 1303/2013), purché i beni stessi non siano già stati oggetto di altri finanziamenti comunitari o nazionali. Il prezzo di acquisto potrebbe essere interamente rimborsabile solo in caso di bene sia utilizzato in via esclusiva per il progetto e la cui vita utile (periodo di ammortamento) sia uguale o inferiore alla durata dell'intervento finanziato dal Programma Italia-Svizzera. Sono interamente rendicontabili anche i costi dei materiali di consumo quali ad es. quelli utilizzabili in laboratorio.

Nel caso in cui debba procedere alla rendicontazione delle quote di ammortamento, la quota annua ammissibile verrà calcolata moltiplicando il costo del bene per il coefficiente di ammortamento. La stessa quota dovrà essere poi rapportata al periodo effettivo di utilizzo del bene per ciascuna rendicontazione: *quota annua ammissibile x giornate di effettivo utilizzo/360* oppure *quota annua ammissibile x numero di mensilità di effettivo utilizzo/12* (a seconda che il periodo di riferimento sia mensile o giornaliero). Il periodo di utilizzo dovrà essere definito tenendo altresì conto dell'eventuale utilizzo non esclusivo per il progetto.

Le percentuali di ammortamento dovranno essere conformi al D.M. 31/12/1988 "Coefficienti di ammortamento" e s.m.i. Il beneficiario dovrà presentare nella prima rendicontazione utile uno specifico piano di ammortamento contenente le seguenti informazioni: costo del bene acquistato, data di acquisto, data di inizio dell'utilizzo, periodo di ammortamento.

# **Si precisa infine che per i beni con costo unitario al di sotto di € 516,00 è consentita la deduzione integrale delle spese di acquisizione nell'esercizio in cui sono state sostenute**.

**E** Attrezzature tecnico-specialistiche che costituiscono un output di progetto, per le quali è ammissibile l'intero costo assicurandone il mantenimento della proprietà e della destinazione d'uso ai fini progettuali per un periodo di 5 anni (3 per le PMI) dal pagamento del saldo del progetto (cfr. art.71 (1) del Regolamento (UE) n. 1303/2013.

Nel caso in cui l'attrezzatura venga acquisita tramite **leasing,** così come previsto dall'art.19 del D.P.R. 5 febbraio 2018, n. 22, la spesa ammissibile corrisponde ai canoni pagati comprovati da una fattura quietanzata o da un documento contabile avente forza probatoria equivalente. Il beneficiario dovrà dimostrare che la locazione finanziaria costituisce il metodo più economico per acquisire l'uso del bene; qualora ciò non sia verificabile in fase di controllo, la spesa non sarà riconosciuta.

In generale sono ammissibili solo i canoni che rientrano nel periodo di durata del progetto e comunque potranno essere portati a rimborso, per ciascun periodo di rendicontazione, solo i canoni pagati entro la data di presentazione della domanda di rimborso. Fanno eccezione i contratti di locazione finanziaria contenenti una clausola di riacquisto; l'importo massimo ammissibile non potrà comunque superare il valore di mercato del bene e non saranno ammissibili le altre spese connesse al contratto, tra cui tributi, interessi, costi di rifinanziamento interessi, spese generali, oneri assicurativi.

Nel caso di noleggio a lungo termine, si applicano i medesimi limiti previsti per l'acquisizione delle attrezzature tramite locazione finanziaria; inoltre il beneficiario dovrà motivare la scelta di noleggiare i beni anziché acquisirli tramite locazione finanziaria o compravendita.

E' infine ammissibile l'acquisto di **materiale usato** purché:

- $\checkmark$  se ne possa attestare la provenienza esatta appurando che il bene non abbia beneficiato di contributo nazionale o comunitario precedente;
- $\checkmark$  il prezzo non sia superiore al valore di mercato e sia inferiore al costo di materiale simile nuovo;
- $\checkmark$  le caratteristiche tecniche dei prodotti usati siano conformi alle esigenze dell'operazione e alle norme/standard pertinenti.

# Ai fini della rendicontazione dovrà essere prodotta la seguente documentazione

## **Documentazione giuridicamente rilevante**

- Per i beneficiari pubblici e gli organismi di diritto pubblico (da produrre nella sezione di SiAge dedicata alle procedure di aggiudicazione): documentazione comprovante l'espletamento della procedura di evidenza pubblica, a seconda della procedura di affidamento adottata, e check-list appalti debitamente compilata e firmata (documento non obbligatorio);
- Documentazione comprovante la trasparenza del processo di acquisto svolto dai beneficiari privati;
- Contratto di acquisto, locazione o leasing, o noleggio anche concluso nella forma dell'ordine di fornitura a seguito di preventivo<sup>44</sup>. In relazione alle modalità di conclusione del contratto, non risulta necessario allegare l'ordine di acquisto inviato in risposta ad un preventivo per gli acquisti effettuati tramite piattaforme di compravendita online<sup>45</sup>, nonché nel caso in cui la fattura emessa dal fornitore riporti puntualmente nell'oggetto i beni acquistati;
- Dichiarazione sull'assenza di conflitto di interessi, ove pertinente (cfr. par. 11.3.4); se non prodotta nella sezione di SiAge dedicata alle procedure di aggiudicazione, dovrà comunque essere allegata in fase di rendicontazione;
- Dichiarazione rilasciata dal venditore attestante la provenienza esatta del materiale, comprovante che lo stesso non abbia fruito negli ultimi 7 anni di un precedente finanziamento nazionale o europeo (solo per il materiale usato);
- Registro dei beni ammortizzabili (solo per i beni strumentali) e piano di ammortamento (da presentare nella prima rendicontazione);
- Verbale di collaudo/installazione (laddove pertinente);
- Dichiarazione del mantenimento dei beni non soggetti a consumo alle finalità di destinazione per almeno 5 anni (3 per le PMI) dal pagamento del saldo, in conformità all'art. 71 del Regolamento (UE) n. 1303/2013 (è possibile, per il beneficiario, presentare un'unica dichiarazione che si riferisca a tutti i beni non consumabili acquistati nell'ambito del progetto in occasione della prima o dell'ultima domanda di rimborso del partner. Si consiglia in tal caso di esplicitare nel campo "note" di SiAge in quale sede tale dichiarazione è stata/sarà resa. In Allegato è riportato un modulo esemplificativo della dichiarazione da rendere);
- Altra documentazione rilevante, specifica, richiesta dalla normativa vigente.

#### **Documentazione di spesa**

▪ Fattura o altro documento di valore probatorio equivalente. **Nel caso di fatture elettroniche non sono ammesse correzioni manuali.** Si veda quanto previsto al par. 12.5 in merito alle fatture elettroniche e non elettroniche.

#### **Documentazione di pagamento**

<sup>44</sup> Si rammenta infatti che, ai sensi del codice civile, il contratto di compravendita è stipulato allorché all'offerente arrivi comunicazione della volontà di accettazione dell'offerta da parte dell'acquirente.

<sup>45</sup> In questi casi, considerata la "standardizzazione" delle modalità di acquisto, si suggerisce di allegare la schermata riepilogativa degli ordini effettuati o la mail di conferma dell'ordine effettuato, allorché disponibili in base alla piattaforma utilizzata.

Secondo quanto indicato al paragrafo 12.1

## 12.7 Spese per infrastrutture e strutture edilizie

Rientrano in questa categoria le spese per l'acquisto, la costruzione, la ristrutturazione e il recupero di infrastrutture ed edifici e le spese per l'acquisizione di terreni a condizione che siano direttamente collegate agli obiettivi del progetto e che siano dimostrabili l'utilità e l'impatto transfrontaliero dell'investimento.

Le spese tecniche e di progettazione dovranno rientrare nella voce "personale" se sono state sostenute da addetti e funzionari del beneficiario. A tal riguardo si precisa che sono ammissibili gli incentivi per le funzioni tecniche di cui all'art 113 del D. lgs. n. 50/2016 e che gli stessi non saranno computati nel limite del 20% previsto per il costo del personale già nell'organico del beneficiario (cfr. paragrafo 12.2)<sup>46</sup>. Qualora invece tali attività venissero affidate a soggetti esterni tali costi potranno essere rendicontati alternativamente nella voce "spese per consulenza e servizi esterni" o direttamente all'interno di "infrastrutture e strutture edilizie".

# **Per ciò che concerne la costruzione ovvero il recupero/la ristrutturazione di infrastrutture ed edifici, è necessario che:**

- gli immobili o le aree siano di proprietà del beneficiario o siano in disponibilità al medesimo al momento dell'avvio del progetto e per un periodo adeguato agli scopi del progetto, comunque non inferiore ai 5 anni successivi al pagamento del saldo. La disponibilità degli immobili o delle aree dovrà essere comprovata tramite la presentazione di un idoneo accordo giuridico tra le parti;
- la destinazione d'uso dell'immobile/infrastruttura si caratterizzi come output del progetto;
- il beneficiario si impegni, con apposita dichiarazione, a mantenere la proprietà dell'immobile/infrastruttura e la destinazione d'uso per i 5 anni successivi al pagamento del saldo del progetto. Si consiglia ai beneficiari di rendere tale dichiarazione, comprensiva (per la quale viene fornito un modello esemplificativo in Allegato che fa riferimento altresì agli altri requisiti previsti) in sede di prima rendicontazione della spesa per le opere realizzate e di richiamarla, mediante l'apposito campo note di SiAge, nelle rendicontazioni successive. In alternativa il beneficiario può indicare in tale campo che renderà tale dichiarazione entro l'ultima rendicontazione del progetto;

<sup>46</sup> Qualora per errore materiale il beneficiario rendiconti tali spese all'interno delle spese per "infrastrutture e strutture edilizie", considerato che alle stesse non si applica il limite del 20% del personale assunto prima della candidatura del progetto, il controllore di I livello potrà procedere ugualmente alla loro validazione.

- gli interventi di costruzione/recupero/ristrutturazione non attengano all'edilizia residenziale;
- sia rispettata la normativa settoriale vigente, nonché gli obblighi in materia di diritto ambientale, sociale e del lavoro;
- siano presenti, se del caso, le necessarie autorizzazioni di legge da parte dalle competenti autorità, preventivamente richieste dal beneficiario.

Si precisa che i lavori di ristrutturazione non saranno ammessi per gli immobili in affitto.

A conclusione degli interventi di costruzione ovvero di recupero/ristrutturazione sarà necessario presentare, se pertinente, il certificato di conformità edilizia e agibilità.

**L'acquisto di terreni e gli eventuali costi associati, sono una spesa ammissibile alle seguenti condizioni:**

- l'acquisto del terreno è determinante per il conseguimento degli obiettivi e dei risultati del progetto;
- il valore di mercato del bene è attestato da una perizia giurata di stima redatta da soggetti iscritti agli albi degli ingegneri, degli architetti, dei geometri, dei dottori agronomi, dei periti agrari, degli agrotecnici o dei periti industriali edili;
- la spesa per l'acquisto del terreno e gli eventuali costi associati non supera il 10% della spesa ammissibile sul progetto (cfr. art. 69 (3) del Regolamento (UE) n. 1303/2013).

Per operazioni a tutela dell'ambiente la spesa per l'acquisto di terreni può essere tuttavia ammessa per una percentuale **superiore al 10%** quando siano rispettate tutte le seguenti condizioni:

- a) l'acquisto è stato effettuato sulla base di una decisione positiva da parte dell'Autorità di Gestione (che dovrà essere esibita contestualmente alla presentazione della prima rendicontazione);
- b) il terreno è destinato all'uso stabilito per un periodo determinato nella decisione di cui alla lettera a);
- c) il terreno non ha una destinazione agricola salvo in casi debitamente giustificati decisi dall'Autorità di Gestione. A tal proposito contestualmente alla prima rendicontazione il beneficiario dovrà presentare apposita attestazione catastale sulla destinazione non agricola del terreno;
- d) l'acquisto è effettuato da parte o per conto di un'istituzione pubblica o di un organismo di diritto pubblico.

La spesa in oggetto può essere aumentata al 15% per i siti in stato di degrado e per quelli precedentemente adibiti a uso industriale che comprendono edifici.

L'acquisto del terreno dovrà essere comprovato in sede di rendicontazione presentando l'apposito contratto stipulato con il soggetto che ha effettuato la vendita.

**Infine, è ammissibile l'acquisto di edifici già costruiti entro il limite del 10% del costo totale del progetto purché si caratterizzi come output del progetto e rispetti le seguenti condizioni:**

- a) sia presentata una perizia giurata di stima, redatta da soggetti iscritti agli albi degli ingegneri, degli architetti, dei geometri, dei dottori agronomi, dei periti agrari, degli agrotecnici o dei periti industriali edili, che attesti il valore di mercato del bene, nonché la conformità dell'immobile alla normativa nazionale oppure che espliciti i punti non conformi quando l'operazione prevede la loro regolarizzazione da parte del beneficiario;
- b) l'immobile non abbia fruito, nel corso dei dieci anni precedenti, di un finanziamento pubblico, nazionale o comunitario;
- c) l'immobile sia utilizzato conformemente alle finalità del progetto e per il periodo stabilito dall'Autorità di Gestione;
- d) non si tratti di edilizia residenziale.

L'edificio può ospitare servizi dell'amministrazione pubblica solo quando tale uso è conforme alle attività ammissibili dal progetto.

L'acquisto dell'edificio dovrà essere comprovato in sede di rendicontazione presentando l'apposito contratto stipulato con il soggetto che ha effettuato la vendita e il certificato di conformità edilizia ed agibilità.

**Non è ammesso l'acquisto di edifici nell'ambito delle attività di progetti o moduli aggiuntivi finanziari nell'ambito del Terzo e Quarto avviso del programma.**

Ai fini della rendicontazione, oltre alla documentazione e alle dichiarazioni soprariportate, il beneficiario dovrà presentare:

- Per i beneficiari pubblici in caso di affidamento di lavori (da produrre nella sezione di SiAge dedicata alle procedure di aggiudicazione): documentazione comprovante l'espletamento della procedura di evidenza pubblica, a seconda della procedura di affidamento adottata e check-list appalti debitamente compilata e firmata (documento non obbligatorio);
- Altra documentazione rilevante, specifica, richiesta dalla normativa vigente.

#### **Documentazione di spesa**

▪ Fattura o altro documento di valore probatorio equivalente. **Nel caso di fatture elettroniche non sono ammesse correzioni manuali.** Si veda quanto previsto al par. 12.5 in merito alle fatture elettroniche e non elettroniche.

## **Documentazione di pagamento**

Secondo quanto indicato al paragrafo 12.1

## **13 Spese non ammissibili**

Sulla base di quanto precedentemente esposto, non sono ammissibili le seguenti spese (cfr. anche art. 2 Regolamento (UE) n. 481/2014 e art. 69 Regolamento (UE) n. 1303/2013):

- qualsiasi spesa da cui si evinca un conflitto di interessi come precisato nel paragrafo 11.3.1;
- le ammende, le penali e le spese per controversie legali e di contenzioso;
- le spese di rappresentanza, per esempio i costi dei regali, ad eccezione di quelli di valore unitario non superiore ai 50 € ove connessi ad attività di promozione, comunicazione, pubblicità o informazione;
- i costi connessi alle fluttuazioni del tasso di cambio;
- l'imposta sul valore aggiunto recuperabile;
- i costi dei beni ammortizzati acquistati con il contribuito di sovvenzioni pubbliche;
- **·** gli interessi bancari passivi;
- *i* deprezzamenti e le passività:
- **·** gli interessi di mora;
- le commissioni per operazioni finanziarie, le perdite di cambio e gli altri oneri meramente finanziari;
- spese relative a un bene rispetto alle quali il beneficiario possa fruire di un contributo pubblico superiore al 100% della spesa (cd. doppio finanziamento). Entro tale limite è invece ammissibile il concorso di più fonti di finanziamento, purché tale cumulo non porti al superamento delle eventuali intensità di aiuto applicabili.

#### **14 Comunicazione e pubblicità**

Il Beneficiario capofila e i partner del progetto hanno l'obbligo, a pena della non ammissibilità della spesa, di riportare il sostegno del Programma di Cooperazione Interreg V A "Italia – Svizzera 2014-2020" al progetto in tutte le azioni di informazione e di comunicazione mediante:

- a) l'esposizione dell'emblema dell'Unione europea, secondo le caratteristiche indicate dal Regolamento di esecuzione (UE) nr. 821/2014 Capo II art. 3, 4, 5
- b) un riferimento al Fondo europeo dello sviluppo regionale (FESR);
- c) il logo di Programma integrato nel logo di Progetto fornito dal Segretariato Congiunto.

Il Capofila e i partner si impegnano a includere nei propri siti Internet una breve descrizione del progetto (obiettivi e i risultati) nonché l'ammontare del sostegno finanziario ricevuto o diversamente, in caso di realizzazione di una piattaforma comune per i Siti Web dell'intero Programma, a contribuire alla realizzazione del proprio sito su tale piattaforma in collaborazione con il Segretariato Congiunto.

Il Capofila e i partner, durante l'esecuzione di un'operazione che consista nel finanziamento di infrastrutture o di operazioni di costruzione per le quali il contributo pubblico complessivo superi 500.000,00 euro, espongono in un luogo facilmente visibile al pubblico un cartellone temporaneo di dimensioni rilevanti, e, entro 3 mesi dal completamento dell'operazione, una targa permanente o cartellone pubblicitario di notevoli dimensioni (secondo quanto riportato nel Regolamento (UE) n. 821/2014).

I beneficiari le cui operazioni siano di valore inferiore a quanto sopra indicato sono comunque tenuti ad esporre almeno un poster di formato minimo A3 che indichi il sostegno finanziario ricevuto dal Programma.

Il Capofila e i partner per quanto riguarda gli obblighi relativi alla comunicazione e informazione rispettano le **Linee guida per l'informazione e la comunicazione**, elaborate dal Programma ai sensi del Regolamento (UE) n. 1303/2013 e del Regolamento di esecuzione n. 821/2014 del 28 luglio 2014, approvate con Decreto 5521 del 17 aprile 2019 e disponibili sul Sito Web [https://interreg-italiasvizzera.eu.](https://interreg-italiasvizzera.eu/)

L'accettazione del contributo da parte del Beneficiario capofila e dei partner costituisce l'assenso della loro inclusione nell'elenco delle operazioni e la loro pubblicazione, in qualunque forma o qualunque mezzo, incluso il sito Internet del Programma [https://interreg-italiasvizzera.eu/,](https://interreg-italiasvizzera.eu/) ai sensi del Regolamento (UE) n. 1303/2013, l'articolo 115, paragrafo 2, da parte delle Autorità coinvolte nell'attuazione del Programma.

## **15 Reclami**

I potenziali beneficiari, i capofila dei progetti approvati, i cittadini e/o i portatori di interesse possono presentare reclami all'Autorità di Gestione qualora ritengano che le procedure del Programma non siano state rispettate.

La possibilità di presentare il reclamo di cui sopra non deve intendersi sostituiva di rimedi amministrativi o giurisdizionali previsti dalle normative europea ed italiana vigenti.

# 15.1. I reclami presentati dai cittadini oppure dai portatori di interesse

I cittadini e i portatori di interesse possono presentare un reclamo in qualsiasi momento inviando un'e-mail al Segretariato Congiunto all'indirizzo [STCItaliaSvizzera@regione.lombardia.it,](mailto:STCItaliaSvizzera@regione.lombardia.it) indicando nell'oggetto: Reclamo.

A seconda del caso da esaminare, l'Autorità di Gestione si avvale del supporto del Segretariato Congiunto oppure del Comitato Direttivo e riscontra il reclamo, di norma, entro 30 giorni.

# 15.2. I reclami concernenti il processo di selezione e successiva gestione delle operazioni

Tutti i reclami, aventi ad oggetto le decisioni prese dagli organismi del Programma nei confronti dei potenziali o effettivi beneficiari, devono essere presentati dal Beneficiario capofila all'Autorità di Gestione del Programma mediante l'apposito modulo del sistema informativo SiAge o tramite pec, allorché non sia disponibile lo specifico modulo.

I termini per la presentazione dei reclami da parte del beneficiario Capofila sono di 10 giorni a partire dalla notifica delle decisioni concernenti il progetto e/o i singoli partner.

Qualsiasi quesito relativo alla selezione delle operazioni sarà esaminato e riscontrato da parte dell'Autorità di Gestione, che si avvale del Segretariato Congiunto, sentito il Comitato Direttivo.

I reclami riguardanti la mancata validazione delle spese da parte dei controllori di primo livello sono riscontrati dall'Autorità di Gestione, che si avvale del Segretariato Congiunto sentita l'Amministrazione italiana interessata.

# a) Trasmissione del reclamo

Il reclamo deve essere trasmesso esclusivamente in lingua italiana, mediante il sistema informativo SiAge (o tramite pec, allorché lo specifico modulo non sia disponibile) e deve includere i seguenti elementi:

- Dati del Beneficiario capofila (indirizzo, sede legale, referente della pratica);
- Codice di riferimento della proposta progettuale presentata oppure del progetto approvato;
- Oggetto e ragioni per le quali il Beneficiario capofila presenta il reclamo;
- Elenco dei documenti allegati

## b) Rigetto senza esame

L'Autorità di Gestione può rigettare il reclamo se presentato oltre il termine, incompleto in tutti i suoi elementi oppure presentato da un soggetto diverso dal Beneficiario capofila.

c) Esame del reclamo

A seconda del caso da esaminare, l'Autorità di Gestione si avvale del supporto del Segretariato Congiunto, sentito il Comitato Direttivo, e analizza il reclamo in tutti i suoi elementi, inclusa anche la documentazione del progetto presentato e/o approvato e qualsiasi altro documento rilevante richiesto anche durante la fase di esame al Capofila beneficiario.

d) Decisione

L'Autorità di Gestione comunica mediante il sistema informativo SiAge la decisione al Beneficiario capofila, di norma entro 30 giorni dal ricevimento del reclamo. Tale termine può essere sospeso nel caso in cui l'Autorità di Gestione, nel corso dell'esame della documentazione, chieda documentazione aggiuntiva al Beneficiario capofila.

#### **DISPOSIZIONI PER I BENEFICIARI SVIZZERI**

#### **16 Circuito finanziario**

Il finanziamento concesso sarà erogato in base alle spese sostenute e rendicontate sul progetto; non sono previsti anticipi.

Gli acconti possono essere richiesti al raggiungimento delle seguenti soglie di spesa:

- al raggiungimento del 20% dei costi totali del progetto a preventivo;
- al raggiungimento del 50% dei costi totali del progetto a preventivo;
- al raggiungimento del 80% dei costi totali del progetto a preventivo;

Non vengono erogati in fase di acconto contributi inferiori a 10.000 franchi.

A conclusione del progetto verrà infine erogato il saldo, calcolato tenendo conto del contributo concesso, delle spese rendicontate e del contributo già erogato.

Si precisa che dopo il 31 dicembre 2023 non verranno più erogati contributi né cantonali né federali.

Per la richiesta di liquidazione del contributo di parte svizzera vanno utilizzati i moduli ufficiali scaricati dalle pagine internet dedicate: Richiesta di Acconto (R.A.), Richiesta di Liquidazione (R.L.), Tabella Riassuntiva dei Costi di progetto (T.R.C.), Modulo Conteggio delle ore fornite dai partner svizzeri (C.O.). Unitamente alle richieste dovrà essere presentato l'ultimo Rapporto di esecuzione e monitoraggio sulle attività realizzate in Italia e in Svizzera che sarà tenuto in considerazione ai fini dei pagamenti.

In particolare i Rapporti conterranno informazioni sull'andamento del progetto (es. attività svolte, prodotti realizzati, target intercettati), sulla quantificazione degli indicatori di output e di risultato con spiegazione dei valori considerati e delle modalità di rilevazione, sul raffronto tra quanto raggiunto rispetto al preventivato, sul rispetto del piano di attività e del cronogramma di spesa, sulle modalità implementate per il raccordo tra i partner e sulla loro efficacia (cfr. paragrafo 7.4 e Disposizioni per i beneficiari italiani paragrafo 8.3).

Ai fini del raggiungimento delle soglie indicate vengono considerati solo spese giustificate da documenti completi e definitivi, vanno pertanto presentate copie di tutte le fatture numerate progressivamente e ordinate. Le stesse dovranno essere dettagliate (nome della ditta esecutrice, domicilio, data della fattura, dettaglio sulla prestazione fornita, eventuali sconti, ecc.). A ogni fattura dovrà essere allegata copia del relativo giustificativo di pagamento (addebito bancario o postale dettagliato, scontrino di cassa), mentre le fatture pagate in contanti devono portare il timbro dell'emittente, la data e la firma di ricevuta.

Avvisi di addebito globali o fatture non dettagliate non saranno accettati con conseguente stralcio dal computo totale dei costi del progetto.

Le spese sostenute in valuta estera vengono computate al cambio del giorno, applicato/pubblicato dalla Banca Nazionale Svizzera.

Il versamento del sussidio cantonale e federale è erogato in franchi svizzeri.

# **17 Ammissibilità delle spese**

Le categorie di spesa previste dal Programma sono le seguenti:

- spese di personale
- spese d'ufficio e amministrative
- spese di viaggio e soggiorno
- costi per consulenze e servizi esterni
- spese per attrezzature
- spese per infrastrutture e strutture edilizie (in Svizzera: "Spese per eventuali opere infrastrutturali")

# 17.1 Il quadro normativo

Il quadro normativo di riferimento è dato dalla Legge federale sugli aiuti e le indennità (Lsu 616.1) e dalle leggi sui sussidi cantonali del Canton Ticino (L-suss RL 10.2.7.1), del Canton Vallese (Loi sur les subventions) e del Cantone dei Grigioni (LGF). La legge (Lsu Art. 1) prescrive che gli aiuti finanziari e le indennità in ambito federale:

- a. siano sufficientemente motivati;
- b. conseguano lo scopo in modo economico ed efficace;
- c. siano concessi uniformemente ed equamente;
- d. siano stabiliti secondo le esigenze della politica finanziaria.

# 17.2 Condizioni generali

Le spese sono rimborsabili se corrispondenti al progetto approvato.

Eventuali superamenti di spesa non danno alcun diritto al riconoscimento di un contributo supplementare.

In caso di mancata o parziale realizzazione di un'azione programmata e/o di spesa a consuntivo inferiore a quella prevista dal progetto è prevista la decurtazione del contributo pubblico, che sarà ridotto proporzionalmente al tasso di realizzazione del progetto e applicando la percentuale di contributo inserita nella decisione d'aiuto.

- Tutte le spese devono essere documentate e giustificate. I costi devono essere comprensivi di IVA.
- Le spese devono essere sostenute o deliberate dopo la data dell'approvazione del finanziamento, con l'eccezione delle spese finalizzate e riconducibili alla presentazione del progetto, che devono in ogni caso essere indicate nella scheda di presentazione del progetto stesso e non essere antecedenti alla data di pubblicazione della Manifestazione di interesse (primo Avviso) o all'11 giugno 2019 (secondo Avviso).
- Eventuali contributi in natura (ad esempio affitto di sale conferenze, ecc.) sono ammissibili nella misura in cui il costo non supera quello di mercato.

• Eventuali ricavi che si generassero nello svolgimento del progetto devono essere dichiarati e verranno dedotti dai costi di progetto, sui quali verrà calcolata la percentuale del contributo.

### 17.3 Periodo di ammissibilità

Per il primo avviso sono ammissibili le spese sostenute tra la data di pubblicazione dell'avviso per la presentazione delle Manifestazioni d'interesse (1° luglio 2016) e la data di conclusione del progetto. Le spese devono in ogni caso essere sostenute per attività di progetto. Per il secondo avviso sono ammissibili le spese sostenute dall'11 giugno 2019.

# 17.4 Ammissibilità territoriale – aree di flessibilità

**1. Localizzazione di attività progettuali all'esterno dell'area di cooperazione**: in casi debitamente motivati potranno essere finanziate attività progettuali localizzate in territori svizzeri fuori dallo spazio di cooperazione, purché tali attività siano a beneficio dell'area di Programma.

**2. Partecipazione di beneficiari con sede esterna all'area di cooperazione**: la partecipazione al Programma da parte di tali beneficiari è possibile solo in qualità di partner e non di Capofila e le ricadute devono riguardare le aree ammissibili del Programma.

#### 17.5 Entrate

Eventuali ricavi che si generassero nello svolgimento del progetto devono essere dichiarati e verranno dedotti dai costi di progetto, sul quale verrà calcolata la percentuale del contributo; si intende per ricavi i flussi finanziari in entrata pagati direttamente dagli utenti per i beni o servizi forniti dal progetto o i risparmi sui costi operativi generati dal progetto.

#### 17.6 Categorie di spesa

# *17.6.1 Spese di personale*

Le spese di personale corrispondono ai salari su base mensile di ciascun collaboratore al progetto avallati da un servizio di contabilità o da altri servizi competenti.

Come base di costo si utilizzerà la tariffa oraria rapportata allo stipendio mensile.

Una lista della categorizzazione degli effettivi attivi nel progetto è da mettere a disposizione con il deposito della candidatura (funzione, tariffa oraria, ore preventivate).

Unicamente nel Canton Ticino non è possibile computare spese di personale in fase di acconto.

#### *17.6.2 Spese d'ufficio e amministrazione*

Sono ammessi costi forfettari amministrativi correnti (ad es. affitto, assicurazioni, spese accessorie - acqua, telefono, elettricità, riscaldamento attività di contabilità generale della struttura) pari al 3% delle spese di personale a condizione che siano previsti nella proposta progettuale presentata.

#### *17.6.3 Spese di viaggio*

Le spese di trasferta, vitto e alloggio devono essere ragionevoli, documentate e giustificate. Una stima delle spese di trasferta va fornita con il deposito della candidatura.

#### *17.6.4 Costi per consulenze e servizi esterni*

Le spese legate a mandati esterni o ad assunzioni di personale per lo svolgimento del progetto devono limitarsi a servizi e prestazioni formalizzate contrattualmente. Le trasferte legate a questo genere di contratti devono essere incluse nel contratto di mandato. Non è possibile effettuare subappalti di qualsiasi sorta.

L'acquisizione di servizi tra partner di progetto non è permesso.

#### *17.6.5 Spese per attrezzature*

Spese per attrezzature necessarie al raggiungimento degli obiettivi del progetto devono essere documentate e giustificate. Una stima va fornita con il deposito della candidatura. L'acquisto di materiale tra partner del progetto non è permesso.

#### *17.6.6 Spese per eventuali opere infrastrutturali*

Di norma, non vengono finanziate opere infrastrutturali (Art. 6 cpv. 3 Legge federale sulla politica regionale). Per opere infrastrutturali si intendono i progetti di costruzione e volti a riattare in generale.

Le misure preparatorie o di accompagnamento alle infrastrutture, come ad esempio i concetti o gli studi di fattibilità, vengono invece finanziati.

**A determinate condizioni molto precise sono eccezionalmente possibili delle deroghe nei casi in cui l'infrastruttura sia di dimensioni ragionevoli, sia sussidiaria alla realizzazione del progetto e assorba in minima parte la dotazione finanziaria del progetto da parte svizzera. Quali uniche eccezioni sono da considerarsi:** 

- $\checkmark$  le infrastrutture che fanno parte di un concetto turistico globale orientato all'esportazione;
- $\checkmark$  le infrastrutture considerate "beni collettivi" e non hanno quale scopo quello di generare ricavi, ovvero opere nelle quali l'interesse del settore privato a investire è debole.

L'analisi sull'opportunità di riconoscere tali costi sarà effettuata dal servizio responsabile della valutazione tecnica di merito del progetto.

# 17.7 Spese non ammissibili

Non sono ammissibili le seguenti spese:

- gli interessi bancari passivi,
- i costi di donazioni ad eccezione di quelli che non eccedono i 50 CHF e che sono connessi ad azioni di promozione, comunicazione, pubblicità o informazione
- i costi connessi alle fluttuazioni del tasso di cambio.

# **18 Comunicazione e pubblicità**

Il capofila svizzero si impegna a rendere nota la partecipazione finanziaria della confederazione e del Cantone in ogni operazione che verrà realizzata in territorio svizzero, pena la decurtazione o l'annullamento dei contributi inserendo: a) l'esposizione dell'emblema dell'Unione europea, secondo le caratteristiche indicate dai Regolamenti (UE) nr. 1303/2013 e 821/2014 Capo II art. 3, 4, 5; b) un riferimento al Fondo europeo dello sviluppo regionale (FESR); c) il logo del Programma; d) il logo del Cantone di riferimento

# **19 CONTATTI**

**Sito Web del Programma** [https://interreg-italiasvizzera.eu](https://interreg-italiasvizzera.eu/)

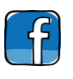

# **Pagina Facebook**

<https://www.facebook.com/InterregITCH/>

# **Organismi del Programma**

# **Autorità di Gestione**

Regione Lombardia. Direzione Generale Enti locali, montagna e piccoli comuni Struttura Autorità di Gestione del Programma di Cooperazione Transfrontaliera Italia Svizzera Monica Muci tel. +39 02 6765 8439

email: [AdGProgrammaItaliaSvizzera@regione.lombardia.it](mailto:AdGProgrammaItaliaSvizzera@regione.lombardia.it) PEC: entilocali\_montagna@pec.regione.lombardia.it

# **Autorità di Certificazione**

Regione Lombardia. Direzione Centrale Bilancio e Finanza UO – Bilancio e Autorità di Certificazione Fondi Comunitari Gianpaola Danelli

# email: [AdC@regione.lombardia.it](mailto:AdC@regione.lombardia.it) PEC: presidenza@pec.regione.lombardia.it

# **Autorità di Audit**

Regione Lombardia Direzione Generale Presidenza Struttura Audit Fondi UE e Responsabile Protezione Dati Cristina Colombo email: cristina\_colombo@regione.lombardia.it

PEC: [presidenza@pec.regione.lombardia.it](mailto:presidenza@pec.regione.lombardia.it)

### **Segretariato Congiunto**

Regione Lombardia Direzione Generale Enti locali, montagna e piccoli comuni Struttura Autorità di Gestione del Programma di Cooperazione Transfrontaliera Italia Svizzera e-mail: [STCitaliasvizzera@regione.lombardia.it](mailto:STCitaliasvizzera@regione.lombardia.it)

**Coordinatore del SC**: Marina De Nigris - email: [mdenigris@archidata.it](mailto:mdenigris@archidata.it)

**Responsabile sistema informativo SiAge**: Dario Andreoli email: [dario\\_andreoli@regione.lombardia.it](mailto:dario_andreoli@regione.lombardia.it) - Tel. +39 0267654453

**Communication Manager e referente in materia ambientale**: Massimo Dell'Oro email: [massimo\\_delloro@regione.lombardia.it](mailto:massimo_delloro@regione.lombardia.it) - Tel. +39 0267654451

# **Assistenti alla Comunicazione:**

Daniela Tudisca email: [daniela\\_tudisca@regione.lombardia.it](mailto:Daniela_Tudisca@regione.lombardia.it) - Tel. +39 02 67658043 Elena Romanelli email: [elena\\_romanelli@regione.lombardia.it](mailto:elena_romanelli@regione.lombardia.it)

**Esperto Giuridico**: Francesco Cuddemi – email: [francesco.cuddemi@gmail.com](mailto:francesco.cuddemi@gmail.com)

**Financial Manager**: Emiliano Bona – email: [ebona@archidata.it](mailto:ebona@archidata.it)

**Assistente Amministrativo**: Licia Ribolla email: [licia\\_ribolla@regione\\_lombardia.it](mailto:licia_ribolla@regione_lombardia.it) - Tel.+39 02 67652357

#### **Project officers:**

*D.07 – Linee Guida per la presentazione e gestione dei progetti 135* Sonia Amelotti: Tel +39 0267655332 email: [sonia\\_amelotti@regione.lombardia.it](mailto:sonia_amelotti@regione.lombardia.it) Paolo Balzardi: Tel: +39 0114326145 / +39 0267652311 email: [paolo.balzardi@regione.piemonte.it](mailto:paolo.balzardi@regione.piemonte.it) Antonella Bertolotti: email: [abertolotti@archidata.it](mailto:abertolotti@archidata.it) Elena Recchia: Tel. +39 02 67653756

Email: elena\_recchia@regione.lombardia.it

Luisella Celio: Tel. +4191 814 35 45 - email: [luisella.celio@ti.ch](mailto:luisella.celio@ti.ch)

**Responsabile per le questioni etiche e verifiche di qualità**: Vincenzo Curia email: [vincenzo\\_curia@regione.lombardia.it](mailto:vincenzo_curia@regione.lombardia.it) - Tel. +39 02 67653761

## **Amministrazioni partner**

## **Cantone dei Grigioni**

Per maggiori informazioni contattare Seraina Hostettler email: [seraina.hostettler@awt.gr.ch;](mailto:seraina.hostettler@awt.gr.ch) Maurizio Michael email: [michael@puntobregaglia.ch.](mailto:michael@puntobregaglia.ch)

## **La Repubblica e Cantone Ticino**

Per maggiori informazioni contattare il Dipartimento delle finanze e dell'economia, [Divisione dell'economia,](http://www4.ti.ch/index.php?id=15147) Viale Stefano Franscini 17, CH-6500 Bellinzona: Fiorenza Ratti Tel. +4191 814 35 29 email: [fiorenza.ratti@ti.ch](mailto:fiorenza.ratti@ti.ch) Luisella Celio Tel. +4191 814 35 45 email: [luisella.celio@ti.ch](mailto:luisella.celio@ti.ch)

# **La Repubblica e Canton Vallese**

Per maggiori informazioni contattare il [Dipartimento dell'Economia, dell'Energia e del](http://www.vs.ch/)  [Territorio, Servizio dello sviluppo economico,](http://www.vs.ch/) rue St-Théodule, CH-1951 Sion: Ismaël Grosjean Tel :+41 27 606 73 73 email: [ismael.grosjean@admin.vs.ch](mailto:ismael.grosjean@admin.vs.ch)

#### **Regione Autonoma Valle d'Aosta**

Per maggiori informazioni contattare il Dipartimento affari europei e politiche strutturali [Ufficio di rappresentanza a Bruxelles –](http://www.regione.vda.it/europa/Politica_regionale_di_sviluppo_2014-20/Programmi/Programmi_CTE/coop_transfr_ita_ch_i.aspx) cooperazione territoriale Carlo Badino: Tel: +39 0165 52 7824 email: [c.badino@regione.vda.it](mailto:c.badino@regione.vda.it)

# **Regione Piemonte**

Per maggiori informazioni contattare il Settore Sviluppo della montagna e cooperazione transfrontaliera – [Direzione Opere Pubbliche, difesa del suolo, montagna, foreste,](http://www.regione.piemonte.it/montagna/montagna/rurale/alcotra14-20_IT-CH.htm)  [protezione civile, trasporti e logistica:](http://www.regione.piemonte.it/montagna/montagna/rurale/alcotra14-20_IT-CH.htm)

Laura Pedriali: Tel: +39 0114324366 email: [laura.pedriali@regione.piemonte.it](mailto:laura.pedriali@regione.piemonte.it)

# **Regione Lombardia**

Per maggiori informazioni contattare: Struttura Autorità di Gestione Programma di [cooperazione transfrontaliera Italia-Svizzera:](http://www.ue.regione.lombardia.it/cs/Satellite?c=Page&childpagename=ProgrammazioneComunitaria%2FPROCOMLayout&cid=1213301565621&p=1213301565621&pagename=PROCOMWrapper)

Serena Liva: Tel. +39 02 67653292 email: [serena\\_liva@regione.lombardia.it](mailto:serena_liva@regione.lombardia.it)

# **Provincia autonoma di Bolzano**

Per maggiori informazioni contattare Ufficio per l'integrazione europea della Ripartizione [Europa:](http://www.provincia.bz.it/europa/it/finanziamenti-ue/interreg-italia-svizzera.asp)

Alessandro Fraenkel: Tel +39 0471413171 email: [alessandro.fraenkel@provinz.bz.it](mailto:alessandro.fraenkel@provinz.bz.it)

# **ALLEGATO 1 – Modello di Timesheet**

Il seguente modello può essere utilizzato dai beneficiari per attestare le ore lavorate dai singoli dipendenti sul progetto. Possono essere utilizzati modelli differenti, dai quali si evinca l'impegno orario sul progetto e l'impegno dedicato ad altre attività.

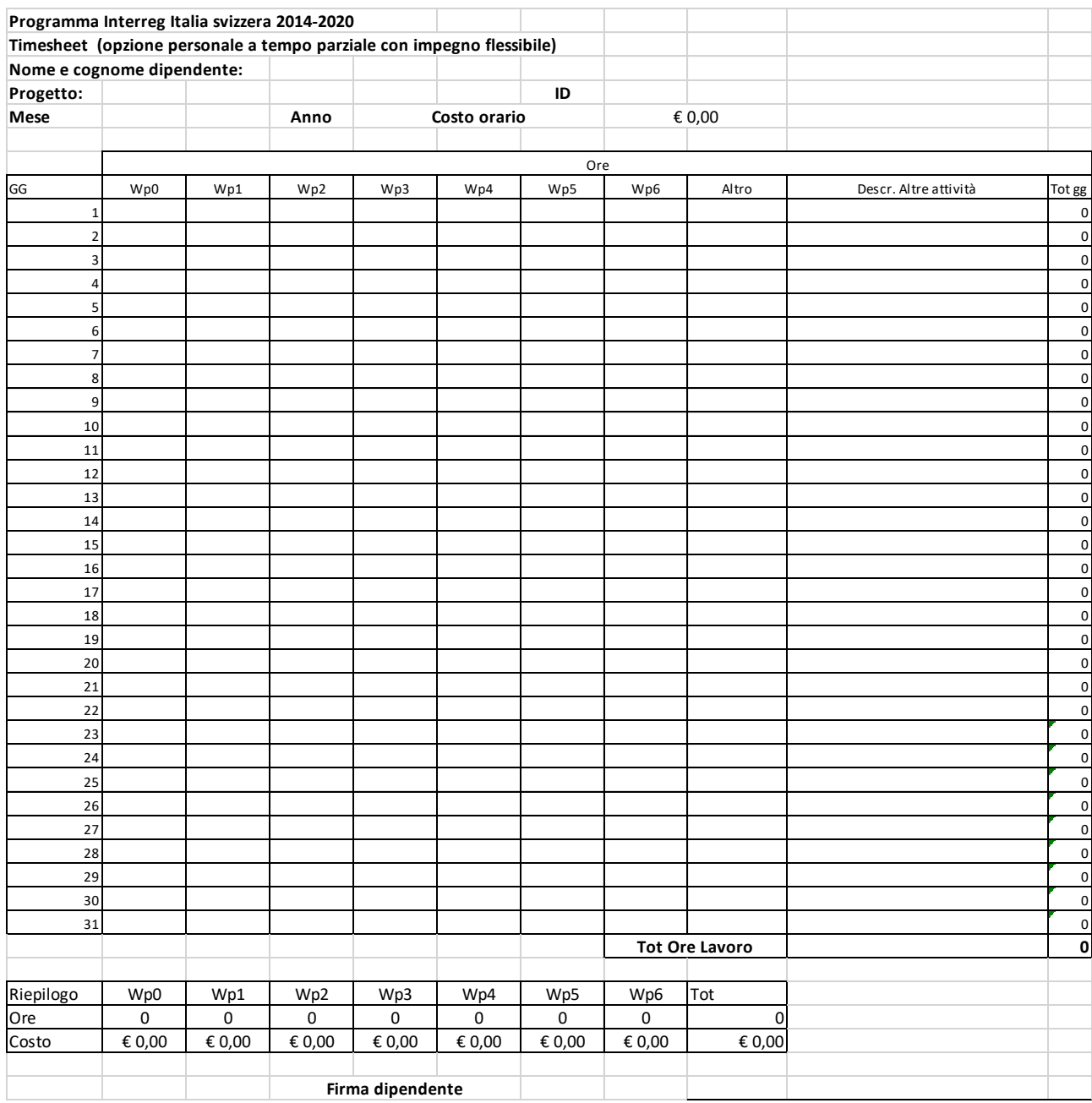

**Firma del datore di lavoro/dirigente/referente sovraordinato \_\_\_\_\_\_\_\_\_\_\_\_\_\_\_\_\_\_\_\_\_\_\_\_\_\_\_\_\_\_\_\_\_\_\_\_\_\_\_\_**

# **ALLEGATO 2 – Modello di dichiarazione di assenza di conflitto di interessi con riguardo ai fornitori**

Il sottoscritto \_\_\_\_\_\_\_\_\_\_\_, nato il \_\_\_\_\_\_ a \_\_\_\_\_ in qualità di (*eliminare voce non pertinente*):

- o rappresentante legale di \_\_\_\_\_\_\_(*indicare soggetto beneficiario*), capofila/partner del progetto \_\_\_\_\_\_\_\_ (acronimo);
- o responsabile del progetto \_\_\_\_\_\_ (*acronimo*);

consapevole delle sanzioni previste, dichiaro, **ai sensi dell'art. 47, D.P.R. 28 dicembre 2000, n. 445 che, con riferimento al/ai seguente/i fornitore/i:**

- ….

 $\ldots$ 

non sussistono situazioni di conflitto di interessi come indicate dalla normativa vigente e dalle prescrizioni del Programma interreg Italia-Svizzera. In particolare, il/i fornitore/i suddetto/i:

- o non rientra tra i partner inclusi nella compagine partenariale;
- o non è una società che abbia, nei confronti del beneficiario, rapporti di controllo o collegamento (così come definito ai sensi dell'art. 2359 del Codice Civile) o che abbia in comune titolari, soci o amministratori;
	- *oppure*
- o è una società/ente *in house*, cui è stato effettuato l'affidamento secondo le regole dell*'in house providing* disciplinate dall'ordinamento;
- o non rientra tra le società i cui titolari, soci, amministratori siano legati a titolari, soci, amministratori del beneficiario da legami parentali fino al 3° grado e da vincoli di affinità (così come definiti dagli artt. 74-78 del Codice Civile);
- $\circ$  non è tra i titolari, soci o amministratori del beneficiario ovvero tra i loro parenti o affini fino al 3° grado;

*oppure*

- o rientra tra i titolari/soci/amministratori del beneficiario dell'associazione/cooperativa sociale/ONLUS e sono documentabili (ed allegata alla presente rendicontazione/alla rendicontazione già presentata con id …):
	- ✓ l'avvenuto svolgimento di apposita selezione;
	- ✓ la delibera dell'Assemblea dei soci che motivi le ragioni dell'affidamento e definisca chiaramente gli estremi dell'incarico (durata, attività, compenso e modalità di pagamento);
	- $\checkmark$  il CV del socio incaricato da cui si evinca l'attinenza e la competenza rispetto alle attività oggetto dell'affidamento.

o non rientra tra i soggetti coinvolti nelle attività di valutazione e controllo del progetto.

## *Data, luogo*

### *Firma*

*N.B. Allegare documento di identità del firmatario, eccetto nel caso in cui la dichiarazione sia sottoscritta con firma elettronica o digitale*

### **ALLEGATO 3 – Modello di dichiarazione di disponibilità delle aree e impegno al mantenimento della proprietà e della destinazione d'uso degli immobili oggetto di intervento**

Il sottoscritto \_\_\_\_\_\_\_\_\_\_\_, nato il \_\_\_\_\_\_ a \_\_\_\_\_ in qualità di (*eliminare voce non pertinente*):

- o rappresentante legale di \_\_\_\_\_\_\_(*indicare soggetto beneficiario*), capofila/partner del progetto (acronimo);
- o responsabile del progetto \_\_\_\_\_\_ (*acronimo*);

consapevole delle sanzioni previste, dichiaro, **ai sensi dell'art. 47, D.P.R. 28 dicembre 2000, n. 445 che, con riferimento alla/e seguente/i opera/e realizzata/e nell'ambito del progetto suddetto:**

- *….*
- *….*

dichiara che:

- gli immobili o le aree sono di proprietà del beneficiario o in disponibilità al medesimo, già dal momento dell'avvio del progetto;
- il beneficiario suddetto si impegna a mantenere la proprietà dell'/degli/delle immobile/i /infrastruttura/e soprandicato/a/i/e e la destinazione d'uso per i 5 anni successivi al pagamento del saldo del progetto;
- la destinazione d'uso si caratterizza come output di progetto;
- l'/gli intervento/i suddetto/i non attiene/attengono all'edilizia residenziale.

#### *Data, luogo*

### *Firma*

*N.B. Allegare documento di identità del firmatario, eccetto nel caso in cui la dichiarazione sia sottoscritta con firma elettronica o digitale*

# **ALLEGATO 4 – Modello di dichiarazione di impegno al mantenimento della destinazione d'uso dei beni acquistati**

Il sottoscritto \_\_\_\_\_\_\_\_\_\_\_, nato il \_\_\_\_\_\_ a \_\_\_\_\_ in qualità di (*eliminare voce non pertinente*):

- o rappresentante legale di \_\_\_\_\_\_\_(*indicare soggetto beneficiario*), capofila/partner del progetto \_\_\_\_\_\_\_\_ (acronimo);
- o responsabile del progetto \_\_\_\_\_\_ (*acronimo*);

consapevole delle sanzioni previste, dichiaro, **ai sensi dell'art. 47, D.P.R. 28 dicembre 2000, n. 445 che, con riferimento ai seguenti beni, acquistati nell'ambito del progetto sopraindicato:**

- **…**

- **…**

#### *in alternativa*

### **con riferimento a tutti i beni, acquistati nell'ambito del progetto sopraindicato**

dichiara che il beneficiario suddetto si impegna a mantenere tali beni alle finalità di destinazione per almeno 5 anni (3 per le PMI) dal pagamento del saldo, in conformità all'art. 71 del Regolamento (UE) n. 1303/2013.

#### *Data, luogo*

#### *Firma*

*N.B. Allegare documento di identità del firmatario, eccetto nel caso in cui la dichiarazione sia sottoscritta con firma elettronica o digitale*